**UNIVERSIDADE TECNOLÓGICA FEDERAL DO PARANÁ DEPARTAMENTO ACADÊMICO DE ELETRÔNICA BACHARELADO EM ENGENHARIA ELÉTRICA**

**WELLINGTON RICARDO FRANKLIN DE CAMARGO**

# **ANÁLISE E SIMULAÇÃO DO CONVERSOR PONTE COMPLETA ZVS COM MODULAÇÃO POR DESLOCAMENTO DE FASE**

**TRABALHO DE CONCLUSÃO DE CURSO**

**PONTA GROSSA 2019**

## **WELLINGTON RICARDO FRANKLIN DE CAMARGO**

# **ANÁLISE E SIMULAÇÃO DO CONVERSOR PONTE COMPLETA ZVS COM MODULAÇÃO POR DESLOCAMENTO DE FASE**

Trabalho de Conclusão de Curso apresentado como requisito parcial à obtenção do título de Bacharel em Engenharia Elétrica, do Departamento Acadêmico de Eletrônica, da Universidade Tecnológica Federal do Paraná.

Orientador: Prof. Dr. Eloi Agostini Jr

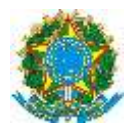

Ministério da Educação **Universidade Tecnológica Federal do Paraná** Câmpus Ponta Grossa Diretoria de Graduação e Educação Profissional Departamento Acadêmico de Eletrônica Engenharia Elétrica

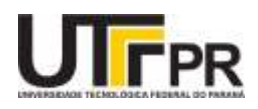

## **TERMO DE APROVAÇÃO**

## ANÁLISE E SIMULAÇÃO DO CONVERSOR PONTE COMPLETA ZVS COM MODULAÇÃO POR DESLOCAMENTO DE FASE

por

WELLINGTON RICARDO FRANKLIN DE CAMARGO

Este Trabalho de Conclusão de Curso foi apresentado em 05 de julho de 2019 como requisito parcial para a obtenção do título de Bacharel(a) em Engenharia Elétrica. O(A) candidato(a) foi arguido(a) pela Banca Examinadora composta pelos professores abaixo assinados. Após deliberação, a Banca Examinadora considerou o trabalho aprovado.

> Prof(a). Dr. Eloi Agostini Junior Orientador(a)

Prof(a). Dr. Claudinor Bitencourt NascimentoMembro Titular

Prof(a). Dr. Hélio Voltolini Membro Titular

Prof. Dr.Josmar Ivanqui Responsável pelos TCC

Prof. Dr. Sergio Okida Coordenador do Curso

– O Termo de Aprovação assinado encontra-se na Coordenação do Curso –

Dedico este trabalho aos meus pais, Clewerton e Tatiana e à minha esposa Aline

#### **AGRADECIMENTOS**

Agradeço primeiramente a Deus por ter me dado a vida, sem ele eu nada seria.

Agradeço à minha família pelo a poio emocional e financeiro durante os anos da faculdade ao meu pai Clewerton e à minha mãe Tatiana. Sou grato à minha esposa Aline, pelo companheirismo durante os anos de faculdade enquanto ainda éramos namorados, e por todo apoio que me prestou no decorrer dos anos. Agradeço aos meus avós, Marisa, Venerando e Luzia, por todo apoio, palavras de incentivo e motivação que me prestaram nesses anos.

Agradeço aos meus amigos e colegas da UTFPR Câmpus Ponta Grossa, que compartilharam comigo dos anos mais desafiadores e que mais me trouxeram crescimento, ao menos até o momento da escrita deste texto. Agradeço por seu companheirismo, pela amizade, por toda ajuda que recebi e também pela oportunidade que me proporcionaram de crescer ao permitir que eu compartilhasse com eles do meu conhecimento. Não citarei nomes para não cometer a injustiça de esquecer alguém, pois foram todos muito importantes nessa jornada.

Sou muito grato ao meu professor orientador, Dr. Eloi Agostini Junior, por todo auxílio prestado no desenvolvimento deste trabalho e por ter participado da minha formação em uma das disciplinas mais fundamentais do curso, Eletrônica I. Sua dedicação e paciência em ensinar foram o que tornaram esse trabalho possível.

Agradeço a todos os professores que participaram da minha formação. Dedico um agradecimento especial àqueles que tornaram minha vida mais difícil, com desafios e grandes dificuldades para aprovação em suas disciplinas, sem dúvida foram os momentos em que mais cresci intelectualmente e analiticamente. Hoje compreendo que tudo isso contibuiu para meu crescimento, meus sinceros agradecimentos.

Agradeço a todos os que participaram dessa jornada, direta ou indiretamente, mais um ciclo se encerra na minha vida, e lembrarei sempre com saudades da minha querida UTFPR, que me transformou de muitas maneiras, e me mostrou um mundo de possibilidades, me abriu a mente para a ciência e me proporcionou uma grande capacidade de raciocínio, dedução e compreensão dos mais diversos problemas.

### **RESUMO**

CAMARGO, Wellington Ricardo Franklin de. **ANÁLISE E SIMULAÇÃO DO CONVERSOR PONTE COMPLETA ZVS COM MODULAÇÃO POR DESLOCAMENTO DE FASE**. 2019. [94](#page-94-0) f. Trabalho de Conclusão de Curso (Bacharelado em Engenharia Elétrica) – Universidade Tecnológica Federal do Paraná. Ponta Grossa, 2019.

Este trabalho tem por objetivo estudar um conversor CC-CC ponte competa com secundário controlado, discorrer sobre as etapas de funcionamento e descrever matematicamente sua operação. O conversor CC-CC em ponte completa com saída em tensão e comutação suave é o objeto de estudo. Explorar as possibilidades de aplicações em sistemas que necessitam de alimentação simétrica, sendo balaceada ou não é também um objetivo do trabalho. Apresenta-se uma análise matemática detalhada das etapas de operação do conversor, o que oferece uma contribuição para o futuro desenvolvimento de conversores do mesmo tipo. Os cálculos realizados e o funcionamento do circuito são comprovados através da simulação de um modelo de  $500 W$ , com tensão de saída de 50  $V$  e frequência de comutação de 50  $kHz$ . Explora-se uma situação com dupla saída e com níveis de tensão distintos em cada uma delas, comprovando que essa topologia é capaz de operar com cargas desbalanceadas.

**Palavras-chave:** Eletrônica de potência. Conversor Ponte Completa. Tensão simétrica. Comutação Suave. Secundário Controlado.

## **ABSTRACT**

CAMARGO, Wellington Ricardo Franklin de. **ANALYSIS AND SIMULATION OF THE ZVS PHASE-SHIFT FULL-BRIDGE CONVERTER**. 2019. [94](#page-94-0) p. Final Courseworkis (Bachelor's Degree in Electrical Engineering) – Federal University of Technology – Paraná. Ponta Grossa, 2019.

This work's objective is to study a secondary-controlled full-bridge DC-DC converter, discuss its operation stages and describe mathematically its operation. The full bridge DC-DC converter with capacitive output and soft switching is the object of study. Explore the applications possibilities on systems that need symmetrical feeding, balanced or not, is also an objective of the work. It is presented a detailed mathematical analysis of the converter's operating stages, which contributes to future development on converters of the same type. The calculations made and the operation of the circuit are proven by a simulation of a 500  $W$  model, with 50  $V$  output voltage and switching frequency of 50  $kHz$ . A situation with two outputs is briefly explored, with distinct voltage levels between them, proving that this topology is capable of operating with unbalanced loads.

**Keywords:** Power Eletronics. Full Bridge Converter. Symmetrical Output. Soft Commutation. Controlled Secondary.

## **LISTA DE ILUSTRAÇÕES**

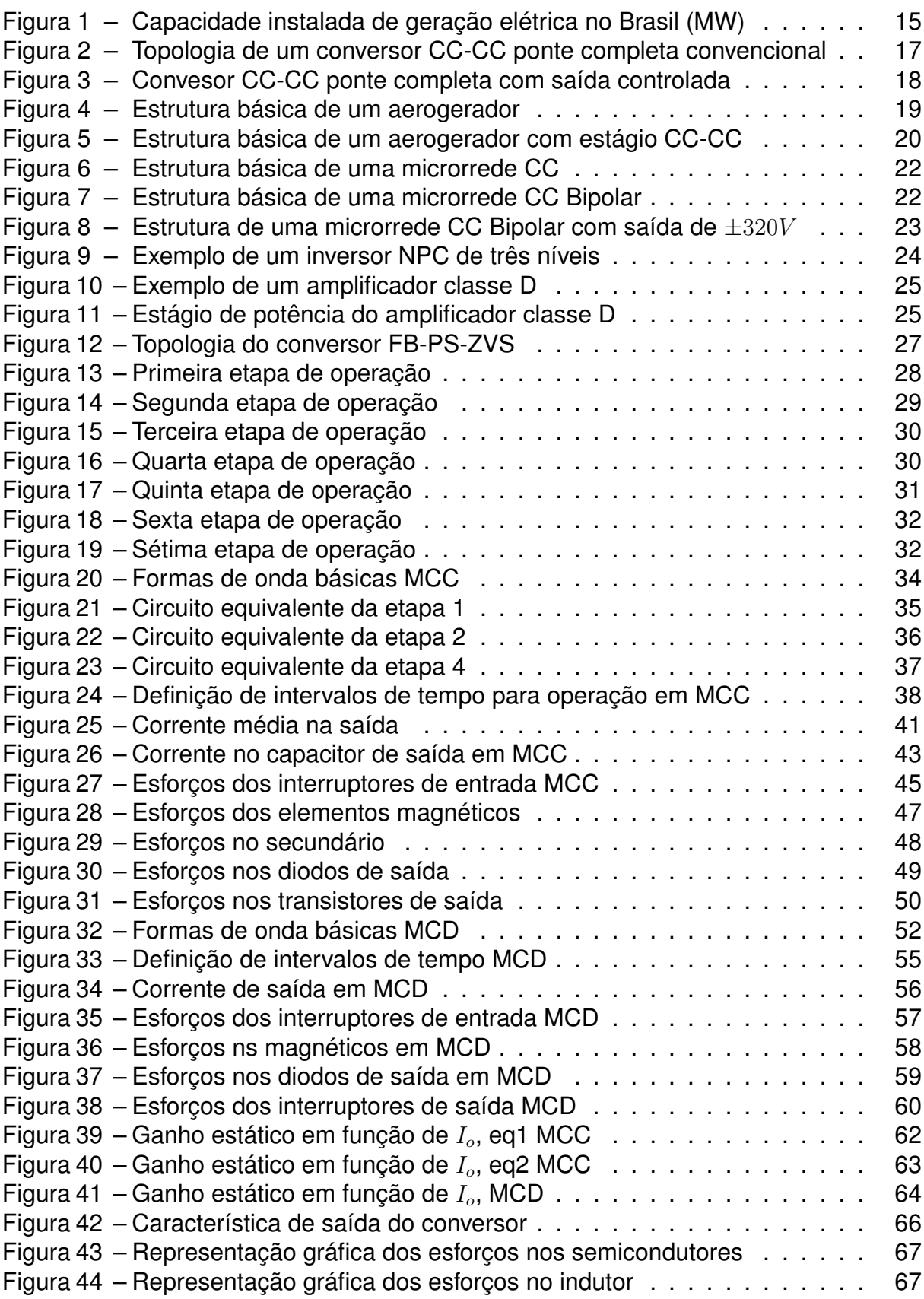

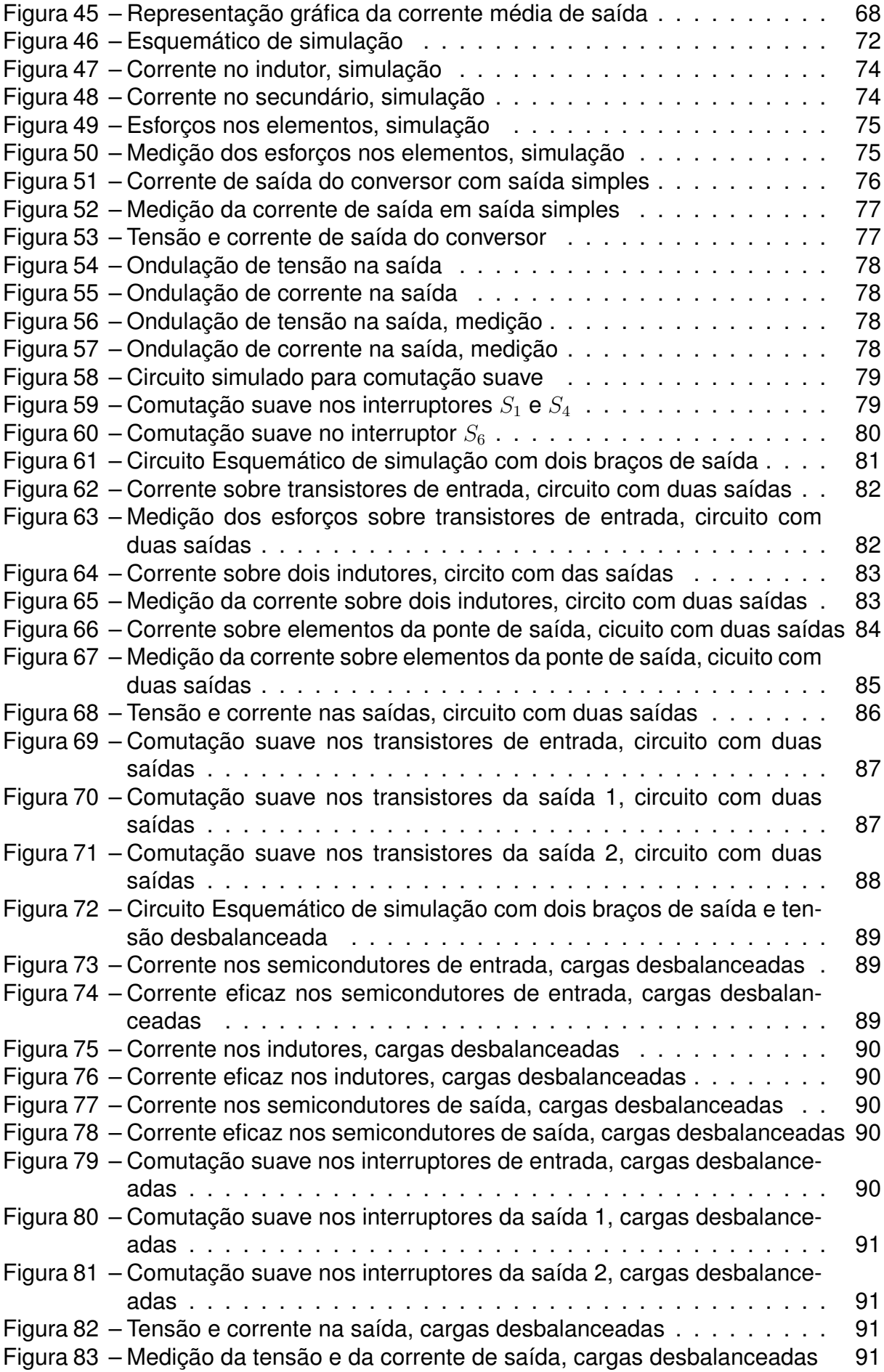

## **LISTA DE TABELAS**

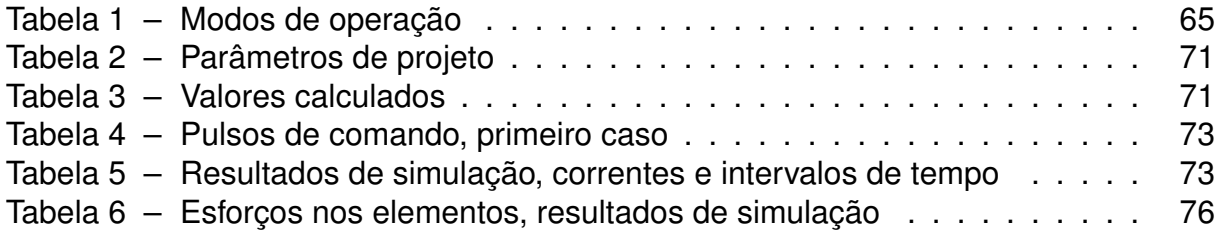

## **LISTA DE SÍMBOLOS**

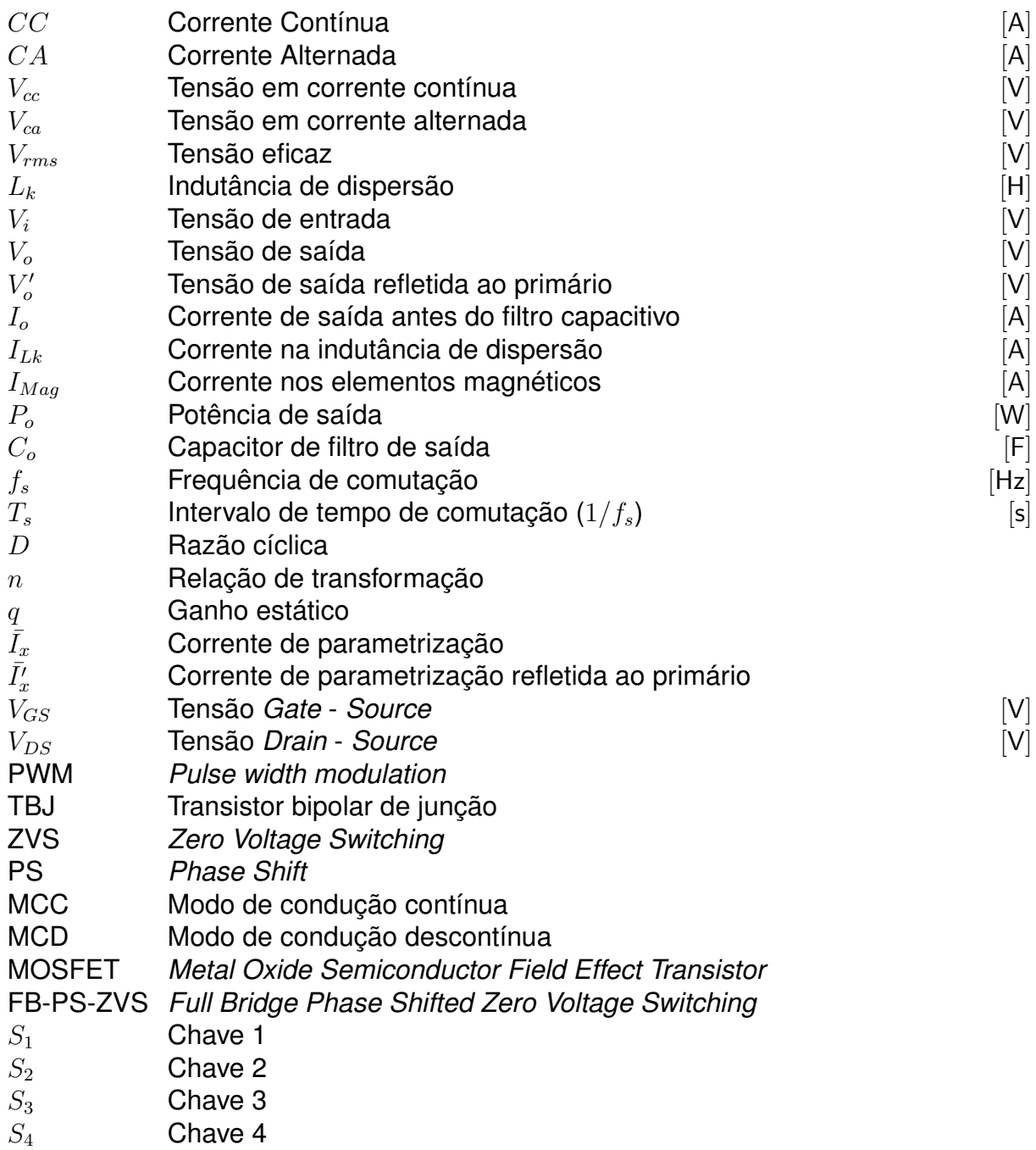

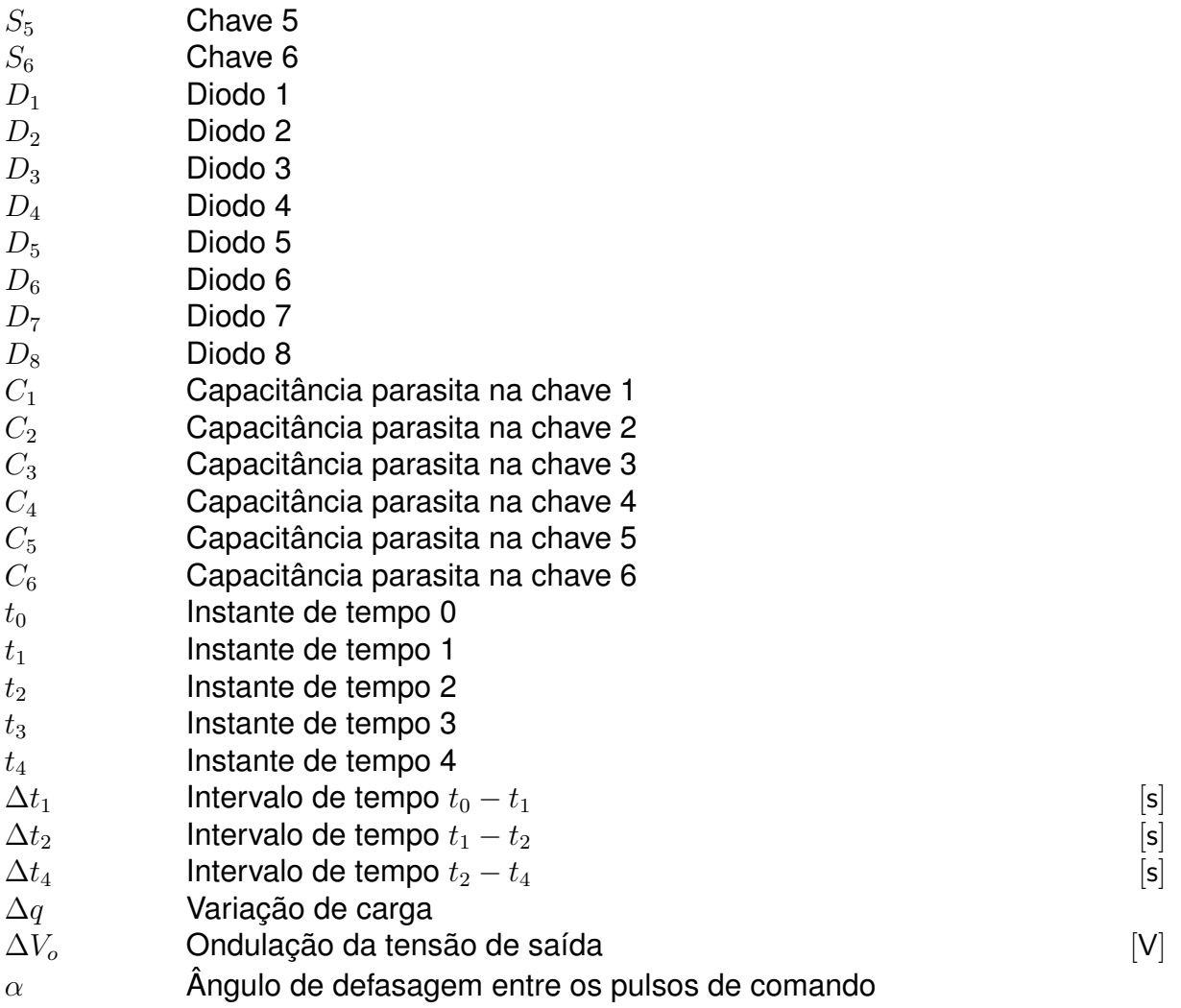

## **SUMÁRIO**

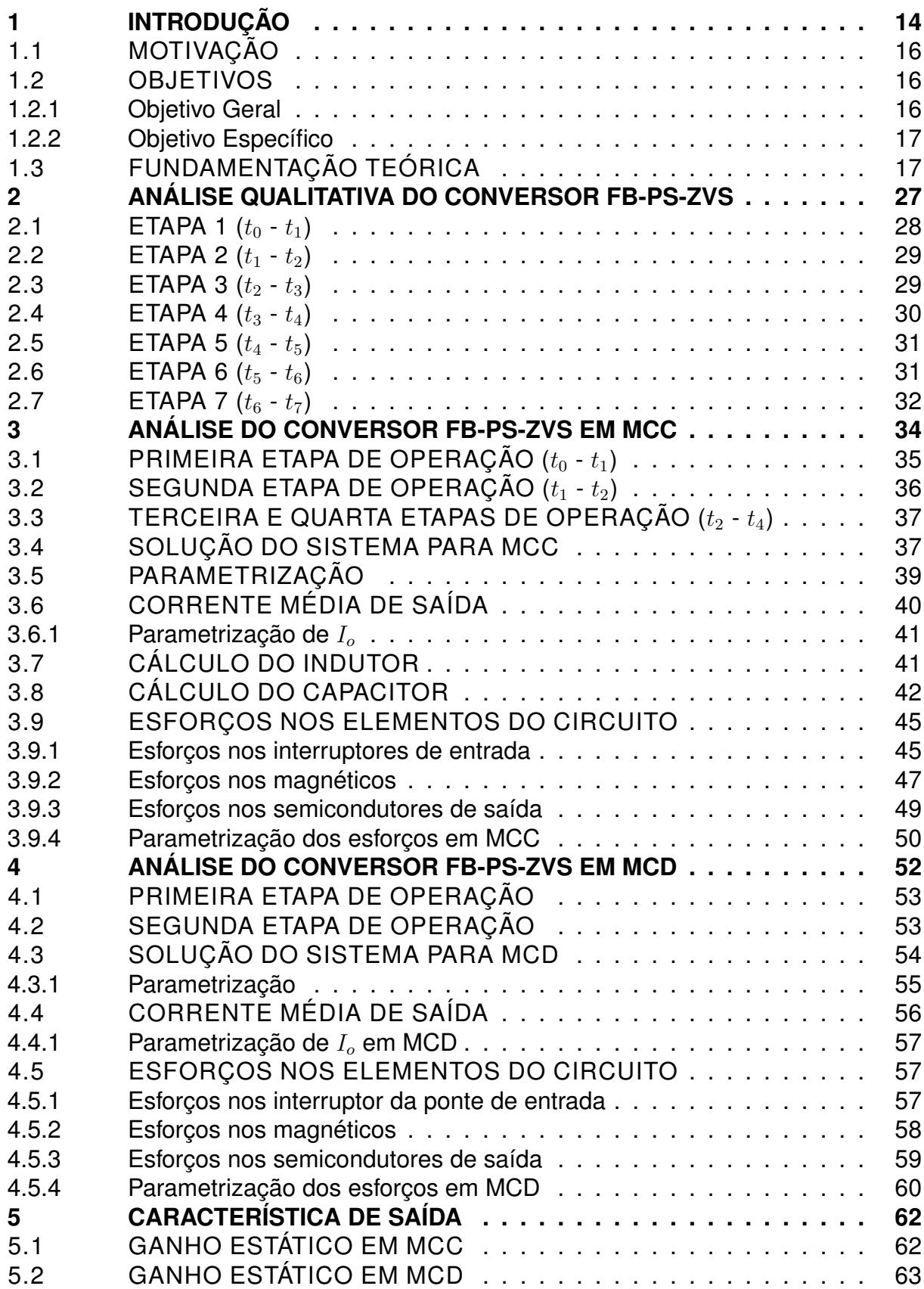

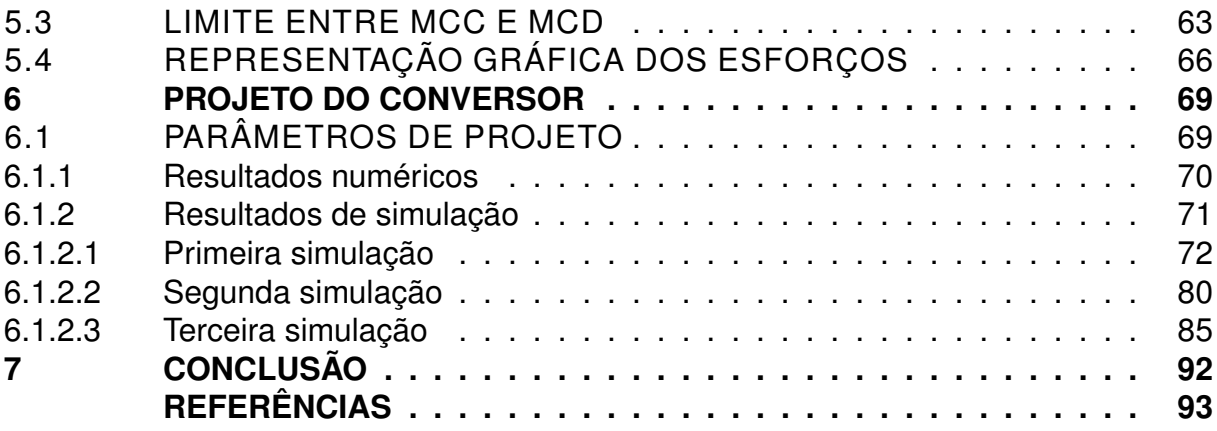

### <span id="page-14-0"></span>**1 INTRODUÇÃO**

Em 2017, após dois anos de queda, o consumo de eletricidade no Brasil cresceu 1,2% em relação a 2016, alcançando  $467TWh$ , mantendo o país entre os dez maiores consumidores do mundo [\(EPE,](#page-93-1) [2018\)](#page-93-1).

A capacidade instalada de geração no Brasil teve uma expansão de 4,5%, em mesma base de comparação, para a qual contribuiu majoritariamente a geração hidráulica. Porém, a maior expansão proporcional ocorreu na geração solar, que fechou o ano de 2017 com uma potência instalada quase quarenta vezes superior à do ano anterior [\(EPE,](#page-93-1) [2018\)](#page-93-1).

No que diz respeito à eletricidade gerada, o crescimento foi de 1,6% entre os anos de 2016 e 2017, com as maiores altas na geração eólica  $(+26,5\%)$  e à gás natural  $(+16.1\%)$ . A geração hidráulica, por outro lado, teve uma queda de  $2.6\%$ . Caíram também as emissões de gases de efeito estufa: −4,9% no Sistema Interligado Nacional e −5,1% na geração elétrica no país [\(EPE,](#page-93-1) [2018\)](#page-93-1).

Estes dados mostram que, apesar de ser um país com alto potencial hidrelétrico, o Brasil apresenta preocupações com o ramo energético, no que diz respeito à geração de energia e emissão de gases poluentes na atmosfera. A crescente utilização das energias solar e eólica evidenciam esse fato, o que além de tornar o país mais sustentável, abre portas para pesquisas e desenvolvimento de tecnoogias para operar no setor energético.

Segundo o relatório da agência americana EIA (*Energy Information Administration*) a demanda mundial de eletricidade crescerá 93% entre os anos de 2010 e 2040 (EIA,2013). A projeção para o Brasil é de um crescimento de 50,6% entre 2015 e 2024 [\(OLIVEIRA; DONOSO-GARCIA,](#page-94-1) [2015\)](#page-94-1).

Dentre as fontes de energia renovável destacam-se a eólica e a solar. Segundo dados obtidos a partir do Anuário Estatístico de Energia Elétrica, o Brasil conta com 7,8% de geração de energia eólica e 0,6% de geração fotovoltaica para o ano de 2017. Maiores detalhes sobre a capacidade instalada de geração elétrica no país nos ultimos anos podem ser vistos no gráfico da figura [1.](#page-15-0)

A partir dos dados apresentados fica evidente o interesse do uso de energias renováveis e, consequentemente, a redução do uso de fontes de energia não renová-

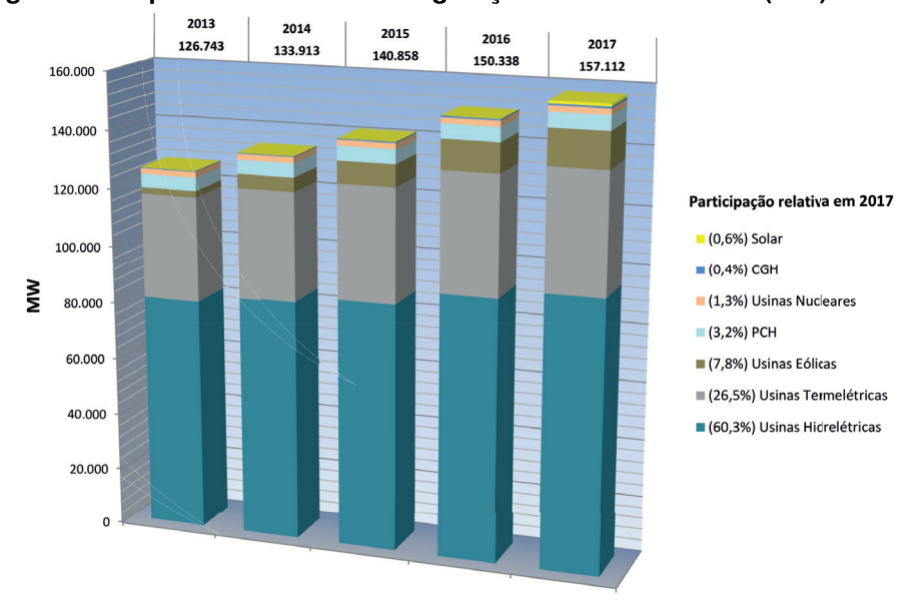

<span id="page-15-0"></span>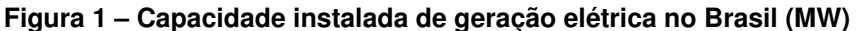

#### **Fonte: [\(EPE,](#page-93-1) [2018\)](#page-93-1)**

vies, como aquelas que se utilizam de combustíveis fósseis, a saber o carvão mineral, o óleo e o gás natural.

Não só a sustentabilidade do planeta é alvo do desenvolvimento tecnológico das energias renováveis, mas também o desenvovimento de tecnologia. A história mostra que um dos maiores motores para o desenvolvimento de ciência e tecnologia foram as guerras. A corrida espacial, em especial, gerou um grande boom no desenvolvimento tecnológico aéroespacial e de telecomunicações.

A geração de energia elétrica atual em breve não será capaz de suprir toda a demanda, o que refletirá diretamente na vida dos brasileiros, seja no custo das tarifas energéticas, ou mesmo na falta desse recurso tão essencial do dia a dia. Sendo assim, é possível projetar um cenário onde grandes conflitos em busca desse recurso podem emergir. Algo dessa natureza certamente forçaria a humanidade a desprender enormes esforços na criação, desenvolvimento e aperfeiçoamento das tecnologias já existentes, afim de melhor aproveitar a energia elétrica e de encontrar novas formas para sua geração, armazenamento e distribuição. Esse tipo de projeção serve como incentivo para o desenvolvimento de novas tecnologias e para o aperfeiçoamento das atuais.

#### <span id="page-16-0"></span>1.1 MOTIVAÇÃO

O estudo da eletricidade é uma das áreas do conhecimento com maior importância nos dias atuais, pois compreende desde a análise eletrônica dos semicondutores em seu nível fundamental, até o desenvolvimento de circuitos analógicos, digitais, programáveis e, finalmente, circuitos de eletrônica de potência, que implementam todos os estágios anteriores.

A constante evolução da microeletrônica possibilita a criação de dispositivos cada vez menores, mais poderosos e mais eficientes, que, aliados aos dispositivos de potência permitem o gerenciamento da energia elétrica de forma mais eficiente e proveitosa.

O mercado de energias renováveis é um motor para o desenvolvimento da eletrônica de potência. Existe um número elevado de soluções apresentadas para tornar mais eficiente uma série de problemas do dia a dia, por exemplo os sistemas de iluminação que, com o uso de conversores CA-CC permitem alimentação de lâmpadas baseadas na tecnologia LED, apresentando alto desempenho, baixo consumo e durabilidade superior às lampadas incandescentes, halógenas e até mesmo as fluorescentes.

Com a crescente demanda de dispositivos de potência para a alimentação de cargas CC, vê-se a necessidade de dispositivos capazes de alimentar cargas simétricas, como um amplificador de áudio, microrredes CC bipolares ou ainda uma solução para o estágio de potência de um inversor de três níveis.

#### <span id="page-16-1"></span>1.2 OBJETIVOS

O objetvo do trabalho é o estudo e compreensão de uma topologia de conversor CC-CC.

#### <span id="page-16-2"></span>1.2.1 Objetivo Geral

O objetivo geral é o estudo da topologia do conversor ponte completa com modulação por deslocamento de fase e comutação sob tensão nula (FB-PS-ZVS), a descrição matemática de suas etapas de funcionamento e o projeto do conversor com saída simétrica, bem como a validação do seu funcionamento através de simulações.

- <span id="page-17-1"></span>1.2.2 Objetivo Específico
	- Obter pleno conhecimento do funcionamento da topologia do conversor sob estudo.
	- Apresentar uma análise matemática suficientemente detalhada para o projeto e implementação do circuito.
	- Validar os resultados matemáticos a partir de simulações do circuito.

## <span id="page-17-2"></span>1.3 FUNDAMENTAÇÃO TEÓRICA

Dentre as inúmeras topologias de circuito e soluções existentes para o processamento de energia CC estão os conversores ponte completa. A figura [2](#page-17-0) mostra um circuito clássico para essa aplicação [\(BARBI,](#page-93-2) [1999\)](#page-93-2).

**Figura 2 – Topologia de um conversor CC-CC ponte completa convencional**

<span id="page-17-0"></span>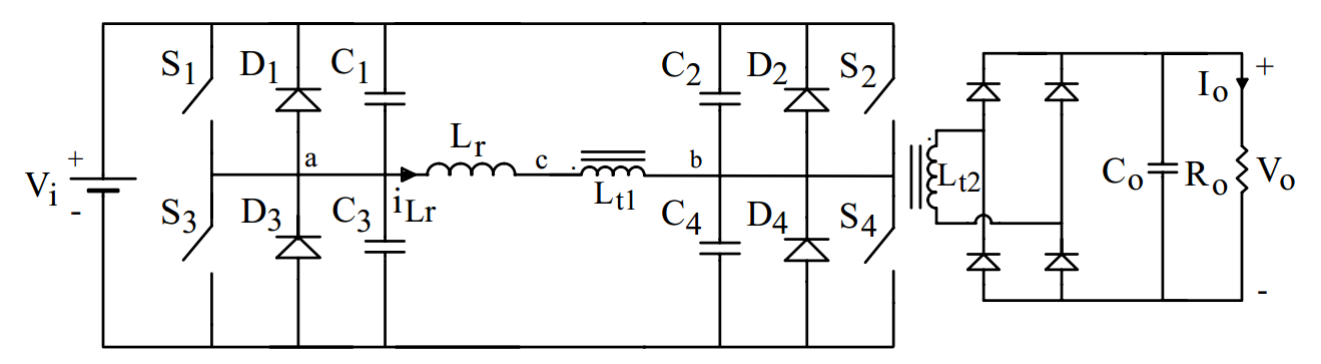

**Fonte: [\(BARBI,](#page-93-2) [1999\)](#page-93-2)**

Essa topologia de circuito apresenta diversas características interessantes quando comparado a outros circuitos mais simples. Pode-se citar a possibilidade de isolação galvânica entre a fonte de entrada e a carga, a possibildiade de ação *buck* (abaixador de tensão) e, por ser dotado de um transformador, o ganho do circuito pode ser ajustado na relação de transformação, o que possibilita uma infinidade de conbinações possíveis.

O conversor a ser estudado é o FB-PS-ZVS, do inglês *Full Bridge Phase Shifted Zero Voltage Switching*, ou seja, conversor ponte completa com moduação por mudança de fase e comutação suave sob tensão nula. O circuito em questão é apresentado na figura [3](#page-18-0) [\(ZHANG FAN ZHANG; QIAN,](#page-94-2) [2004\)](#page-94-2).

<span id="page-18-0"></span>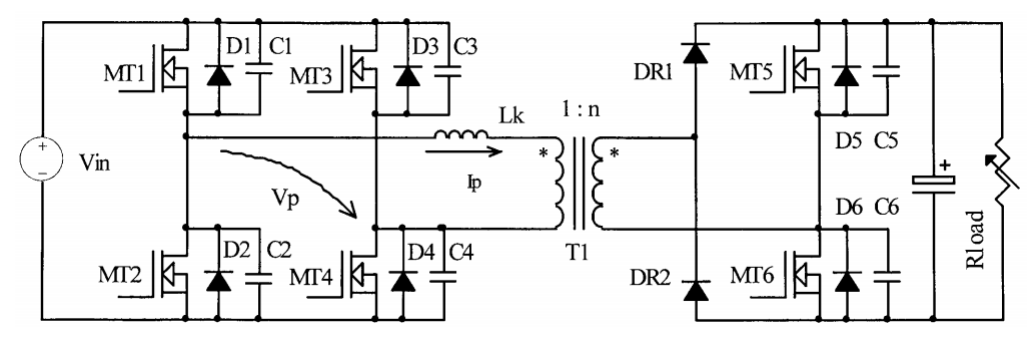

**Figura 3 – Convesor CC-CC ponte completa com saída controlada**

Esta topologia é especialmente interessante por interruptores controláveis na saída, dessa maneira o fluxo de potência na saída pode ser inteiramente controlado por estes elementos. Além disso, esse conversor possibilita múltiplas saídas, podendo ser ajustado para diversas aplicações, como exemplo amplificadores de áudio, microrredes CC bipolares ou ainda o estágio de entrada de um inversor multinível.

Aplicações usuais para fontes de energia simétrica são amplificadores de áudio, que necessitam de alimentação simétrica para total excursão do sinal a ser amplificado, microrredes CC bipolares, que é um assunto relativamente atual e que vem ganhando expressividade e, inversores de três níveis, que necessitam de alimentação simétrica no estágio de entrada.

Os conversores CC-CC em especial têm um papel importante em todo o sistema de geração e transmissão de energia renovável. Esses circuitos são capazes de elevar ou abaixar os níveis de tensão e corrente em uma rede elétrica, sendo utilizados também para isolação galvânica.

A energia eólica já é realidade no Brasil, com uma expressividade de 7,8% frente aos 0,6% da energia solar, sendo ambas boas soluções para geração de energia limpa. Apesar da porcentagem reduzida, a energia solar tem crescido muito no Brasil, e cada vez mais se implementam sistemas para geração distribuida utilizando geração fotovoltaica.

Um dos maiores limitadores atuais para a geração fotovoltaica é a tecnologia dos painéis, que ainda apresentam baixa eficência, sendo necessário um grande volume de painéis e, consequentemente, uma grande área de terra para a implantação

**Fonte: [\(ZHANG FAN ZHANG; QIAN,](#page-94-2) [2004\)](#page-94-2)**

de uma usina solar. Os maiores esforços para o desenvolvimento da energia solar se concentram na melhoria da tecnologia dos painéis.

Os painéis fotovoltaicos normalmente fornecem baixos níveis de tensão. Por isso, faz-se necessária a associação de vários desses painéis em série e em paralelo, visando obter níveis de tensão mais próximos àqueles que serão usados. Pensando em uma aplicação residencial padrão, em que são necessários  $127$   $Vca$ , pode ser necessário elevar ou abaixar a tensão CC gerada nos painéis e, em seguida, passar essa energia por um estágio inversor para gerar CA e então alimentar as cargas, como geladeiras, televisores, aquecedores e demais cargas presentes em uma casa comum.

A respeito dos aerogeradores, podem ser implementados por um motor de indução, um motor síncrono, ou ainda um motor com imãs permanentes, sendo que as aplicações com motores assíncronos do tipo gaiola de esquilo são as mais usuais. Os geradores fornecem tensão CA em sua saída, que normalmente são condicionadas para integração com a rede elétrica por meio de transformadores, no caso de geradores de alta potência.

A figura [4](#page-19-0) mostra a estrutura básica de um aerogerador de imãs permanentes [\(BúRGIO,](#page-93-3) [2016\)](#page-93-3).

<span id="page-19-0"></span>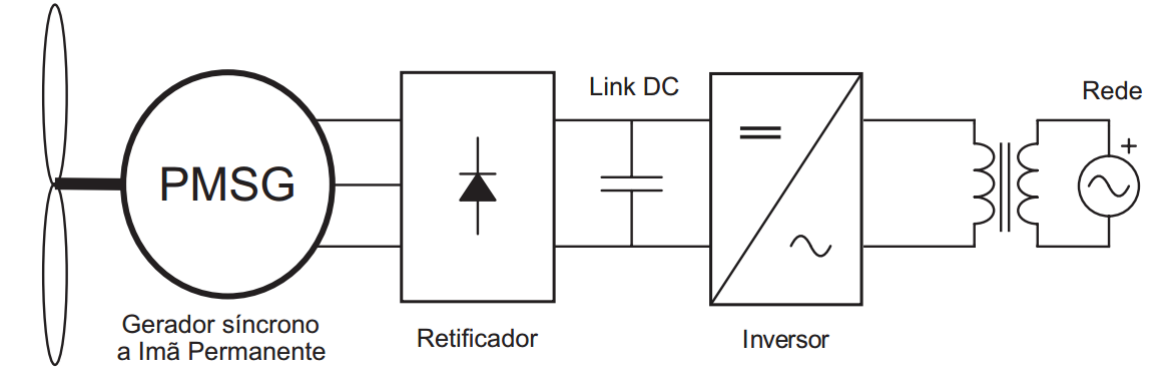

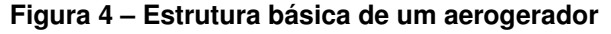

Como visto nesse sistema, a energia CA trifásica gerada é retificada, passando então por um estágio inversor e finalmente é entregue à rede através de um transformador, que além de isolação garante a adequação dos níveis de energia que serão injetados na rede elétrica.

É possível também ter um estágio CC-CC em um sistema de geração eólica,

**Fonte: [\(BúRGIO,](#page-93-3) [2016\)](#page-93-3)**

dessa forma a energia pode ser usada para alimentar cargas CC. Tendo em mente que existem conversores CC-CC isolados que, além do ajuste dos níveis de tensão fazem a isolação galvânica entre gerador e cargas. A figura [5](#page-20-0) apresenta um sistema simplificado onde, após a retificação, a energia passa por um estágio CC e é entregue às cargas.

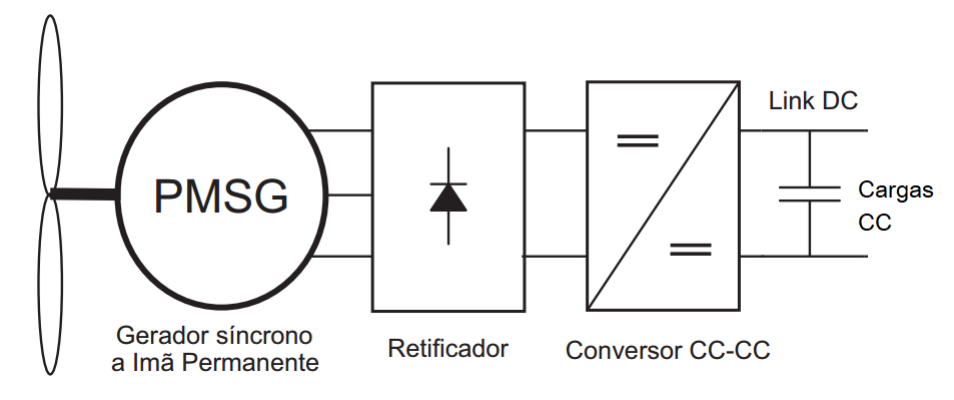

<span id="page-20-0"></span>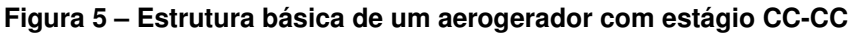

Em alguns casos não se deseja converter a tensão CC proveniente dos painéis solares ou de aerogeradores para CA, desse modo a tensão é distribuída e utilizada em CC. Esse é o caso das microrredes CC.

O Art.  $2^o$  da Resolução Normativa  $n^o$  687 da ANEEL de 24 de novembro de 2015 trata de centrais geradoras de energia e, define como microgeração distribuída unidades geradoras com carga instalada igual ou inferior a  $75~kW$  que utilizem cogeração qualificada ou fontes renováveis de energia. Define também minigeração as centrais de geração com carga instalada de  $75~kW$  a  $3~MW$ , para hídricas ou menor ou igual a 5  $MW$  para cogeração qualificada ou fontes renováveis de energia [\(ANEEL,](#page-93-4) [2015\)](#page-93-4).

Sistemas de geração que utilizam painéis fotovoltaicos e aerogeradores podem ser usados para alimentar subsistemas de energia, como é o caso das microrredes CC.

As microrredes podem ser definidas como o conjunto de pequenos sistemas de distribuição de energia que são integrados a um sistema principal de geração e distribuição. Com o uso de microrredes os sistemas elétricos poderão ser mais inteligentes, além de proporcionar alternativas para a expansão do mercado de energia elétrica [\(Kakigano et al.,](#page-93-5) [2012\)](#page-93-5).

**Fonte: [\(BúRGIO,](#page-93-3) [2016\)](#page-93-3)**

Pesquisas realizadas ao redor do mundo vêm analizando a melhor maneira de implementar uma microrrede, sendo que a grande maioria das microrredes estudadas são implementadas em CA [\(MOIA,](#page-94-3) [2016\)](#page-94-3).

Apesar disso, a implementação de microrredes CC vem crescendo nos últimos anos, devido à necessidade de melhorar aspectos como eficiência, custo, confiabilidade, redução de espaço, dentre outros fatores.

De modo geral, as microrredes podem ser compreendidas como subsistemas que integram recursos de geração distribuída e um conjunto de cargas em uma pequena rede local. Ela deve estar preparada para operar conectada à rede de distribuição e ser capaz de operar ilhada, ou seja, suprir energia na falta de alimentação da rede principal. Tendo isso em vista, se faz indispensável o uso de componentes armazenadores de energia, como bancos de baterias e células combustível [\(Lasseter,](#page-93-6) [2002\)](#page-93-6).

Uma microrrede CC normalmente contém um ou mais alimentadores, podendo ser estes: células a combustível, painéis fotovoltaicos, geradores eólicos ou baterias. Também é composta pelas cargas, que são o objetivo final de uma rede de distribuição.

Nos casos em que o dispositivo gerador de energia oferece corrente alternada em sua saída, é necesário um estágio de retificação para entregar energia à rede, sendo comum o uso de um conversor CA-CC para adequar os níveis de energia. Para alimentadores essencialmente CC, os conversores CC-CC também são empregados, para que se adequem os níveis de energia.

Apresenta-se, na figura [6,](#page-22-0) uma estrutura básica de uma microrrede CC.

A distribuição de energia elétrica em CC não é um conceito novo, e tem sido utilizada para alimentação em embarcações, redes de telecomunicação, *data centers* e outros exemplos {JOABEL.

Dentre as diversas características interessantes das microrredes destacamse a alta confiabilidade, as baixas perdas na transmissão e a capacidade de transferência de altos níveis de potência. Essas características são normalmente encontradas em microrredes CC bipolares. A figura [7](#page-22-1) apresenta uma microrrede CC bipolar[\(HELDWEIN,](#page-93-7) [2009\)](#page-93-7).

A microrrede apresentada contempla apenas a geração de energia através de painéis fotovoltaicos, porém não se limita a esse tipo de geração, podendo também

#### <span id="page-22-0"></span>**Figura 6 – Estrutura básica de uma microrrede CC**

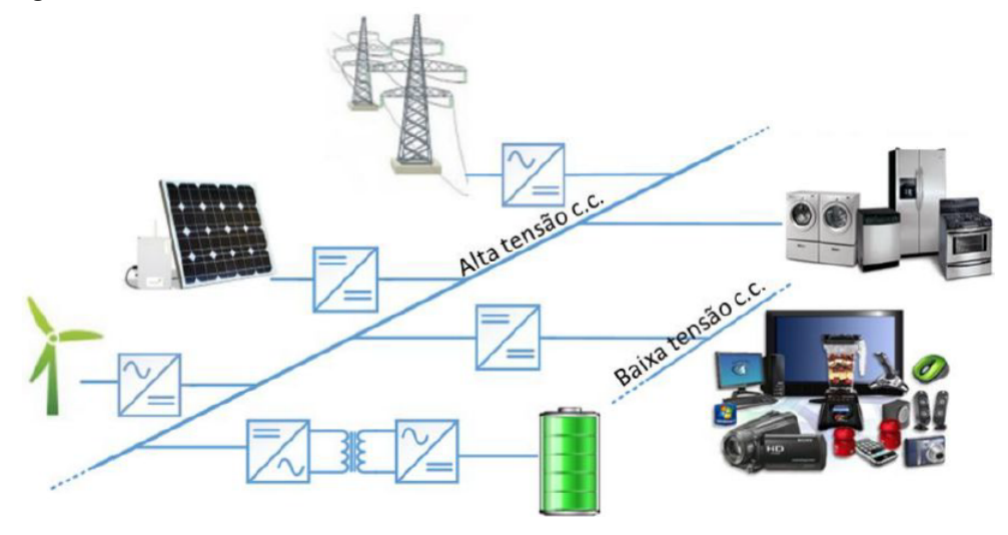

**Fonte: [\(BúRGIO,](#page-93-3) [2016\)](#page-93-3)**

#### **Figura 7 – Estrutura básica de uma microrrede CC Bipolar**

<span id="page-22-1"></span>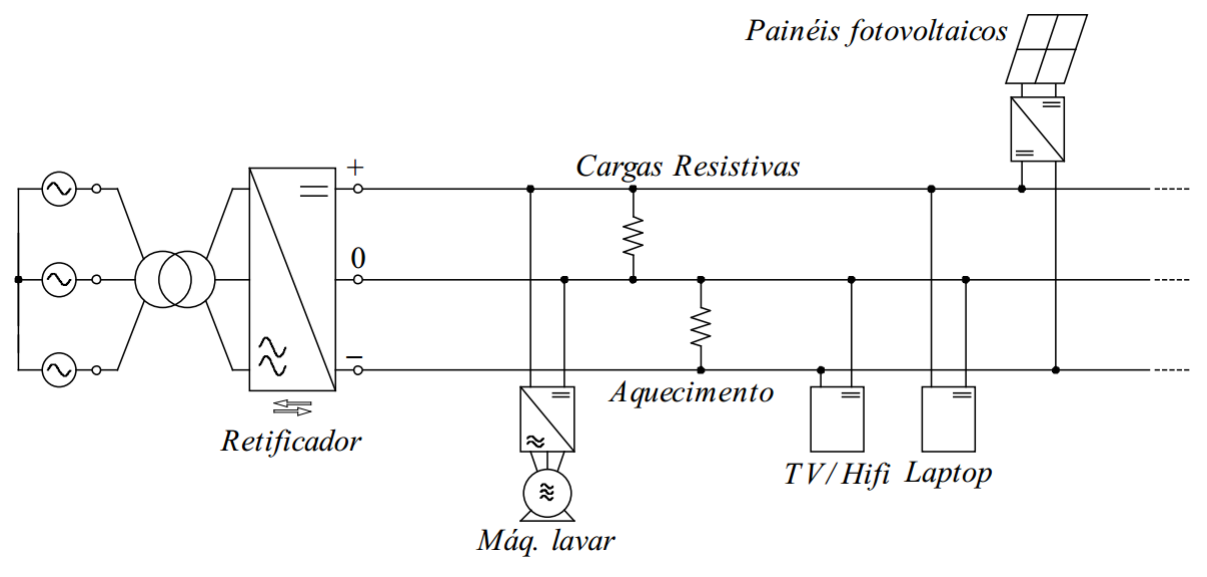

**Fonte: [\(HELDWEIN,](#page-93-7) [2009\)](#page-93-7)**

ser alimentada por geração eólica. Nota-se na estrutura de rede o barramento CC simétrico. A microrrede também está conectada à rede de distribuição através de um retificador bidirecional, o que sugere que esta microrrede pode também injetar energia na rede de distribuição.

O interesse na distribuição de tensão em CC vem crescendo nos últimos anos. Isso se deve à eficiência da distribuição de energia em CC, sua confiabilidade e por serem sistemas compactos, além disso os dispositivos de eletrônica de potência atuais apresentam alta eficiência e baixo custo.

A vantagem do uso de microrredes CC bipolares comparada a uma unipolar

reside no fato de as perdas na transmissão serem reduzidas, pois cada barramento pode transmitir metade da corrente para a carga. A rede bipolar é capaz de trazer benfícios, como menor custo de manutenção e menor investimento inicial.

É possível fazer a comparação entre uma microrrede bipolar e uma unipolar com os sistemas CA monofásico e CA trifásico. As vantagens do sistema tifásico no que se refere a transmissão e distribuição são conhecidas há algumas décadas [\(MOIA,](#page-94-3) [2016\)](#page-94-3).

Apesar do crescente interesse nas tecnologias de microrredes, existem sérios desafios a serem superados nesta área, como a padronização, limitações técnicas falta de legislação e regulamentação, dentre outros [\(MOIA,](#page-94-3) [2016\)](#page-94-3).

Dentre os níveis de tensão utilizados nas microrredes bipolares estão:  $\pm 170$  V,  $\pm 320$  V,  $\pm 380$  $\pm 380$  $\pm 380$  V,  $\pm 400$  V,  $\pm 750$  V. A figura 8 mostra uma possível configuração para uma micrirrede CC bipolar com saída de  $\pm 320$  V.

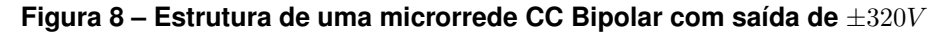

<span id="page-23-0"></span>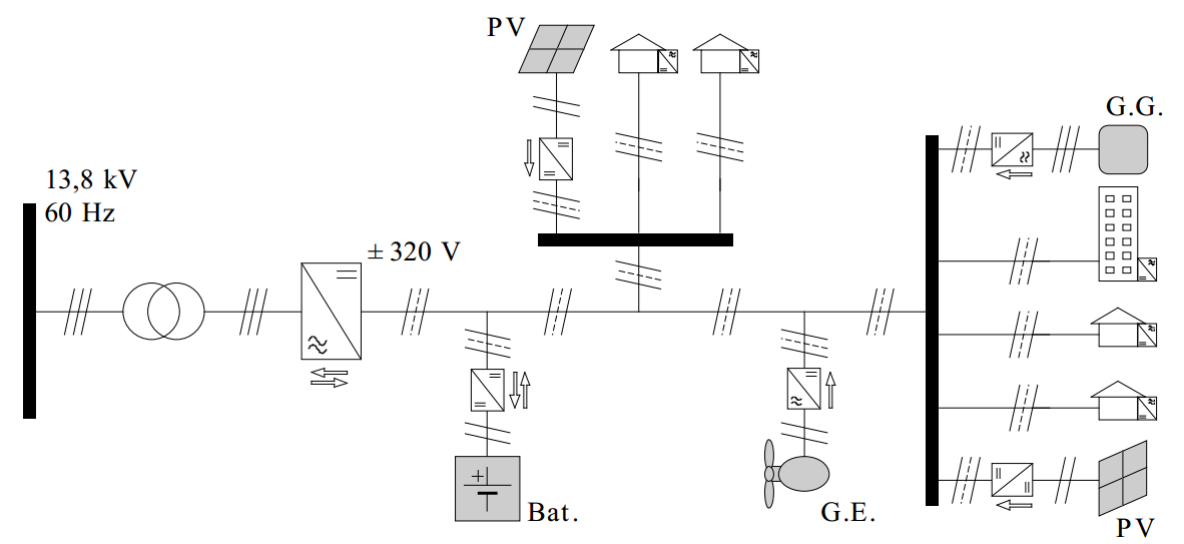

**Fonte: [\(MOIA,](#page-94-3) [2016\)](#page-94-3)**

Outra possibilidade de aplicação do conversor FB-PS-ZVS é em inversores multinível. Um exemplo de inversor multinível clássico é o inversor NPC (*Neutral Point Clamped*). Estes inversores são soluções para operação com altos níveis de energia, visto que é difícil e por vezes caro, encontrar componentes que processem altos níveis de corrente a altas fraquências de comutação. A arquitetura NPC permite aplicação de menores níveis de tensão sobre os interruptores, permitindo o uso de componetes de menor tensão e mais facilmente encontrados no mercado[\(Nabae; Takahashi; Akagi,](#page-94-4) [1981\)](#page-94-4).

<span id="page-24-0"></span>A figura [9](#page-24-0) mostra um inversor NPC.

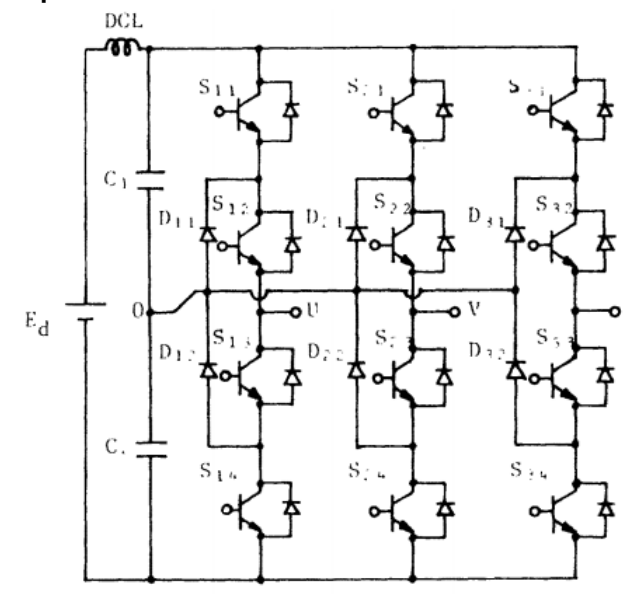

**Figura 9 – Exemplo de um inversor NPC de três níveis**

**Fonte: [\(Nabae; Takahashi; Akagi,](#page-94-4) [1981\)](#page-94-4)**

A partir disso, justifica-se o uso de um conversor CC-CC com saída simétrica para alimentação do estágio de entrada de um inversor de três níveis, visto que este permite excursão positiva e negativa do sinal gerado pelo inversor.

À entrada desse inversor pode ser acoplado o conversor FB-PS-ZVS com saída simétrica, substituindo os capacitores  $C1$  e  $C2$ , pois dessa maneira têm-se as tensões necessárias para o estágio de potência do inversor. A vantagem do uso do conversor como estágio de entrada é que este pode ser capaz de compensar desequilíbrios de carga, o que não acontece no caso do divisor capacitivo.

Devido à capacidade de múltipas saídas do conversor CC-CC sob estudo, é possível o projeto de um conversor para suprir o estágio de entrada de inversores de mais níveis, como o de 5 níveis.

Outra categoria de circuitos que se utilizam de alimentação simétrica são os amplificadodes de áudio, pois nesse tipo de circuito deseja-se excursão positiva e negativa do sinal.

As classes clássicas de amplificadores apresentam baixo rendimento, como as classes A (25% de eficiência, na prática, usualmente 10% a 20% )e B (78,5% de eficiência). Porém existe uma classe de amplificadores que apresenta alto rendimento, com circuitos que entregam até 90% de eficiência. São os amplificadores classe D. Um circuito dessa topologia é apresentado na figura [10](#page-25-0) e seu estágio de potência é

<span id="page-25-0"></span>mostrado com maiores detalhes na figura [11](#page-25-1) [\(SILVA LEANDRO DOS S. MARTINS,](#page-94-5) [2009\)](#page-94-5).

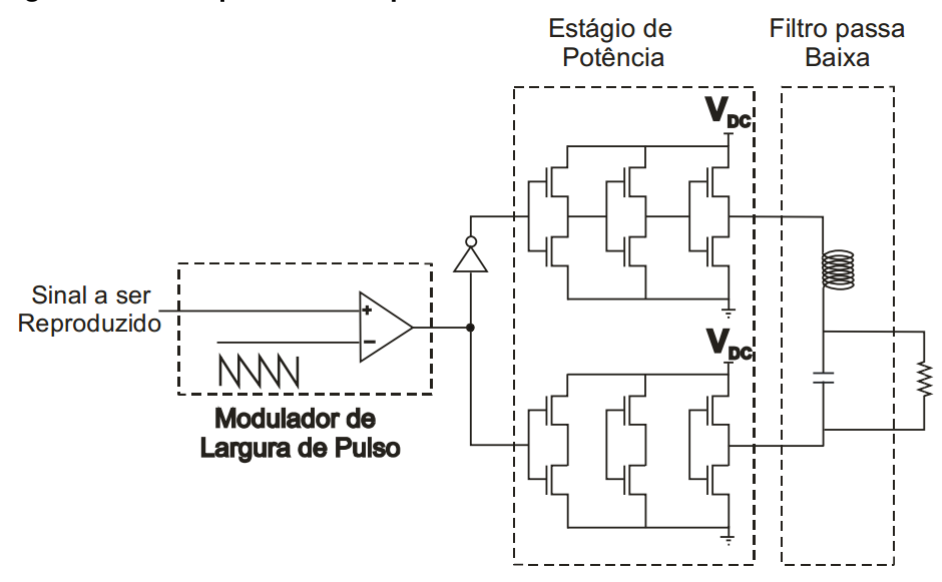

**Figura 10 – Exemplo de um amplificador classe D**

**Fonte: [\(SILVA LEANDRO DOS S. MARTINS,](#page-94-5) [2009\)](#page-94-5)**

<span id="page-25-1"></span>**Figura 11 – Estágio de potência do amplificador classe D**

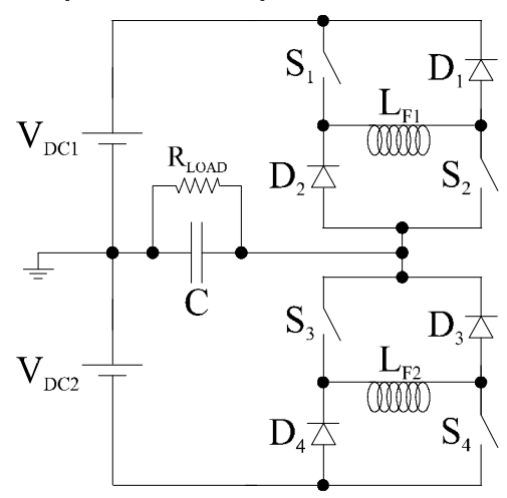

**Fonte: [\(SILVA LEANDRO DOS S. MARTINS,](#page-94-5) [2009\)](#page-94-5)**

O conversor FB-PS-ZVS pode substituir as fontes  $V_{DC1}$  e  $V_{DC2}$  no circuito da figura [11.](#page-25-1)

Os amplificadores classe D são amplificadores ditos chaveados, seus elementos ativos operam no corte ou na saturação, isso garante que a dissipação de potência sobre os elementos seja reduzida, permitindo até operação com comutação suave em algumas topologias. Os amplificadores lineares por sua vez necessitam operar sempre na região ativa, no caso de tecnologias com TBJ, como exemplo os amplificadores classe AB. A região ativa dos transistores é a que apresenta maior dissipação de energia por aquecimento, tendo como consequência a redução da eficiência dos circuitos.

Um amplificador chaveado tradicional implementa um modulador PWM, onde o sinal a ser amplificado é comparado com uma onda dente de serra de alta frequência. Essa modulação gera harmônicos, que podem ser prejudiciais à qualidade do som. Para reduzir esse efeito é implementado um filtro passa baixas na saída.

Essa classe de amplificadores pode apresentar alguns inconvenientes, como desvio de fase, de frequência e perda de resolução devido à taxa de amostragem. No entanto são boas opções para sonorização de grandes locais abertos, onde a qualidade final do som não é um fator tão crítico, ou também para amplificar sinais de baixa frequência, como *subwoofers*, onde as distorções citadas são meos perceptíveis.

Amplificadores classe D com potências superiores a  $1 \, kW$  são facilmente encontrados.

As aplicações apresentadas demandam alimentação simétrica para seu funcionamento, justificando assim o uso de um conversor CC-CC com saída simétrica.

#### <span id="page-27-1"></span>**2 ANÁLISE QUALITATIVA DO CONVERSOR FB-PS-ZVS**

O artigo [\(ZHANG FAN ZHANG; QIAN,](#page-94-2) [2004\)](#page-94-2) apresenta um conversor CC-CC em ponte completa com secundário controlado e saída em tensão. Essa característica é interessante para se trabalhar com conversores de potência que demandam níveis variáveis de tensão, bem como elevados níveis de potência processada pelo circuito. Esta topologia foi escolhida também por possibilitar implementação de múltiplas saídas, uma vez que para isto basta que se replique o lado secundário do circuito, sendo possível fazer o acoplamento ao primário tanto através de um transformador com múltiplas saídas, quanto com mais de um transformador acoplado ao primário.

Além das características citadas, o conversor possibilita comutação suave sob tensão nula não apenas para os interruptores ativos, mas também para os diodos, elevando assim a eficiência do circuito.

A característica de saída controlada permite operação com desequilíbrio de cargas, dessa forma, se o sistema a que o conversor está acoplado apresentar distúrbios é possível atuar no braço em desequilíbrio.

A seguir será realizada a análise qualitativa do circuito do conversor sob estudo, apresentado na figura [12,](#page-27-0) discorrendo sobre cada etapa de operação com detalhes e analisando o comportamento de cada elemento que o constitui.

<span id="page-27-0"></span>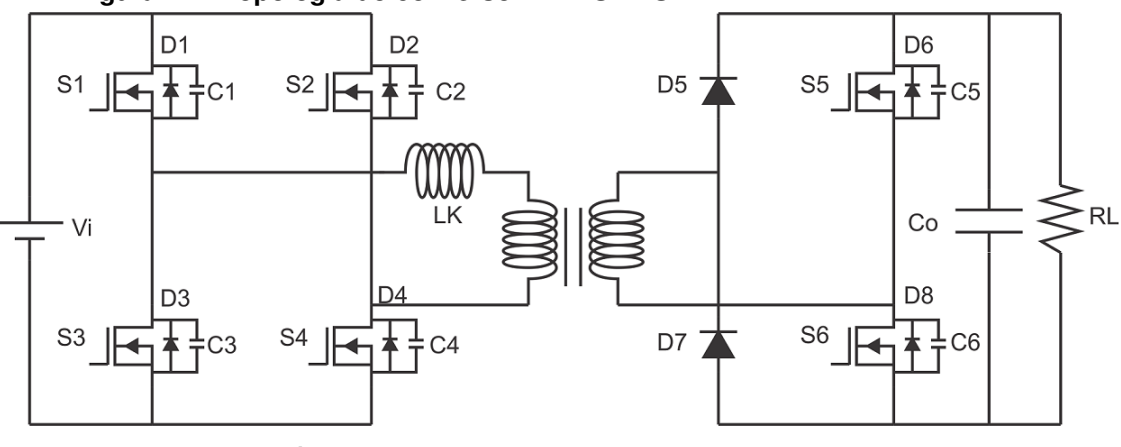

**Figura 12 – Topologia do conversor FB-PS-ZVS**

**Fonte: Autoria própria**

Vale ressaltar que a análise será realizada considerando elementos ideais, bem como o funcionamento do conversor em modo de condução contínua e em regime permanente.

#### <span id="page-28-1"></span>2.1 ETAPA 1  $(t_0 - t_1)$

A primeira etapa de operação inicia quando os interruptores  $S_1$  e  $S_4$  são acionadas. Durante esse estágio, a corrente circula pelos diodos  $D_1$  e  $D_4$ , pois no instante de tempo imediatamente anterior a este, a energia armazenada em  $L_K$ , que modela a indutância de dispersão do transformador, tinha módulo oposto ao imposto nesse instante pelos interruptores. Sendo assim, se faz necessário retirar a energia previamente armazenada em  $L_K$  para que possa se fazer fluir pelo novo sentido.

No secundário a corrente flui através do diodo  $D_6$  e  $D_7$ . Uma parcela dessa corrente também circula pelo canal de  $S_5$ , pois este se encontra ativo durante esta etapa.

Durante esta etapa de funcionamento,  $S_2$  e  $S_3$  estão desligadas, devido aos pulsos de comando que controlam a ponte de entrada.  $S_6$  também se encontra inativa pelo mesmo motivo e  $D_5$  é inativo devido ao sentido da corrente.

A energia que é transmitida ao secundário através do transformador carrega o capacitor  $C<sub>o</sub>$  e alimenta a carga.

Essa análise se deu através da figura [13,](#page-28-0) que mostra os elementos que estão em funcionamento durante essa etapa.

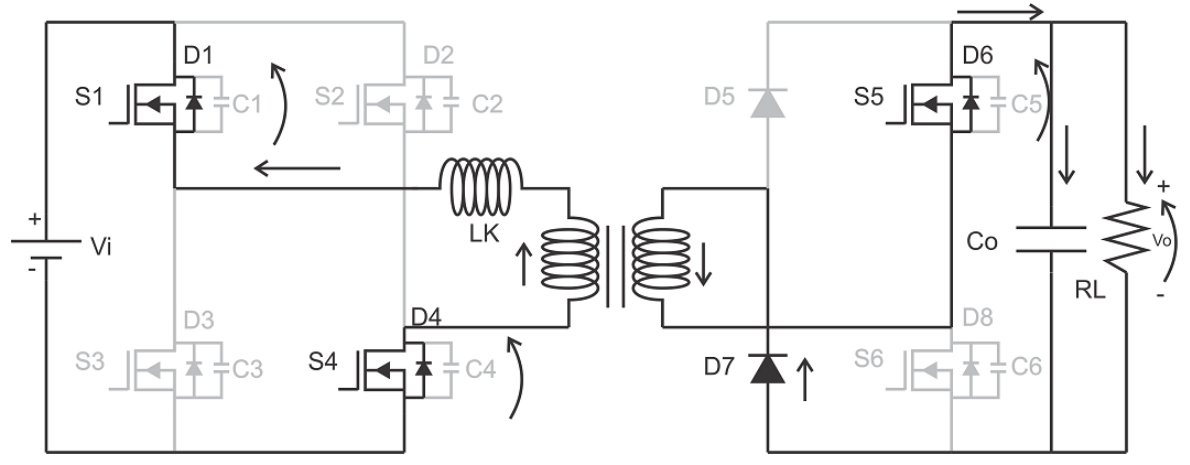

<span id="page-28-0"></span>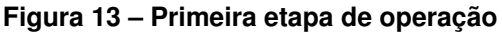

**Fonte: Autoria própria**

A etapa chega ao fim quando a corrente em  $L_K$  chega a zero.

#### <span id="page-29-1"></span>2.2 ETAPA 2  $(t_1 - t_2)$

A segunda etapa tem início no momento em que a corrente em  $L_K$  chega a zero. Nesse instante, as correntes de primário e secundário invertem de sentido, circulando agora por  $S_1$  e  $S_4$ , provocando a comutação natural de  $D_7$  e  $D_5$ .

O diodo  $D_5$  em conjunto com o interruptor  $S_5$  configuram um curto circuito no secundário. Dessa forma, a energia da entrada é armazenada em  $L_K$  e a energia entregue à carga se dá através de  $C<sub>o</sub>$ .

Essa análise foi feita com base na figura [14,](#page-29-0) que mostra os elementos que estão em funcionamento durante essa etapa.

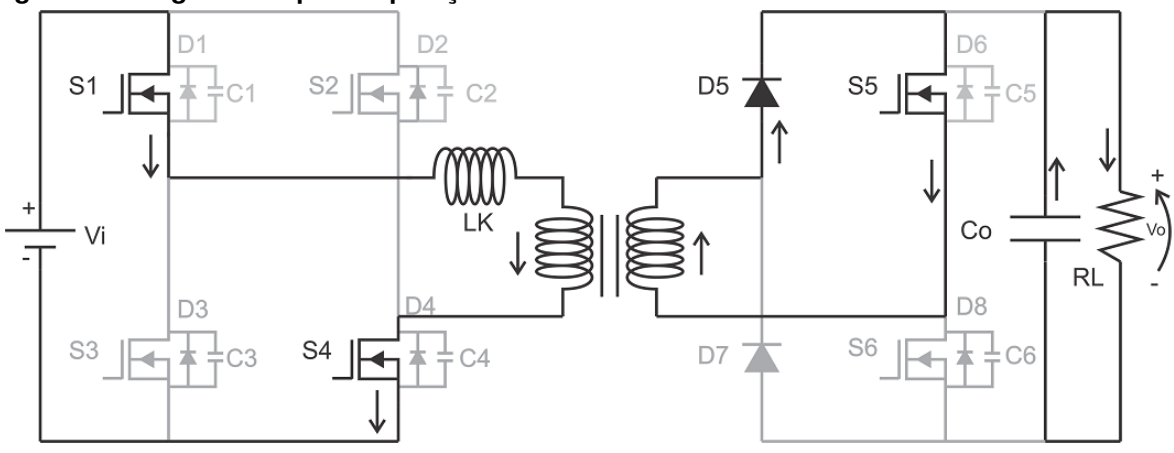

<span id="page-29-0"></span>**Figura 14 – Segunda etapa de operação**

Deve-se observar também que a tensão sobre  $S_6$  é  $V_6$  e consequentemente, essa é a tensão em  $C_6$ . Essa informação será justificada adiante.

O fim dessa etapa se dá no momento em que  $S_5$  é desligada.

<span id="page-29-2"></span>2.3 ETAPA 3  $(t_2 - t_3)$ 

Esta etapa se dá no instante em que  $S_5$  é desligada e antes que  $S_6$  seja acionada. Nessa fração de tempo é possível fazer a comutação em ZVS (*zero voltage switching*) do interruptor  $S_6$ , conforme será descrito.

Com base na figura [15](#page-30-0) verifica-se que no momento em que o pulso de comando é retirado de  $S_5$  a corrente não pode ser interrompida abruptamente, devido às capacitâncias intrínsecas dos interruptores que, embora muito pequenas, devem ser levadas em conta para o entendimento dessa etapa e do funcionamento real do

**Fonte: Autoria própria**

conversor.

<span id="page-30-0"></span>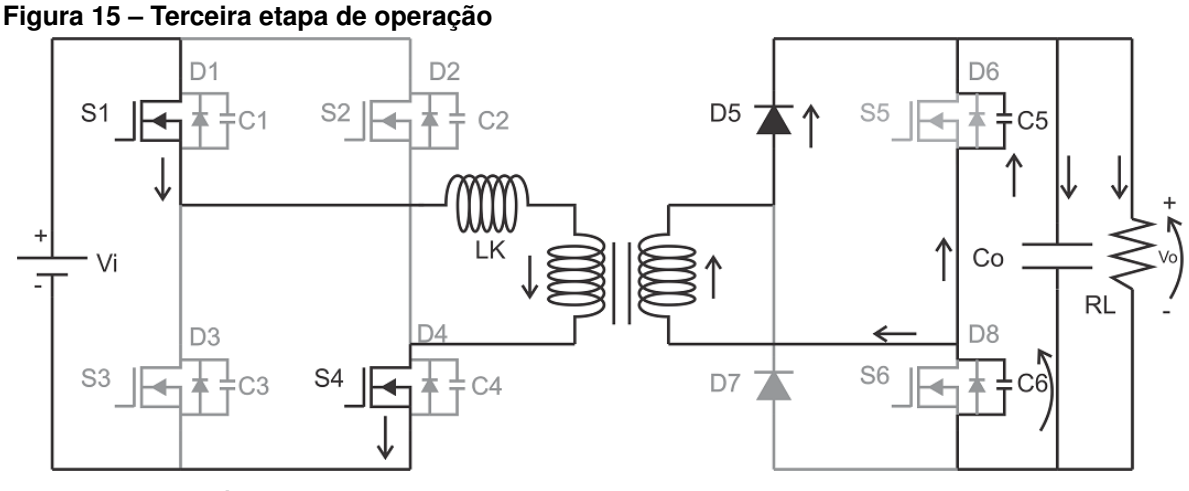

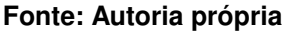

A natureza do circuito exige que a corrente continue fluindo no mesmo sentido que na etapa anterior. Para que isso aconteça,  $C_6$  se descarrega, transferindo sua energia para  $C_5$  e mantendo o sentido da corrente. Isso acontece até que a carga em  $C_6$  seja nula, dando fim a essa etapa de operação.

## <span id="page-30-2"></span>2.4 ETAPA 4  $(t_3 - t_4)$

No momento em que a tensão em  $C_6$  é zero,  $D_8$  é polarizado diretamente e a corrente circula através dele. A figura [16](#page-30-1) mostra o arranjo do circuito para esse intervalo de tempo.

<span id="page-30-1"></span>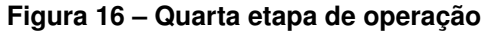

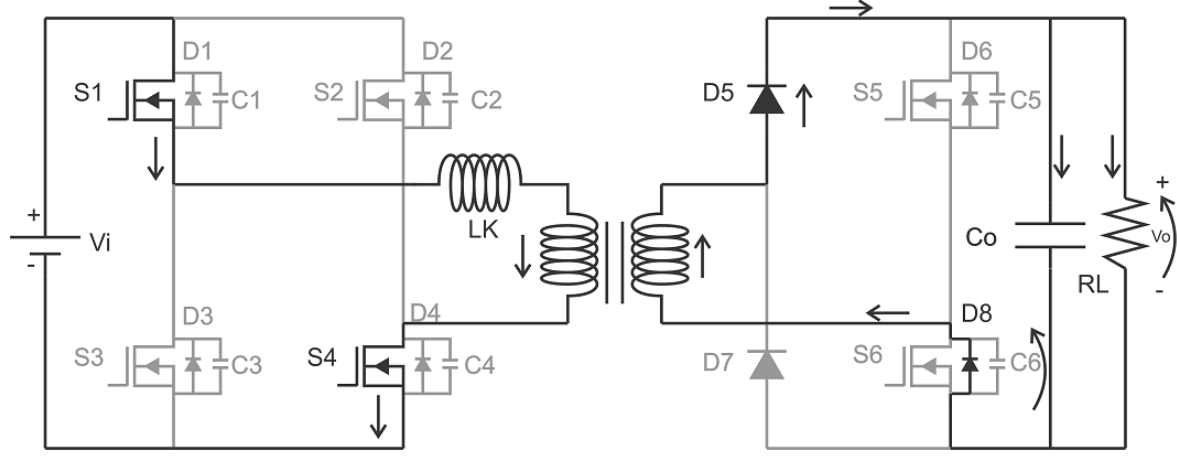

**Fonte: Autoria própria**

A tensão de polarização do diodo é idealmente zero. Isso permite que no

momento em que  $S_6$  seja ativa, a tensão sobre ela seja nula, configurando assim a comutação suave desse interruptor.

A etapa 4 dura até o instante em que  $S_6$  é ativa.

<span id="page-31-1"></span>2.5 ETAPA 5  $(t_4 - t_5)$ 

O pulso de comando ativa  $S_6$  em condição de ZVS. Como descrito anteriormente, a energia previamente armazenada em  $L_K$  é transferida para a saída através do secundário.

A corrente no secundário flui através de  $D_5$  e  $D_8$ . Uma parcela dessa corrente também flui pelo canal de  $S_6$ . A energia do secundário é usada para carregar o capacitor e alimentar a carga. Os fenômenos descritos são ilustrados na figura [17,](#page-31-0) que foi utilizada para fazer essa análise.

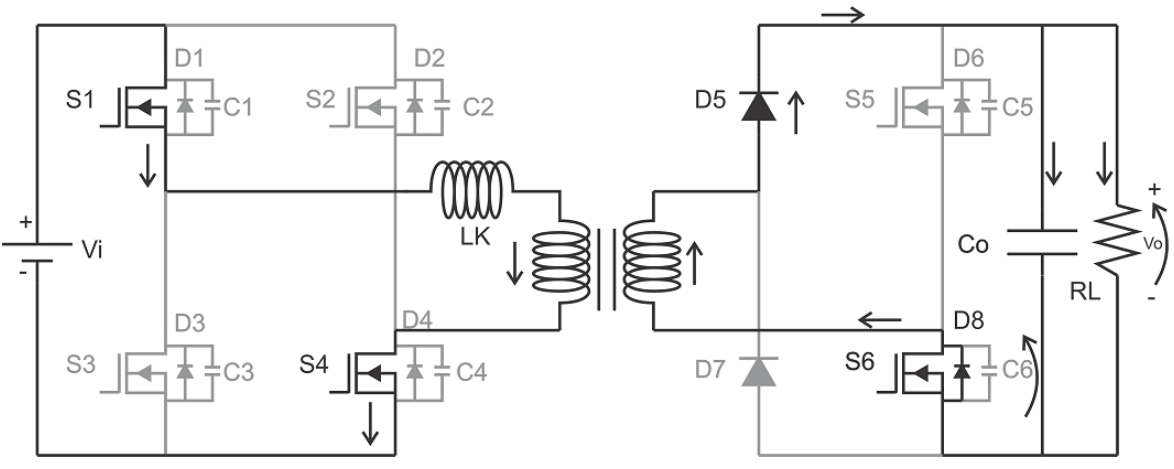

<span id="page-31-0"></span>**Figura 17 – Quinta etapa de operação**

**Fonte: Autoria Própria**

Esta etapa tem fim no momento em que os interruptores  $S_1$  e  $S_4$  são desligadas.

<span id="page-31-2"></span>2.6 ETAPA 6  $(t_5 - t_6)$ 

Essa também é uma etapa de comutação suave como nas etapas 3 e 4, só que agora para os interruptores da ponte de entrada. No momento em que  $S_1$  e  $S_4$  são desligadas, a energia armazenada em  $C_2$  é transferida para  $C_1$  e de  $C_3$  para  $C_4$  até que a tensão em  $C_2$  e  $C_3$  seja zero. A figura [18](#page-32-0) ilustra o sentido das correntes nesse intervalo de operação.

<span id="page-32-0"></span>**Figura 18 – Sexta etapa de operação**

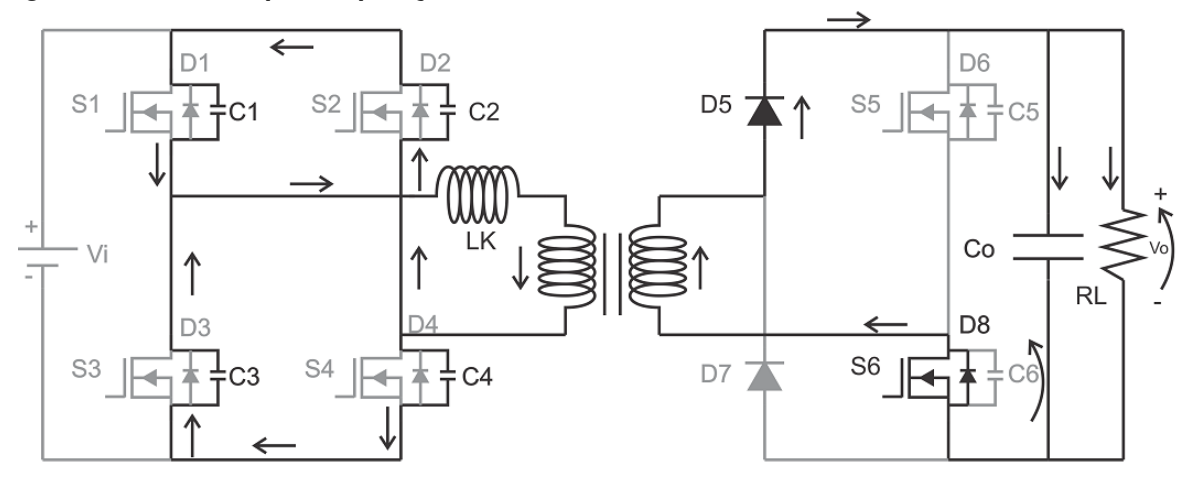

**Fonte: Autoria própria**

As correntes de carga e descarga entre as capacitâncias se equilibram, pois são capacitores idealmente iguais. Dessa forma não há corrente circulando pela fonte de entrada.

O fim dessa etapa se dá no momento em que as tensões nos capacitores  $C_2$ e  $C_3$  chegam a zero.

<span id="page-32-2"></span>2.7 ETAPA 7 
$$
(t_6 - t_7)
$$

A etapa 7 se inicia quando  $D_2$  e  $D_3$  são polarizados, semelhante ao que aconteceu com  $D_8$  na etapa 4.

<span id="page-32-1"></span>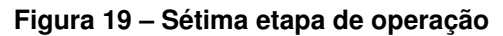

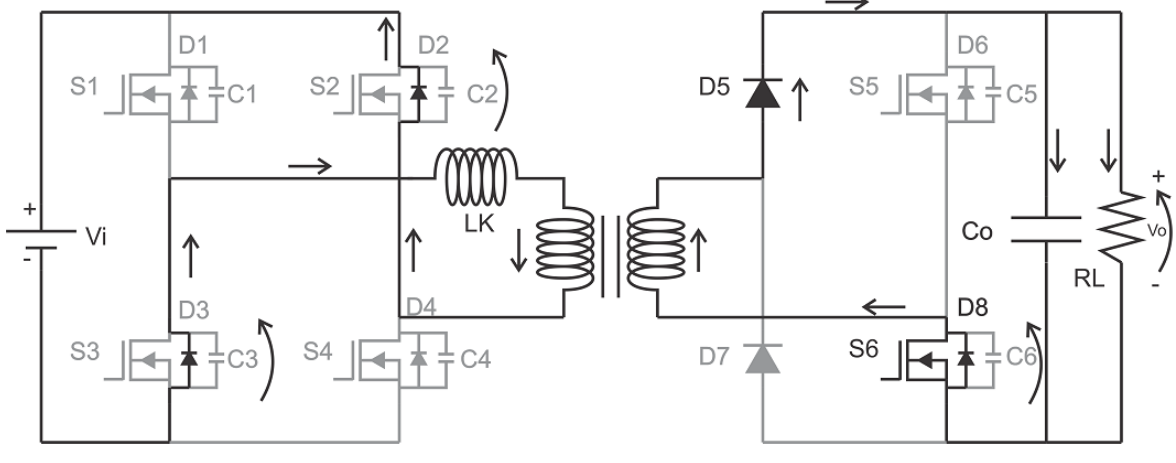

**Fonte: Autoria própria**

A figura [19](#page-32-1) ilustra essa etapa e, como na outra comutação suave, a tensão sobre os diodos é nula, permitindo o acionamento oas interruptores  $S_2$  e  $S_3$  em condição

de ZVS.

Essa etapa termina quando o pulso de comando aciona  $S_2$  e  $S_3$ . Neste ponto tem-se uma metade completa do ciclo de operação do conversor. Devido à simetria do conversor, as etapas que completam o ciclo são linearmente dependentes das etapas descritas até aqui. Logo, a análise de metade do ciclo de operação é suficiente para o entendimento da operação do conversor FB-PS-ZVS.

#### <span id="page-34-1"></span>**3 ANÁLISE DO CONVERSOR FB-PS-ZVS EM MCC**

Para dar início à descrição matemática do conversor em MCC, é necessário que primeiro sejam definidos os tempos de duração das etapas de funcionamento bem como condições iniciais e finais. A principal grandeza de interesse é a corrente no indutor  $L_k$ , pois este é o elemento que realiza o acoplamento entre os estágios de entrada e saída do circuito.

Para a condição de MCC, a figura [20](#page-34-0) mostra no gráfico (a) a corrente normalizada no indutor  $L_k$ , no gráfico (b) os pulsos de comando nos interruptor  $S_1$  e  $S_4$ , e no gráfico (c), os pulsos de comando em  $S_6$ .

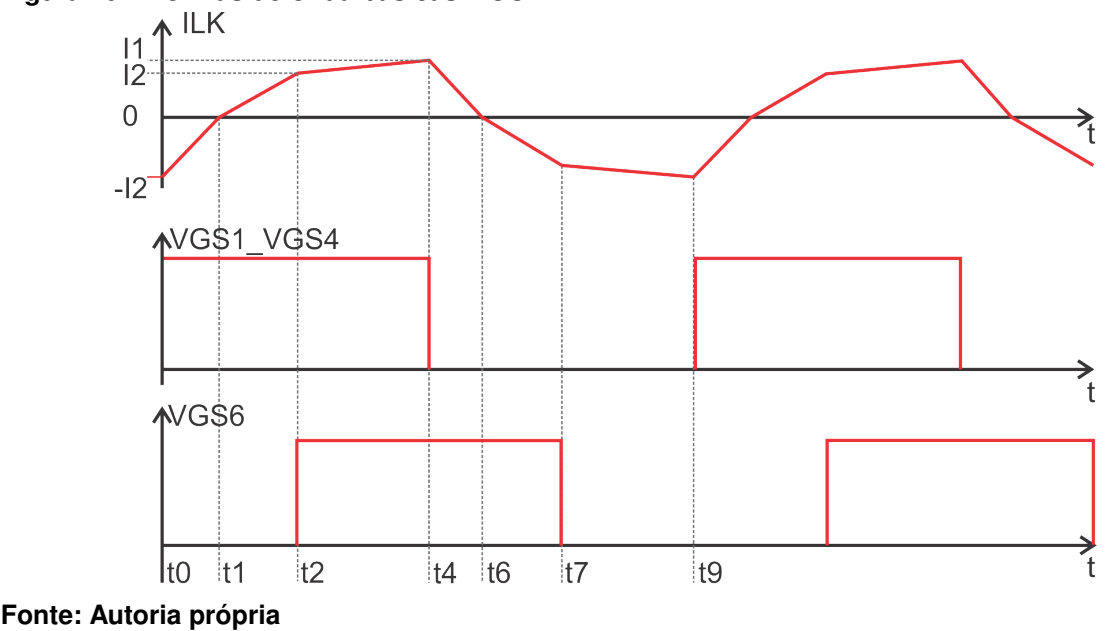

<span id="page-34-0"></span>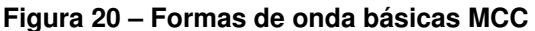

No gráfico, são denotados os intervalos de tempo para a análise. Observa-se que  $t_3$ ,  $t_5$  e  $t_8$  são suprimidos, pois são instantes de tempo em que ocorre a comutação dos interruptores. Neste trabalho não será feita análise de comutação, portanto apenas os instantes de tempo evidenciados na figura [20](#page-34-0) serão levados em consideração.

Definem-se então os intervalos de tempo:

$$
t_1 - t_0 = \Delta t_1
$$
  

$$
t_2 - t_1 = \Delta t_2
$$
  

$$
t_4 - t_2 = \Delta t_4
$$

E as condições iniciais para as correntes no indutor:

$$
I_{L_k}(t_0) = -I_2
$$
  
\n
$$
I_{L_k}(t_1) = 0
$$
  
\n
$$
I_{L_k}(t_2) = I_1
$$
  
\n
$$
I_{L_k}(t_4) = I_2
$$

Devido à simetria do conversor, apenas meio ciclo de funcionamento será utilizado para descrever o conversor, isto é, os instantes de tempo de  $t_0$  a  $t_4$ . O semi-ciclo seguinte é idêntico e resulta nas mesmas equações.

Todos os elementos de circuitos são considerados ideais para a análise. Sendo assim, os interruptores e diodos em condução se comportam como um curto e o transformador não apresenta perdas.

## <span id="page-35-1"></span>3.1 PRIMEIRA ETAPA DE OPERAÇÃO  $(t_0 - t_1)$

A figura [21](#page-35-0) apresenta o circuito equivalente à primeira etapa de funcionamento do conversor.

#### <span id="page-35-0"></span>**Figura 21 – Circuito equivalente da etapa 1**

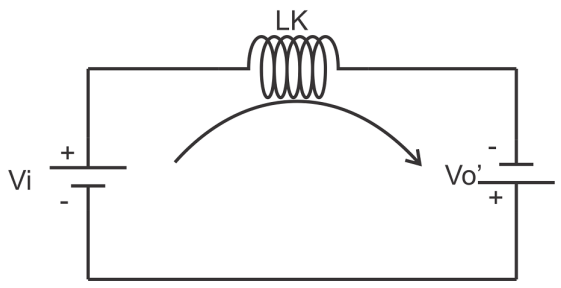

**Fonte: Autoria própria**

 $V'_{o}$  representa a tensão de saída refletida ao primário. Isso é feito para simplificar a análise do circuito e trazer maior clareza no funcionamento de cada etapa do conversor.

Por definição  $V_o' = n \cdot V_o$ , onde  $n$  é a relação de transformação.

Utilizando as leis de Kirchhoff são levantadas as equações para a primeira etapa de funcionamento.
<span id="page-36-0"></span>
$$
V_{L_k} = V_i + Vo'
$$
  
\n
$$
\frac{dI_{L_k}}{dt} = \frac{V_i + V_o'}{L_k}
$$
\n(1)

Utilizando as condições iniciais para as correntes no indutor e os intervalos de tempo, integra-se [\(1\)](#page-36-0) afim de encontrar as variáveis de interesse para esta etapa.

$$
\int_{I_{L_k}(t_0)}^{I_{L_k}(t_1)} dI_{L_k} = \int_{t_0}^{t_1} \frac{V_i + V_o'}{L_k} dt
$$
\n
$$
0 - (-I_2) = \frac{V_i + V_o'}{L_k} (t_1 - t_0)
$$
\n
$$
I_2 = \frac{V_i + V_o'}{L_k} \Delta t_1
$$
\n(3)

# <span id="page-36-3"></span>3.2 SEGUNDA ETAPA DE OPERAÇÃO  $(t_1 - t_2)$

A segunda etapa de operação é mostrada na figura [22](#page-36-1) e, com base no circuito, levantam-se as equações que descrevem o conversor nessa etapa, como segue:

<span id="page-36-1"></span>**Figura 22 – Circuito equivalente da etapa 2**

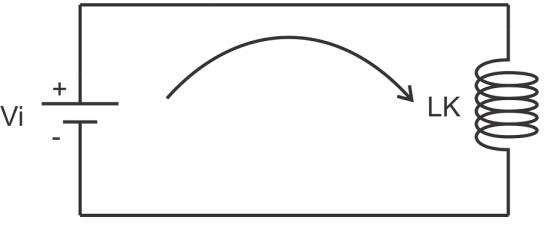

**Fonte: Autoria própria**

<span id="page-36-2"></span>
$$
-V_i + V_{L_k} = 0
$$
  

$$
V_i = L_k \frac{dI_{L_k}}{dt}
$$
 (4)

Utilizando-se das condições iniciais, integra-se [\(4\)](#page-36-2) de ambos os lados e resolve-se para encontrar  $I_1$ .

$$
\int_{t_1}^{t_2} \frac{V_i}{L_k} dt = \int_{I_{L_k}(t_1)}^{I_{L_k}(t_2)} dI_{L_k}
$$
  
\n
$$
0 - I_1 = \frac{V_i}{L_k}(t_2 - t_1)
$$
  
\n
$$
I_1 = -\frac{V_i}{L_k} \Delta t_2
$$
\n(5)

# <span id="page-37-1"></span>3.3 TERCEIRA E QUARTA ETAPAS DE OPERAÇÃO  $(t_2 - t_4)$

A terceira etapa de funcionamento é uma etapa de comutação, e como já mencionado, não será explorada a fundo. Dessa forma, o próximo passo é analisar a quarta etapa de funcionamento a partir do circuito equivalente na figura [23.](#page-37-0)

<span id="page-37-0"></span>**Figura 23 – Circuito equivalente da etapa 4**

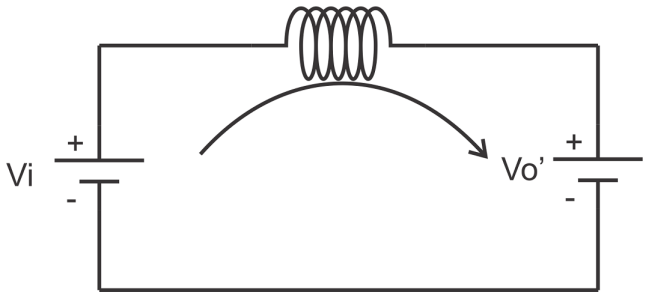

**Fonte: Autoria própria**

Obtendo a equação da malha, tem-se:

$$
V_{L_k} = V_i - Vo'
$$
  
\n
$$
\frac{dI_{L_k}}{dt} = \frac{V_i - V_o'}{L_k}
$$
\n(6)

Fazendo uso das condições iniciais, integram-se ambos os lados e resolve-se para encontrar uma relação entre as correntes  $I_1$  e  $I_2$ .

$$
\int_{I_{L_k}(t_2)}^{I_{L_k}(t_4)} dI_{L_k} = \int_{t_2}^{t_4} \frac{V_i - V_o'}{L_k} dt
$$
  
\n
$$
I_2 - I_1 = \frac{V_i - V_o'}{L_k} (t_4 - t_2)
$$
  
\n
$$
I_2 - I_1 = \frac{V_i - V_o'}{L_k} \Delta t_4
$$
\n(7)

# 3.4 SOLUÇÃO DO SISTEMA PARA MCC

Das equações obtidas até o momento, foram encontradas 5 incógnitas, sendo elas  $I_1, I_2, \Delta t_1, \Delta t_2$  e  $\Delta t_4$ . Salienta-se que  $V_i, V'_o$  e  $L_k$  são parâmetros de projeto. Para resolver esse sistema são necessárias outras três equações, as quais são obtidas a partir dos intervalos de tempo, conforme apresentado na figura [24.](#page-38-0)

Sendo:  $f_s$  a frequência de comutação do conversor e  $D$  a razão cíclica, e comparando esta figura com a figura [20,](#page-34-0) têm-se:

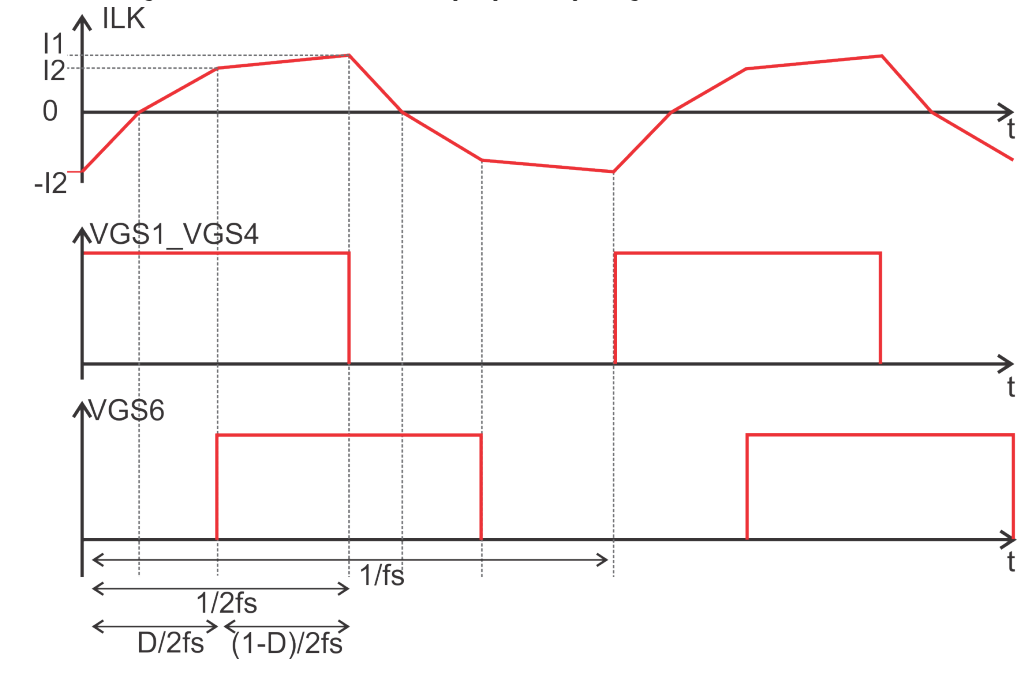

<span id="page-38-0"></span>**Figura 24 – Definição de intervalos de tempo para operação em MCC**

**Fonte: Autoria própria**

<span id="page-38-1"></span>
$$
\Delta_{t1} + \Delta_{t2} = \frac{D}{2f_s} \tag{8}
$$

$$
\Delta_{t4} = \frac{1-D}{2f_s} \tag{9}
$$

Definidas as equações [\(8\)](#page-38-1) e [\(9\)](#page-38-1), têm-se as condições necessárias para a determinação de um sistema linear de 5 equações que descreve o comportamento do circuito operando em MCC. Note que  $V_o^\prime$  foi substituído por  $nV_o$ . O sistema completo é mostrado a seguir.

$$
I_2 - \frac{V_i + nV_o}{L_k} \Delta_{t1} = 0 \tag{10}
$$

$$
I_1 - \frac{V_i}{L_k} \Delta_{t2} = 0 \tag{11}
$$

$$
I_2 - I_1 - \frac{V_i - nV_o}{L_k} \Delta_{t4} = 0 \tag{12}
$$

$$
\Delta_{t1} + \Delta_{t2} - \frac{D}{2f_s} = 0 \tag{13}
$$

$$
\Delta_{t4} - \frac{1-D}{2f_s} = 0 \tag{14}
$$

Com o auxílio do *software* matemático Mathcad, o sistema de equações foi resolvido e simplificado para encontrar as variáveis  $I_1$ ,  $I_2$ ,  $\Delta t_1$ ,  $\Delta t_2$  e  $\Delta t_4$ , resultando nas equações [\(15\)](#page-39-0) a [\(19\)](#page-39-0).

<span id="page-39-0"></span>
$$
I_1 = \frac{V_i}{2f_sL_k} \frac{V_i(2D-1) + nV_o}{2V_i + nV_o} \tag{15}
$$

$$
I_2 = \frac{V_i + nV_o}{2f_sL_k} \frac{V_i - nV_o(1 - D)}{2V_i + nV_o}
$$
\n(16)

$$
\Delta t_1 = \frac{1}{2fs} \frac{V_i - nV_o(1 - D)}{2V_i + nV_o} \tag{17}
$$

$$
\Delta t_2 = \frac{1}{2fs} \frac{V_i(2D-1) + nV_o}{2V_i + nV_o} \tag{18}
$$

$$
\Delta t_4 = \frac{1 - D}{2f_s} \tag{19}
$$

# <span id="page-39-4"></span>3.5 PARAMETRIZAÇÃO

Afim de reduzir um pouco mais as expressões[\(15\)](#page-39-0) a [\(19\)](#page-39-0) será feita a parametrização das mesmas em função do ganho estático e de outras variáveis estrategicamente selecionadas. Este artifício se torna ainda mais útil quando têm-se expressões muito complexas, tornando possível representá-las de forma mais reduzida e compreensível.

<span id="page-39-2"></span>O ganho estático  $q$  é definido como a razão entre a tensão de saída e tensão de entrada.

$$
q = \frac{nV_o}{V_i} \tag{20}
$$

<span id="page-39-1"></span>Observando as expressões [\(15\)](#page-39-0) e [\(16\)](#page-39-0), define-se uma corrente de parametrização:

$$
\bar{I}_x = \frac{4f_s L_k I_x}{V_i} \tag{21}
$$

<span id="page-39-3"></span>A equação [\(21\)](#page-39-1) define uma grandeza de parametrização para o lado primário do conversor. Também é conveniente definir nesse ponto uma corrente  $\bar{I}_x^{\prime}$  para ser usada nas parametrizações de correntes de secundário.

$$
\bar{I}_x' = \frac{4f_s L_k I_x'}{nV_i} \tag{22}
$$

A diferença está na adição do termo  $n$ , que é a relação de transformação.

De posse dessas definições, parametrizam-se as correntes  $I_1$  e  $I_2$ . O processo se dá pelo agrupamento dos termos de forma que seja possível substituir por [\(20\)](#page-39-2) e [\(21\)](#page-39-1).

$$
\bar{I}_1 = 2\frac{2D - 1 + q}{2 + q} \tag{23}
$$

$$
\bar{I}_2 = \frac{2(1+q)(1-q+Dq)}{2+q} \tag{24}
$$

<span id="page-40-0"></span>Para os intervalos de tempo, define-se uma grandeza de parametrização de tempo:

$$
\bar{\Delta}_t = \frac{1}{2f_s} \tag{25}
$$

Usando [\(20\)](#page-39-2) e [\(25\)](#page-40-0), parametrizam-se [\(17\)](#page-39-0), [\(18\)](#page-39-0) e [\(19\)](#page-39-0).

$$
\overline{\Delta}_{t1} = \frac{1-q+Dq}{2+q} \tag{26}
$$

$$
\bar{\Delta_{t2}} = \frac{2D - 1 + q}{2 + q} \tag{27}
$$

$$
\overline{\Delta}_{t4} = 1 - D \tag{28}
$$

# 3.6 CORRENTE MÉDIA DE SAÍDA

A corrente média na saída é uma grandeza bastante importante para o projeto do conversor. Nesta seção será mostrado o procedimento utilizado para tal cálculo.

O gráfico da figura [25](#page-41-0) apresenta a curva característica da corrente de saída do conversor antes do filtro capacitivo. Utilizando os pontos de tempo e corrente destacados no gráfico, calcula-se a corrente média na saída do conversor.

A presença do termo  $n$  no eixo das ordenadas se deve a corrente estar no secundário do circuito.

<span id="page-40-1"></span>Sabe-se que a corrente média em um circuito pode ser obtida através de uma área dividida por um determinado período de tempo, o que é representado pela equação [\(29\)](#page-40-1).

$$
I = \frac{1}{T_s} \int_0^{T_s} i(t)dt
$$
\n(29)

Afim de simplificar os cálculos, fazem-se as áreas do trapézio e do triângulo que a compõe, trazendo o mesmo resultado que seria obtido pelo cálculo da integral. Obtém-se então  $I_o$ , substituindo o fator  $\frac{1}{T_s}$  por  $f_s$ .

<span id="page-41-0"></span>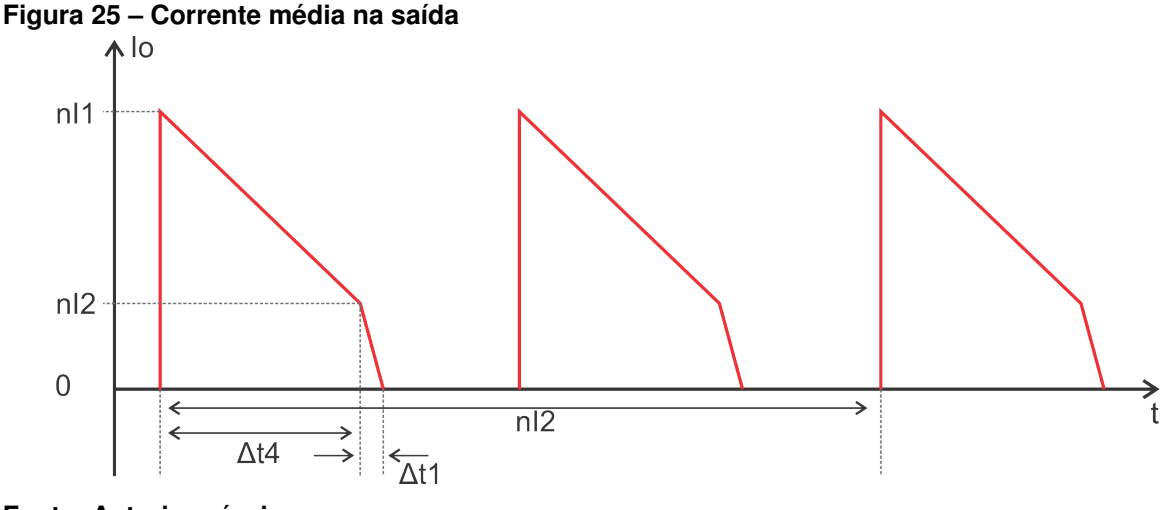

**Fonte: Autoria própria**

$$
I_o = 2f_s \left( \frac{n\Delta_{t4}(I_1 + I_2)}{2} + \frac{n\Delta_{t1}I_1}{2} \right)
$$
  
\n
$$
I_o = nf_s \left[ \Delta_{t4}I_1 + I_2(\Delta_{t1} + \Delta_{t4}) \right]
$$
\n(30)

#### 3.6.1 Parametrização de  $I_o$

<span id="page-41-1"></span>Substituindo  $I_1$ ,  $I_2$ ,  $\Delta_{t1}$  e  $\Delta_{t4}$  por [\(15\)](#page-39-0), [\(16\)](#page-39-0), [\(17\)](#page-39-0) e [\(19\)](#page-39-0), respectivamente, e reordenando alguns termos para substituir  $\frac{nV_{o}}{V_{i}}$  por  $q,$  tem-se uma expressão para a corrente média em função das variáveis de circuito.

$$
I_o = \frac{nV_i}{4f_sL_k} \cdot \left[4D - 2D^2 - 2 + (4D^2 - 12D + 9)\left[\frac{1}{q+2} - \frac{1}{(q+2)^2}\right]\right]
$$
 (31)

<span id="page-41-2"></span>A expressão [\(31\)](#page-41-1) ainda é bastante extensa, porém compacta se comparada à solução que não faz uso do processo de parametrização. Utilizando-se de [\(22\)](#page-39-3), visto que  $I_o$  é uma corrente de secundário, parametriza-se então  $I_o$ .

$$
\bar{I}'_o = 4D - 2D^2 - 2 + (4D^2 - 12D + 9) \left[ \frac{1}{q+2} - \frac{1}{(q+2)^2} \right]
$$
 (32)

## 3.7 CÁLCULO DO INDUTOR

Como visto até o momento, as correntes estão intrinsecamente relacionadas com a indutância  $L_k$ . Isso porque, como já mencionado, esta indutância realiza o acoplamento entre os estágios de entrada e de saída do circuito.

Para encontrar uma indutância que satisfaça a operação do conversor em MCC, isola-se o  $L_k$  em [\(31\)](#page-41-1). Dessa forma, a indutância é definida a partir do ganho estático, da razão cíclica, frequência de operação, relação de transformação e tensão de entrada do conversor, todos parâmetros definidos pelo projetista.

<span id="page-42-0"></span>A expressão [\(33\)](#page-42-0) apresenta ese resultado.

$$
L_k = \frac{nV_i}{4f_sI_o} \left[ 4D - 2D^2 - 2 + (4D^2 - 12D + 9) \left[ \frac{1}{q+2} - \frac{1}{(q+2)^2} \right] \right]
$$
 (33)

Nota-se, então, a forte relação entre indutância e corrente de saída do conversor. Quanto maior a corrente, menor será a indutância necessária para a operação adequada do circuito. À primeira vista pode parecer vantajoso reduzir a indutância afim de se obter maior corrente de saída. Porém, neste caso, para se ajustar o valor de  $I<sub>o</sub>$  ao desejado, a razão cíclica deveria ser reduzida. Em geral, é interessante trabalhar com razão cíclica elevada em condições próximas às nominais e reduzí-la em condições de menor potência de saída. Sendo assim, pode-se utilizar a equação [\(33\)](#page-42-0) para determinar o valor de  $L_k$  que garante potência nominal com um valor máximo de razão cíclica predefinido em projeto.

### 3.8 CÁLCULO DO CAPACITOR

O capacitor de saída é responsável por filtrar os harmônicos gerados pela comutação dos transistores e manter o nível de tensão constante. Apesar desses elementos por si só não serem ideais para a filtragem, entregam um resultado satisfatório, mantendo tensão praticamente constante quando submetidos à carga nominal projetada, ao menos teoricamente, e com carga resistiva. Outros tipos de carga geram respostas diferentes, as quais não serão exploradas neste trabalho.

É possível calcular o capacitor adequado para o circuito observando a variação de carga sobre o elemento, como mostrado no gráfico da figura [26.](#page-43-0)

Da definição da capacitância, tem-se que:

<span id="page-42-1"></span>
$$
q = Cv \tag{34}
$$

Manipulando a equação [\(34\)](#page-42-1), tem-se uma expressão para a capacitância em função da variação de tensão pela variação da carga na saída, conforme [\(35\)](#page-43-1).

<span id="page-43-0"></span>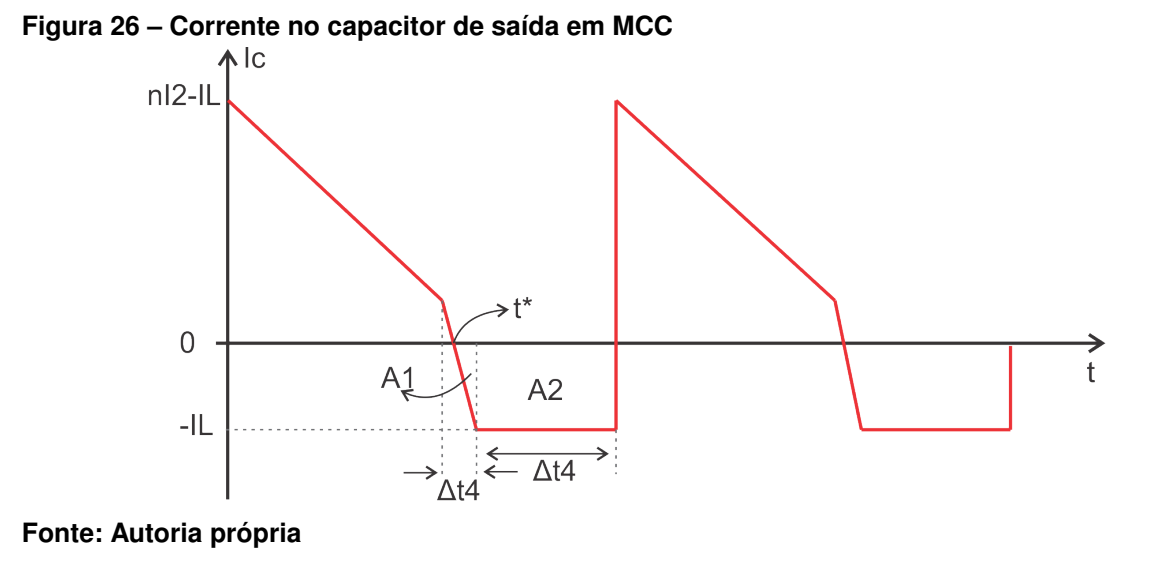

<span id="page-43-1"></span>
$$
C_o = \frac{\Delta q}{\Delta v_o} \tag{35}
$$

Assume-se a variação de carga como a área do gráfico que se encontra abaixo de zero. O mesmo resultado pode ser obtido escolhendo a área acima de zero. Porém a área escolhida para o cálculo resultou em uma expressão menos complexa para ser apresentada.

Para se obter essa curva, foi considerado um capacitor ideal na saída, e pela lei de Kichhoff das correntes, a corrente no capacitor é obtida a partir da soma da corrente de saída do conversor, antes do filtro capacitivo, com a corrente na carga, da seguinte maneira:

$$
I_c = I_o - I_L \tag{36}
$$

Onde  $I_o$  é a corrente de saída do conversor, antes do filtro e  $I_L$  a corrente na carga, após a filtragem.

A área  $A_2$  é facilmente encontrada fazendo-se

$$
A_2 = -I_L \Delta t_2 \tag{37}
$$

<span id="page-43-2"></span>Para encontrar  $A_1$ , determina-se primeiro a equação da curva traçada de  $t_1$  a  $t_2$ , denominada  $I^{\ast}(t)$ , resultando em

$$
I^*(t) = nI_2 \frac{\Delta t_1 - t}{\Delta t_1} - I_L
$$
\n(38)

A partir de  $(38)$ , encontra-se o ponto  $t^*$ :

$$
t^* = (nI_2 - I_L) \frac{\Delta t_1}{nI_2}
$$
\n(39)

De posse de  $t^*$  e fazendo as devidas manipulações, encontra-se  $A_1$  conforme:

$$
A_1 = -\frac{I_L^2 \Delta_{t1}}{2nI_2} \tag{40}
$$

A variação de carga  $\Delta Q$  sobre o capacitor é a soma das áreas  $A_1$  e  $A_2$ . Fazendo as devidas operações, tem-se:

$$
\Delta Q = -I_L \left[ \frac{I_L \Delta t_1}{2nI_2} + \Delta t_2 \right]
$$
\n(41)

Então finalmente, encontra-se a capacitância  $C<sub>o</sub>$ :

<span id="page-44-0"></span>
$$
C_o = \frac{\Delta Q}{\Delta V_o}
$$
\n
$$
C_o = \frac{-I_L}{-\Delta V_o} \left[ \frac{I_L \Delta t_1}{2nI_2} + \Delta t_2 \right]
$$
\n
$$
C_o = \frac{I_L}{\Delta V_o} \left[ \frac{I_L \Delta t_1}{2nI_2} + \Delta t_2 \right]
$$
\n(43)

<span id="page-44-1"></span>Substituindo [\(16\)](#page-39-0), [\(17\)](#page-39-0) e [\(18\)](#page-39-0) em [\(43\)](#page-44-0) e fazendo as devidas parametrizações, chega-se em uma expressão para o capacitor a ser usado em MCC:

$$
C_o = \frac{I_L}{2n f_s \Delta_{V_c}} \frac{\left( n(q^2 - 1 + 2D(1+q)) + I_L L_k f_s \left[ \frac{2+q}{V_i} \right] \right)}{2 + 3q + q^2} \tag{44}
$$

Quanto menor se desejar a ondulação de tensão  $\Delta V_o$  na saída, maior terá de ser o capacitor. Isso torna o uso apenas de capacitores inviável em casos onde a ondulação de tensão seja crítica no processo. Nesse caso, uma técnica de filtragem mais sofisticada é necessária.

Técnicas dessa natureza fogem do escopo desse trabalho e são uma ideia de melhorias futuras a serem agregadas ao projeto.

#### 3.9 ESFORÇOS NOS ELEMENTOS DO CIRCUITO

### 3.9.1 Esforços nos interruptores de entrada

Esta seção é dedicada ao cálculo dos esforços exercidos pelos semicondutores do estágio de potência do conversor operando em MCC, que são dados pela corrente eficaz em cada um dos componentes. Este cálculo deve ser feito para o correto dimensionamento dos componentes que integrarão o conversor.

Para esse cálculo será necessário definir os instantes de tempo  $t_0$ ,  $t_1$ ,  $t_2$  e  $t_4$ . Usando como base a figura [24,](#page-38-0) definem-se:

$$
t_0 = 0 \tag{45}
$$

$$
t_1 = \Delta_{t1} \tag{46}
$$

$$
t_2 = \frac{DT_s}{2} \tag{47}
$$

$$
t_4 = \frac{T_s}{2} \tag{48}
$$

Os esforços são calculados usando a integral:

$$
I_{ef} = \sqrt{\frac{1}{Ts} \int_0^{Ts} i^2(t) dt}
$$
 (49)

A figura [27](#page-45-0) mostra a corrente nos elementos da ponte de entrada.

#### <span id="page-45-0"></span>**Figura 27 – Esforços dos interruptores de entrada MCC**

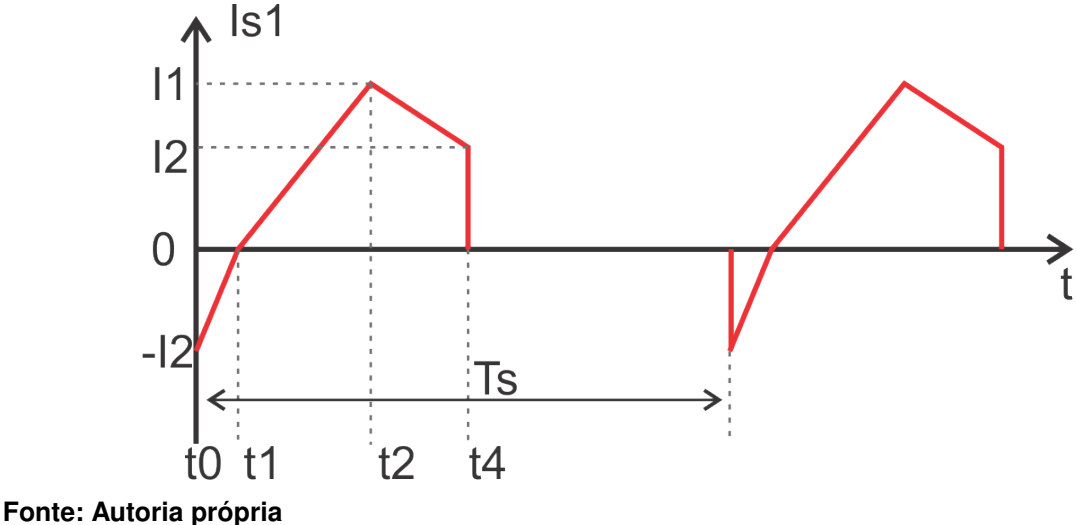

<span id="page-46-0"></span>Calculam-se, então, a partir da forma de onda apresentada na figura [27,](#page-45-0) as correntes eficazes nos transistores de entrada, como segue:

$$
\mathbf{i}(t) = \begin{cases} \frac{I_2}{\Delta t_1} t - I_2 & \text{se} \quad 0 < t < t_1 \\ \frac{I_1}{\Delta t_2} (t - t_1) & \text{se} \quad t_1 < t < t_2 \\ \frac{I_2 - I_1}{\Delta t_4} (t - t_4) + I_2 & \text{se} \quad t_2 < t < t_4 \end{cases} \tag{50}
$$

A partir das equações [\(50\)](#page-46-0) e definindo as variáveis auxiliares  $A, B \in C$ , calculam-se os esforços de corrente:

$$
A = \frac{I_2}{\Delta t_1} t - I_2
$$
  
\n
$$
B = \frac{I_1}{\Delta t_2} (t - t_1)
$$
  
\n
$$
C = \frac{I_2 - I_1}{\Delta t_4} (t - t_4) + I_2
$$
  
\n
$$
I_{Sin} = \sqrt{f_s \left( \int_0^{t_1} A^2 dt + \int_{t_1}^{t_2} B^2 dt + \int_{t_2}^{t_4} C^2 dt \right)}
$$
(51)

Calculando as integrais e fazendo as devidas substituições de  $I_1$ ,  $I_2$ ,  $\Delta t_1$ ,  $\Delta t_2$ e  $\Delta t_4$  para que a corrente fique em função dos parâmetros  $V_i,$   $V_o,$   $D,$   $L_k$  e  $f_s$  do conversor, são obtidos os esforços de corrente nos elementos da ponte de entrada.

Definem-se a seguir algumas variáveis auxiliares, úteis para apresentar o resultado final obtido. Detalhes da computação desse resultado não serão apresentados.

$$
\alpha = 2V_i^3 V_o - n^2 V_i V_o^3 - n V_i^2 V_o^2 \tag{52}
$$

$$
\beta = V_i^3 V_o + n^2 V_i V_o^3 \tag{53}
$$

$$
\gamma = nV_i^2 V_o^2 - n^2 V_i V_o^3 \tag{54}
$$

$$
\delta = 2nV_iV_o^3 + V_i^4 - 3n^2V_i^2V_o^2 \tag{55}
$$

Resolvendo a integral, chega-se no seguinte resultado:

$$
I_{Sin} = \sqrt{\frac{2nD^3\alpha + 6nD^2\beta + 6nD\gamma + \delta}{24f_s^2L_k^2(2V_i + nV_o)^2}}
$$
(56)

#### 3.9.2 Esforços nos magnéticos

Por estarem em série, os esforços sobre o indutor e o transformador podem ser calculados da mesma maneira. A figura [28](#page-47-0) mostra a corrente que circula através desses componentes.

<span id="page-47-0"></span>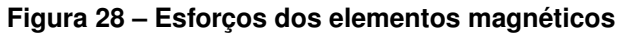

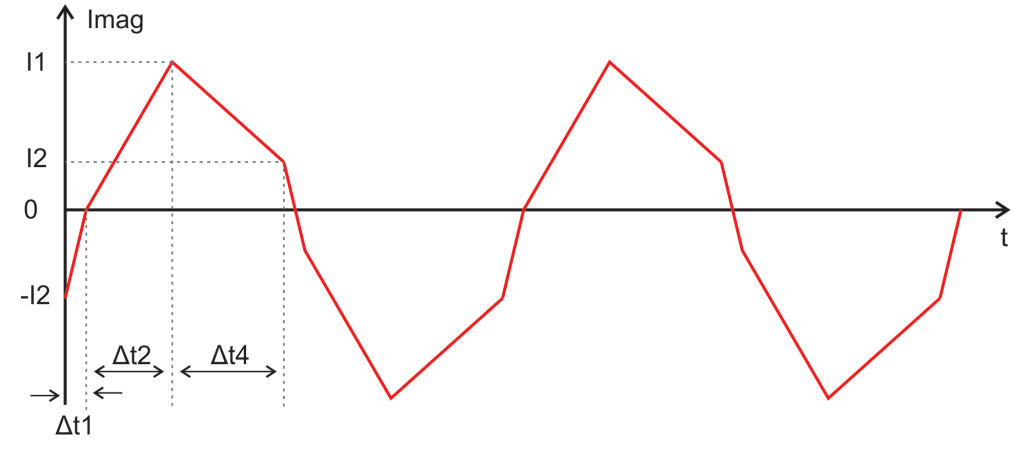

**Fonte: Autoria própria**

Devido à simetria do conversor, e por consequência das correntes, é possível obter a corrente eficaz utilizando apenas meio ciclo, eliminando a necessidade de obter mais três equações. Utilizando as variáveis auxiliares  $A, B$  e  $C$  anteriormente definidas, os esforços nos magnéticos são dados por:

$$
I_{Mag} = \sqrt{2f_s \left( \int_0^{t_1} A^2 dt + \int_{t_1}^{t_2} B^2 dt + \int_{t_2}^{t_4} C^2 dt \right)}
$$
(57)

Fazendo o cálculo da integral, as devidas substituições e o uso de  $\alpha$ ,  $\beta$ ,  $\gamma$  e  $\delta$ , chega-se na expressão para os esforços desempenhados no indutor e no enrolamento primário do transformador:

$$
I_{Mag} = \sqrt{\frac{2nD^3\alpha + 6nD^2\beta + 6nD\gamma + \delta}{12f_s^2L_k^2(2V_i + nV_o)^2}}
$$
(58)

A figura [29](#page-48-0) apresenta a corrente no secundário do transformador, que é  $n$ vezes maiores que as do primário.

<span id="page-48-0"></span>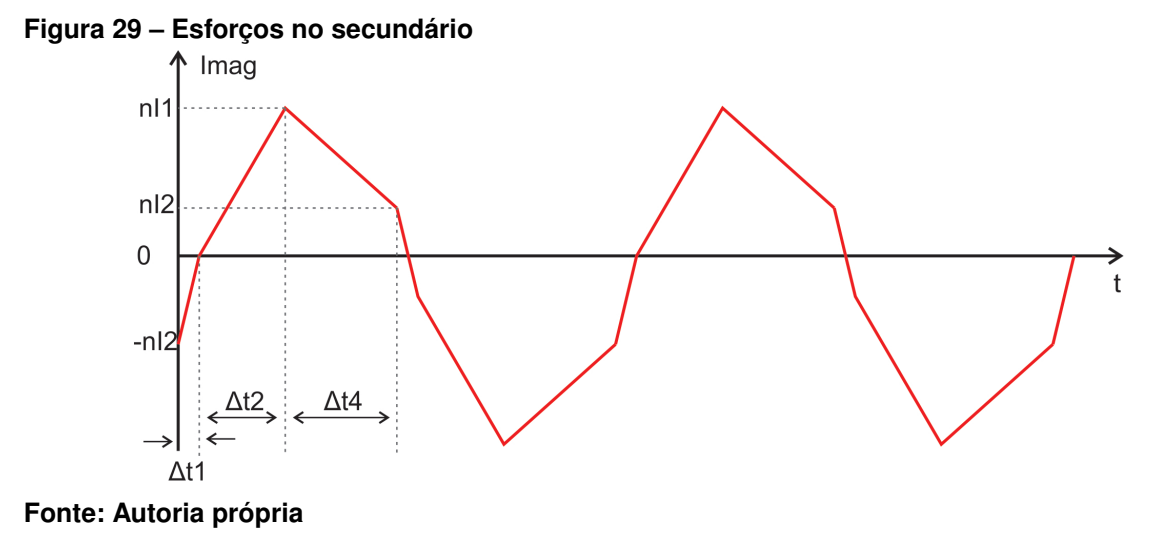

<span id="page-48-1"></span>A corrente no secundário pode ser representada pelas equações [\(59\)](#page-48-1).

$$
i(t) = \begin{cases} \frac{nI_2}{\Delta t_1} t - nI_2 & \text{se } 0 < t < t_1\\ \frac{nI_1}{\Delta t_2} (t - t_1) & \text{se } t_1 < t < t_2\\ \frac{n(I_2 - I_1)}{\Delta t_4} (t - t_4) + nI_2 & \text{se } t_2 < t < t_4 \end{cases}
$$
(59)

Nota-se a semelhança com as correntes do primário, com a diferença do fator multiplicativo  $n$ .

Redefinem-se as variáveis auxiliares  $A, B \in \mathbb{C}$  e, resolve-se [\(60\)](#page-48-2), encontrando assim os esforços desempenhados pelos enrolamento do secundário.

<span id="page-48-2"></span>
$$
A = \frac{nI_2}{\Delta t_1} t - nI_2
$$
  
\n
$$
B = \frac{nI_1}{\Delta t_2} (t - t_1)
$$
  
\n
$$
C = \frac{n(I_2 - I_1)}{\Delta t_4} (t - t_4) + nI_2
$$
  
\n
$$
I_{Sec} = \sqrt{2f_s \left( \int_0^{t_1} A^2 dt + \int_{t_1}^{t_2} B^2 dt + \int_{t_2}^{t_4} C^2 dt \right)}
$$
(60)

Redefinem-se as variáveis auxiliares  $\alpha$ ,  $\beta$ ,  $\gamma$  e  $\delta$ , como segue:

$$
\alpha = 2n^2 V_i^3 V_o - n^4 V_i V_o^3 - n^3 V_i^2 V_o^2 \tag{61}
$$

$$
\beta = n^2 V_i^3 V_o + n^4 V_i V_o^3 \tag{62}
$$

$$
\gamma = n^3 V_i^2 V_o^2 - n^4 V_i V_o^3 \tag{63}
$$

$$
\delta = 2n^3 V_i V_o^3 + n^2 V_i^4 - 3n^4 V_i^2 V_o^2 \tag{64}
$$

<span id="page-49-0"></span>E em seguida, calculam-se os esforços, que são dados por [\(65\)](#page-49-0).

$$
I_{Mag} = \sqrt{\frac{2nD^3\alpha + 6nD^2\beta + 6nD\gamma + \delta}{12f_s^2L_k^2(2V_i + nV_o)^2}}
$$
(65)

#### 3.9.3 Esforços nos semicondutores de saída

Para concluir, serão feitos os cálculos dos esforços para os semicondutores da ponte de saída. A corrente que percorre os diodos  $(I_D)$  pode ser vista na figura [30.](#page-49-1)

<span id="page-49-1"></span>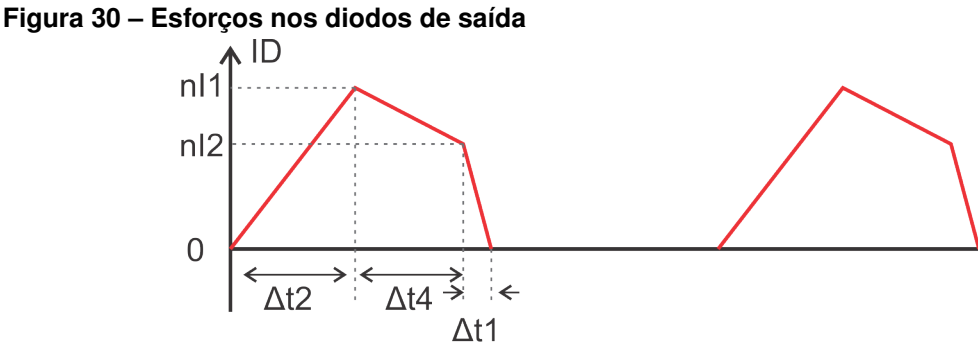

**Fonte: Autoria própria**

As equações obtidas a partir desse gráfico são exatamente as equações [\(59\)](#page-48-1). Sendo assim, apresenta-se a expressão a ser calculada.

Aqui, integra-se de  $0$  a  $t_4$ , devido ao período de tempo que a corrente é nula, diferente do que é feito em [\(60\)](#page-48-2). As variáveis auxiliares são utilizadas conforme definidas para resolver [\(60\)](#page-48-2).

$$
I_D = \sqrt{f_s \left( \int_0^{t_1} A^2 dt + \int_{t_1}^{t_2} B^2 dt + \int_{t_2}^{t_4} C^2 dt \right)}
$$
(66)

Resultando em:

$$
I_D = \sqrt{\frac{2nD^3\alpha + 6nD^2\beta + 6nD\gamma + \delta}{24f_s^2L_k^2(2V_i + nV_o)^2}}
$$
(67)

Por fim, a figura [31](#page-50-0) apresenta a corrente nos transistores de saída.

<span id="page-49-2"></span>A corrente nesses elementos é descrita pelas equações [\(68\)](#page-49-2).

$$
\mathbf{i}(t) = \begin{cases} \frac{nI_2}{\Delta t_1} t - nI_2 & \text{se} \quad 0 < t < t_1\\ \frac{nI_1}{\Delta t_2} (t - t_1) & \text{se} \quad t_1 < t < t_2\\ \frac{n(I_2 - I_1)}{\Delta t_4} (t_4 - t) - nI_2 & \text{se} \quad t_2 < t < t_4 \end{cases} \tag{68}
$$

<span id="page-50-0"></span>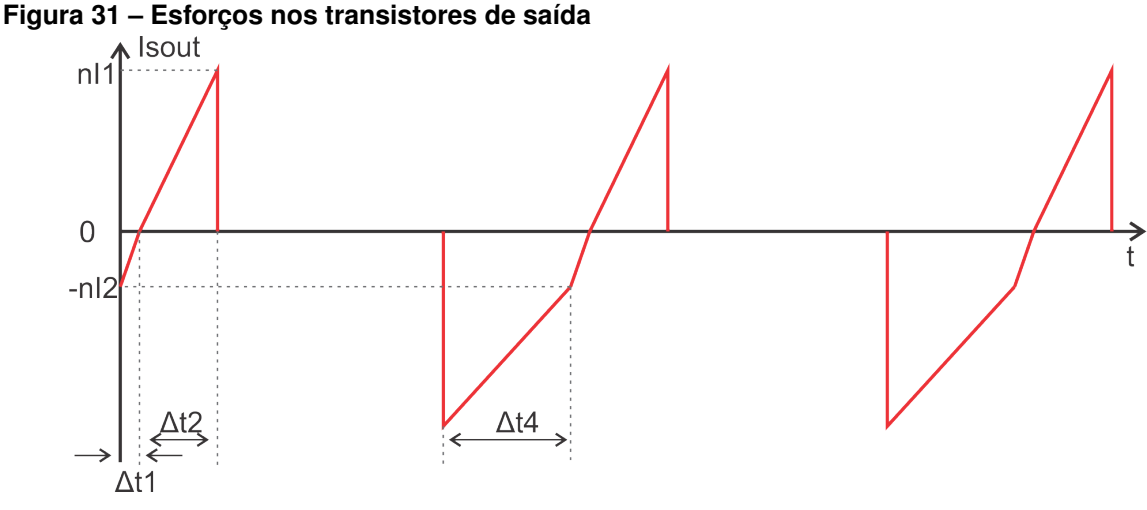

**Fonte: Autoria própria**

Apesar de algumas pequenas diferenças nas equações que descrevem a corrente nos diodos e nos transistores, o valor eficaz é o mesmo para ambos elementos.

<span id="page-50-1"></span>Para determinar a corrente eficaz, calcula-se a integral [\(69\)](#page-50-1), abaixo.

$$
I_{Ssec} = \sqrt{f_s \left( \int_0^{t_1} A^2 dt + \int_{t_1}^{t_2} B^2 dt + \int_{t_2}^{t_4} C^2 dt \right)}
$$
(69)

<span id="page-50-2"></span>Realizando-se as devidas substituições como uso das variáveis auxiliares, encontra-se o resultado para a corrente, dado por [\(70\)](#page-50-2), ficando então evidente que os esforços nos diodos e nos transistores da ponte de saída são os mesmos.

$$
I_{Ssec} = \sqrt{\frac{2nD^3\alpha + 6nD^2\beta + 6nD\gamma + \delta}{24f_s^2L_k^2(2V_i + nV_o)^2}}
$$
(70)

#### 3.9.4 Parametrização dos esforços em MCC

Para apresetar os esforços calculados de maneira mais compacta, pode-se fazer a parametrização dessas equações, assim como realizado na seção anterior.

Nesta abordagem aproveitam-se as correntes de parametrização previamente definidas em [\(21\)](#page-39-1) e [\(22\)](#page-39-3). Os detalhes da parametrização não serão exibidos, porém seguem as mesmas etapas apresentadas anteriormente.

<span id="page-50-3"></span>Aplicando a parametrização aos interruptores de entrada tem-se:

$$
\bar{I}_{Sin} = \sqrt{\frac{12Dq[D + Dq^2 + q + q^2] - 4D^3q[q + q^2 + 2] - 6q + 4q^3 + 2}{(q+2)^2}}
$$
(71)

Em seguida, a paremetrização dos esforços sobre o indutor e o primário do transformador:

<span id="page-51-1"></span><span id="page-51-0"></span>
$$
\bar{I}_{MagIn} = \sqrt{\frac{24Dq[D+Dq^2+q+q^2]-8D^3q[q+q^2+2]-12q+8q^3+4}{(q+2)^2}}
$$
(72)

A próxima parametrização a ser feita é no enrolamento do secundário:

$$
\bar{I'}_{MagOut} = \sqrt{\frac{24Dq[D+Dq^2+q+q^2]-8D^3q[q+q^2+2]-12q+8q^3+4}{(q+2)^2}}
$$
(73)

Nota-se que a única diferença entre [\(72\)](#page-51-0) e [\(73\)](#page-51-1) é a relação de transformação  $n.$  Enguanto [\(72\)](#page-51-0) foi parametrizada usando [\(21\)](#page-39-1), [\(73\)](#page-51-1) foi parametrizada com base em [\(22\)](#page-39-3).

<span id="page-51-2"></span>Por fim, como visto, os esforços sobre os diodos e os transistores de saída são o mesmo. Assim sendo, apresenta-se apenas a parametrização dos esforços sobre os transistores de saída:

$$
\bar{I}'_{Sout} = \sqrt{\frac{12Dq[D + Dq^2 + q + q^2] - 4D^3q[q + q^2 + 2] - 6q + 4q^3 + 2}{(q+2)^2}}
$$
(74)

Aqui novamente fica evidente que os esforços nos elementos de saída são multiplicados por  $n$ , e a diferença entre [\(71\)](#page-50-3) e [\(74\)](#page-51-2) é a corrente de parametrização utilizada em cada um.

#### **4 ANÁLISE DO CONVERSOR FB-PS-ZVS EM MCD**

O modo de condução descontínua se dá quando a corrente no indutor permanece nula durante o período de pelo menos uma etapa de operação. A simples passagem por zero não caracteriza condução descontínua.

O conversor opera nessa região em condições de potência de saída com níveis reduzidos. Ao trabalhar a razão cíclica, a fim de manter a tensão de saída, o conversor pode entrar em modo de condução descontínua, mas ainda assim mantendo os níveis de tensão projetados para a saída.

Há topologias de conversores que apresentam vantagens quando projetados para funcionar em MCD. Porém, o conversor em questão tem seu melhor desempenho ao operar em MCC, por isso essa é a região escolhida para que o conversor opere.

A figura [32](#page-52-0) mostra em (a) a corrente no indutor  $L_k$  em MCD, em (b) os pulsos de comando nos interruptores  $S_1$  e  $S_4$  e em (c) os pulsos de comando em  $S_6$ .

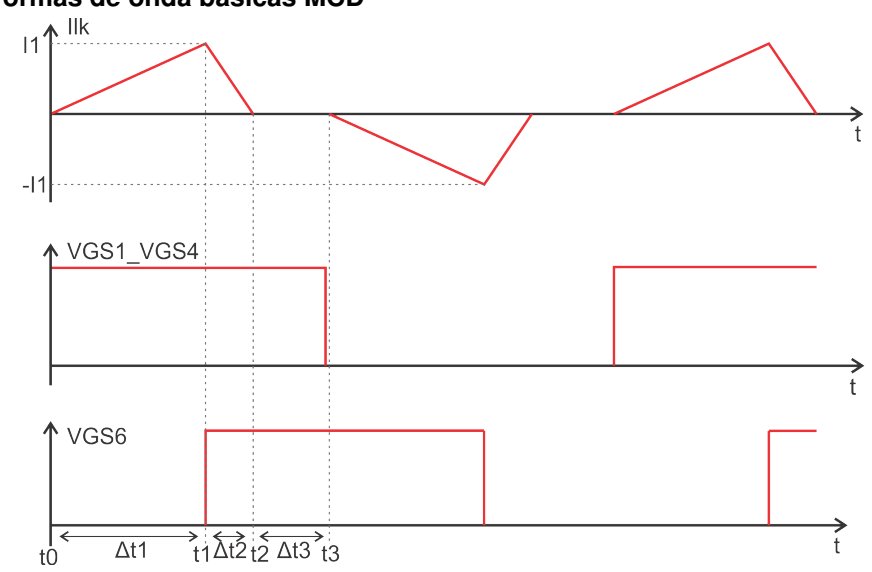

<span id="page-52-0"></span>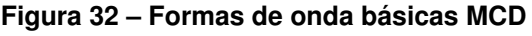

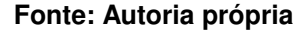

Para descrever matematicamente o conversor nesse modo de operação é necessário definir novos tempos de funcionamento, pois os definidos para MCC não se aplicam. Isso é feito a partir da figura [32](#page-52-0) e os resultados são os seguintes:

$$
t_1 - t_0 = \Delta t_1 \tag{75}
$$

$$
t_2 - t_1 = \Delta t_2 \tag{76}
$$

$$
t_3 - t_2 = \Delta t_3 \tag{77}
$$

São também definidas as novas condições iniciais de corrente no indutor  $L_k$ :

$$
I_{Lk}(t0) = 0 \tag{78}
$$

$$
I_{Lk}(t1) = I_1 \tag{79}
$$

$$
I_{Lk}(t2) = 0 \tag{80}
$$

$$
I_{Lk}(t3) = 0 \tag{81}
$$

# 4.1 PRIMEIRA ETAPA DE OPERAÇÃO

Em MCD não existe um período de tempo em que  $L_k$  devolve energia para a fonte de entrada. Por esse motivo, existem apenas três etapas de operação. Esta etapa pode ser descrita pelo circuito da figura [22](#page-36-1) apresentado na seção [3.2.](#page-36-3) A partir deste circuito levantam-se as equações para a primeira etapa em MCD.

$$
-V_i + V_k = 0 \tag{82}
$$

$$
V_i = L_k \frac{dI_{L_k}}{dt} \tag{83}
$$

Integrando ambos os lados e utilizadno as condições iniciais para MCD obtémse uma expressão para a corrente  $I_1$ .

$$
\int_0^{I_1} dI_{L_k} = \frac{V_i}{L_k} \int_0^{t_1} dt
$$
\n(84)

$$
I_1 = \frac{V_i}{L_k} \Delta_{t1} \tag{85}
$$

# 4.2 SEGUNDA ETAPA DE OPERAÇÃO

A figura [23](#page-37-0) da seção [3.3](#page-37-1) apresenta a segunda etapa de funcionamento do conversor em MCD e, a partir dela, equaciona-se a etapa, como segue:

$$
-V_i + V_{L_k} + V'_o = 0 \t\t(86)
$$

$$
-V_i + L_k \frac{dI_{L_k}}{dt} + V'_o = 0 \tag{87}
$$

Integrando ambos os lados da equação e aplicando as condições iniciais, encontra-se mais uma expressão para a corrente  $I_1$ .

$$
\int_{I_1}^0 dI_{L_k} = \frac{V_i - V_o'}{L_k} \int_{t_1}^{t_2} dt
$$
\n(88)

$$
-I_1 = \frac{V_i - V_o'}{L_k} \Delta t_2 \tag{89}
$$

# 4.3 SOLUÇÃO DO SISTEMA PARA MCD

Dos circuitos analisados, obtém-se então o seguinte sistema de equações:

$$
\frac{V_i}{L_k} \Delta t_1 - I_1 = 0 \tag{90}
$$

$$
\frac{V_i - nV_o}{L_k} \Delta t_2 + I_1 = 0 \tag{91}
$$

O sistema fornece apenas duas equações e três incógnitas. Novamente para completar o sistema, serão encontradas mais equações a partir das durações das etapas obtidas a partir da figura [33.](#page-55-0)

Comparando [32](#page-52-0) e [33,](#page-55-0) têm-se:

$$
\Delta t_1 = \frac{D}{2f_s} \tag{92}
$$

$$
\Delta t_2 + \Delta t_3 = \frac{(1 - D)}{2f_s} \tag{93}
$$

O sistema completo de equações que descreve o comportamento do conversor em MCD é apresentado a seguir.

$$
\frac{V_i}{L_k}\Delta t_1 - I_1 = 0 \tag{94}
$$

$$
\frac{V_i - nV_o}{L_k} \Delta t_2 + I_1 = 0 \tag{95}
$$

$$
\Delta t_1 - \frac{D}{2f_s} = 0 \tag{96}
$$

$$
\Delta t_2 + \Delta t_3 - \frac{1 - D}{2f_s} = 0 \tag{97}
$$

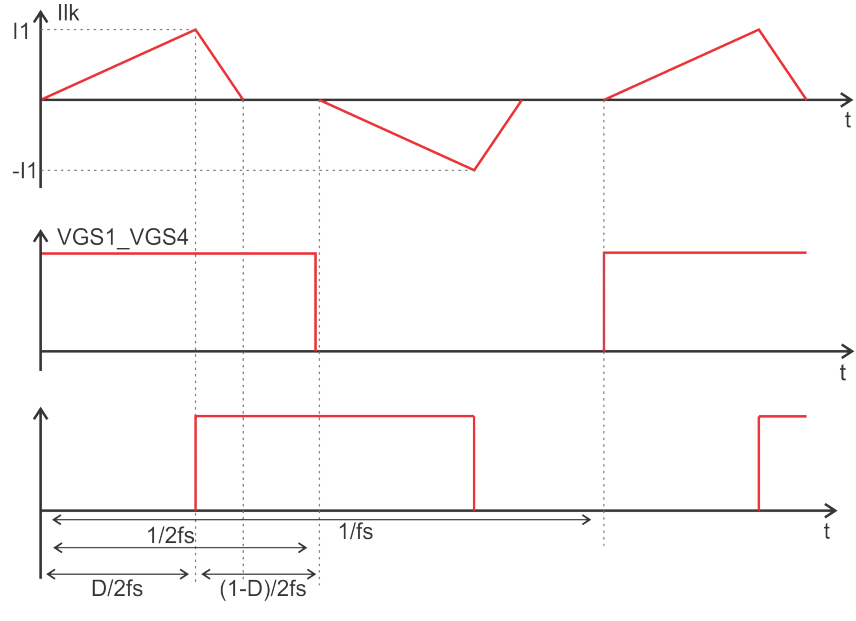

<span id="page-55-0"></span>**Figura 33 – Definição de intervalos de tempo MCD**

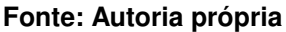

Resolvendo-se o sistema de equações e simplificando os resultados com o auxílio do *software* Mathcad, obtêm-se:

<span id="page-55-1"></span>
$$
I_1 = \frac{DV_i}{2L_kf_s} \tag{98}
$$

$$
\Delta t_1 = \frac{D}{2f_s} \tag{99}
$$

$$
\Delta t_2 = \frac{-DV_i}{2V_i f_s - 2nV_o f_s} \tag{100}
$$

$$
\Delta t_3 = \frac{V_i + nV_o(1 - D)}{2V_i f_s - 2nV_o f_s}
$$
\n(101)

#### 4.3.1 Parametrização

Será feita também a parametrização das grandezas encontradas para MCD. As parametrizações serão feitas com base nas correntes de parametrização já definidas em [\(21\)](#page-39-1) e [\(22\)](#page-39-3).

Parametrizando  $I_1$ , obtém-se:

$$
\bar{I}_1 = 2D \tag{102}
$$

Utilizando-se a grandeza de tempo definida em [\(25\)](#page-40-0) para parametrização de tempo, determinam-se:

$$
\bar{\Delta}t_1 = D \tag{103}
$$

$$
\bar{\Delta}t_2 = \frac{D}{q-1} \tag{104}
$$

$$
\bar{\Delta}t_3 = \frac{1 + q(1 - D)}{1 - q} \tag{105}
$$

# 4.4 CORRENTE MÉDIA DE SAÍDA

A figura [34](#page-56-0) apresenta a corrente na saída para MCD, a partir da qual é possível calcular o seu valor médio.

<span id="page-56-0"></span>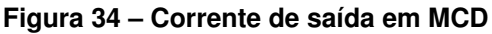

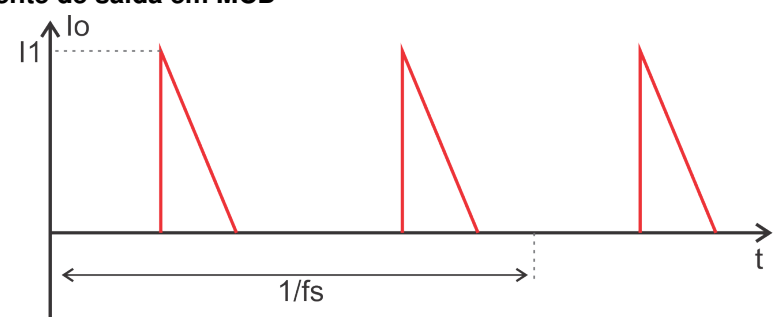

**Fonte: Autoria própria**

Para calcular a corrente média de saída em MCD, utiliza-se um ciclo completo de funcionamento, ou seja, de  $0$  a  $1/f_s$ , que corresponde à área de 2 triângulos consecutivos.

<span id="page-56-1"></span>
$$
I_o = 2f_s(\frac{nI_1\Delta t_2}{2})
$$
\n(106)

$$
I_o = f_s n I_1 \Delta t_2 \tag{107}
$$

Substituindo as variáveis na equação [\(107\)](#page-56-1), é possível representar a corrente média de saída em MCD pela seguinte expressão:

$$
I_o = \frac{D^2 n V_i^2}{4L_k f_s (nV_o - V_i)}
$$
(108)

#### 4.4.1 Parametrização de  $I<sub>o</sub>$  em MCD

<span id="page-57-1"></span>Para representar essa corrente no mesmo formato das demais grandezas apresentas até aqui, realiza-se também sua parametrização, como segue:

$$
\bar{I}_{oMCD} = \frac{D^2}{q-1} \tag{109}
$$

# 4.5 ESFORÇOS NOS ELEMENTOS DO CIRCUITO

Esta seção é dedicada ao cálculo dos esforços exercidos pelos elementos em MCD, a fim de fazer um comparativo com as grandezas encontradas para MCC, além de trazer uma melhor compreensão do funcionamento do circuito.

## 4.5.1 Esforços nos interruptor da ponte de entrada

A análise inicia pelos interruptor da ponte de entrada, nas quais a corrente que circula é apresentada na figura [35.](#page-57-0)

<span id="page-57-0"></span>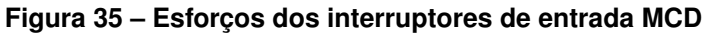

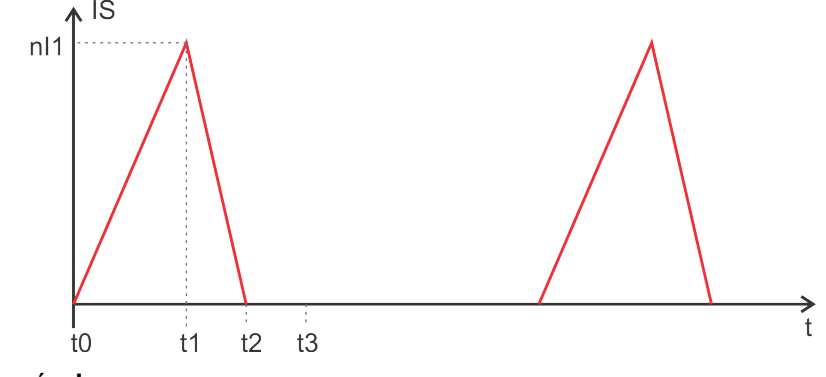

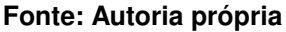

Para calcular as áreas nos gráficos e encontrar as correntes, definem-se os instantes de tempo  $t_1$ ,  $t_2$  e  $t_3$  com base na figura [33](#page-55-0) e nas equações [\(99\)](#page-55-1), [\(100\)](#page-55-1) e [\(101\)](#page-55-1).

$$
t_1 = \frac{D}{2f_s} \tag{110}
$$

$$
t_2 = \frac{DnV_o}{2f_s(nV_o - V_i)}
$$
\n(111)

$$
t_3 = \frac{1}{2f_s} \tag{112}
$$

<span id="page-58-0"></span>A corrente nos transistores de entrada em MCD é representada pelas equações [\(113\)](#page-58-0).

$$
\mathbf{i}(t) = \begin{cases} \frac{I_1}{\Delta t_1} t & \text{se} \quad 0 < t < t_1 \\ I_1 \left[ \frac{t_1 - t}{\Delta t_2} + 1 \right] & \text{se} \quad t_1 < t < t_2 \\ 0 & \text{se} \quad t_2 < t < t_3 \end{cases} \tag{113}
$$

De posse das equações, calcula-se o valor eficaz:

$$
I_{SefMCD} = \sqrt{f_s \left[ \int_0^{t_1} \left( \frac{I_1}{\Delta t_1} t \right)^2 dt + \int_{t_1}^{t_2} \left[ I_1 \left( \frac{t_1 - t}{\Delta t_2} + 1 \right) \right]^2 dt \right]}
$$
(114)

<span id="page-58-1"></span>Resolvendo a integral, encontra-se:

$$
I_{SefMCD} = \sqrt{\frac{D^3 n V_i^2 V_o}{24L_k^2 f_s^2 (nV_o - V_i)}}
$$
(115)

A equação [\(115\)](#page-58-1) permite o calculo do valor eficaz da corrente nos interruptores da ponte de entrada em MCD.

#### 4.5.2 Esforços nos magnéticos

Em seguida, calculam-se os esforços nos elementos magnéticos, a saber, indutor e transformador. A corrente nos elementos é apresentada na figura [36.](#page-58-2)

#### <span id="page-58-2"></span>**Figura 36 – Esforços ns magnéticos em MCD**

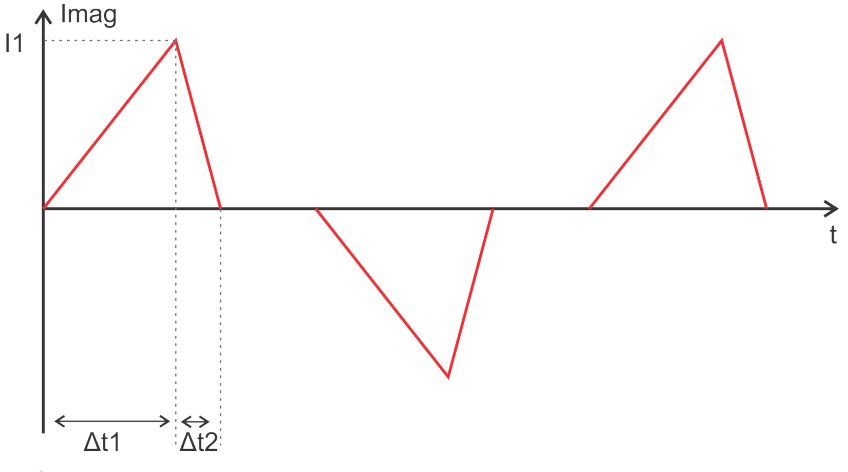

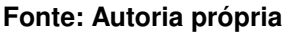

Nota-se a semelhança com a corrente nos interruptores apresentada na figura [35.](#page-57-0) As equações que descrevem essa corrente são as memas apresentadas em [\(113\)](#page-58-0)

e, por se tratar de correntes eficazes, não se faz necessário apresentar as equações para a região negativa do gráfico, visto que o resultado será o mesmo obtido ao usar a propriedade das integrais em um intervalo simétrico. Sendo assim, a corrente eficaz nos elementos magnéticos é dada ao calcular a integral a seguir.

$$
I_{EfMagMCD} = \sqrt{2f_s \left[ \int_0^{t_1} \left( \frac{I_1}{\Delta t_1} t \right)^2 dt + \int_{t_1}^{t_2} \left[ I_1 \left( \frac{t_1 - t}{\Delta t_2} + 1 \right) \right]^2 dt \right]}
$$
(116)

<span id="page-59-1"></span>Resolvendo a integral, tem-se:

$$
I_{EfMAgMCD} = \sqrt{\frac{D^3 n V_i^2 V_o}{12 L_k^2 f_s^2 (n V_o - V_i)}}
$$
(117)

Nota-se a semelhança com o resultado obtido em [\(115\)](#page-58-1), com o único diferencial no denominador.

4.5.3 Esforços nos semicondutores de saída

A corrente nos diodos da ponte de saída é apresentada na figura [37.](#page-59-0)

<span id="page-59-0"></span>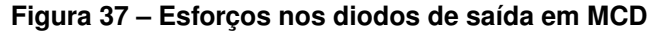

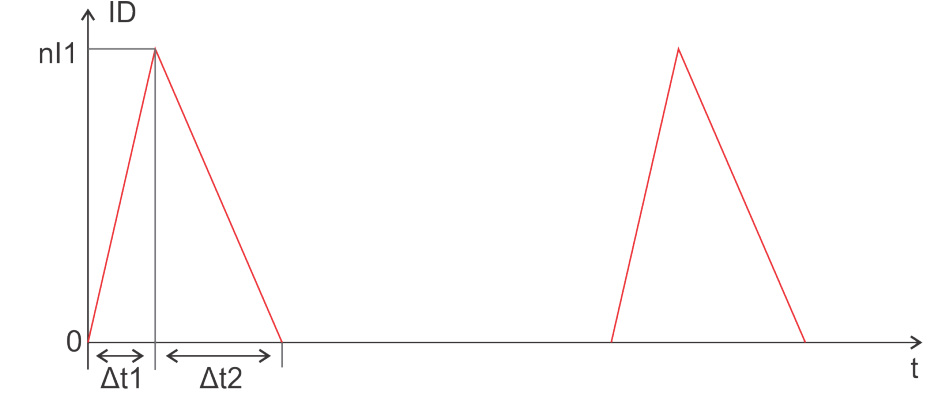

**Fonte: Autoria própria**

Já na figura [38](#page-60-0) é mostrada a corrente nos transistores de saída.

Os níveis de corrente e os intervalos de tempo de funcionamento são essencialmente os mesmos para os dois casos, com a diferença que a corrente sobre os transistores tem valor negativo. Considerando apenas o semi ciclo positivo de funcionamento para os dois elementos, obtêm-se as equações [\(118\)](#page-60-1), que descrevem a

<span id="page-60-0"></span>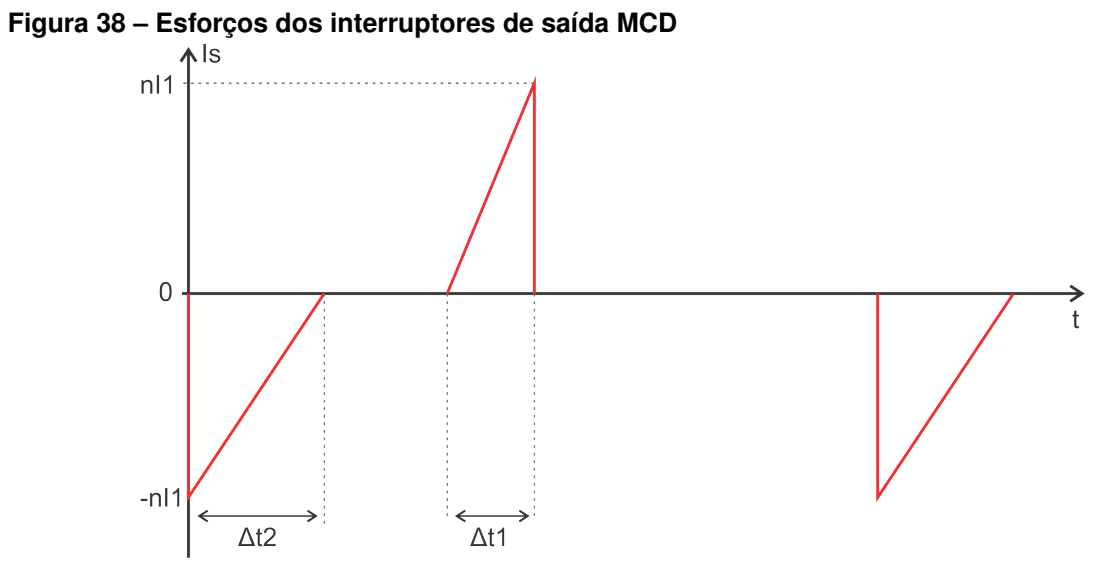

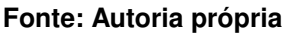

<span id="page-60-1"></span>corrente nestes componentes.

$$
\mathbf{i}(t) = \begin{cases} \frac{nI_1}{\Delta t_1}t & \text{se} \quad 0 < t < t_1\\ nI_1 \left[ \frac{t_1 - t}{\Delta t_2} + 1 \right] & \text{se} \quad t_1 < t < t_2\\ 0 & \text{se} \quad t_2 < t < t_3 \end{cases} \tag{118}
$$

Observa-se também que a única diferença entre essas equações e as equações [\(118\)](#page-60-1) está na relação de transformação.

<span id="page-60-2"></span>Para calcular os esforços, utiliza-se a integral:

$$
I_{SefMCD} = \sqrt{f_s \left[ \int_0^{t_1} \left( \frac{nI_1}{\Delta t_1} t \right)^2 dt + \int_{t_1}^{t_2} \left[ nI_1 \left( \frac{t_1 - t}{\Delta t_2} + 1 \right) \right]^2 dt \right]}
$$
(119)

A solução de [\(119\)](#page-60-2) fornece:

$$
I_{SefMCD} = \sqrt{\frac{D^3 n^3 V_i^2 V_o}{24 L_k^2 f_s^2 (nV_o - V_i)}}
$$
(120)

Nota-se a semelhança também no resultado final, que é essencialmente  $n$ vezes os resultados obtidos para os elementos da ponte de entrada.

### 4.5.4 Parametrização dos esforços em MCD

Realiza-se também a parametrização dos esforços em MCD, a fim de apresentar resultados mais simples e compactos.

Para esse processo, as equações serão manipuladas de maneira a utilizar as mesmas correntes de parametrização [\(21\)](#page-39-1) e [\(22\)](#page-39-3), já definidas anteriormente, para preservar o padrão adotado até aqui.

<span id="page-61-0"></span>Parametrizando-se [\(115\)](#page-58-1), tem-se:

$$
\bar{I}_{SimMCD} = \sqrt{\frac{2D^3q}{3(q-1)}}\tag{121}
$$

Com relação à parametrização de [\(117\)](#page-59-1), tem-se:

$$
\bar{I}_{EfMAgMCD} = \sqrt{\frac{4D^3q}{3(q-1)}}\tag{122}
$$

Ao parametrizar a corrente dos semicondutores de saída, encontra-se o mesmo resultado apresentado em [\(121\)](#page-61-0). A diferença é que este é parametrizado com base em [\(22\)](#page-39-3).

# **5 CARACTERÍSTICA DE SAÍDA**

A característica de saída de um conversor de potência é útil para entender as regiões de operação do circuito, auxiliando no projeto e na melhor compreensão de seu princípio de funcionamento. É comumente apresentada em um gráfico que relaciona as regiões de operação em MCC e MCD, traçando o limite entre elas em função da corrente desejada na saída e da razão cíclica.

Para traçar os gráficos é necessário encontrar o limiar entre MCC e MCD.

O gráfico do ganho estático em função da corrente de saída  $I<sub>o</sub>$  pode ser traçado com base nas equações [\(32\)](#page-41-2) e [\(109\)](#page-57-1), contemplando tanto a operação em MCC quando em MCD.

# 5.1 GANHO ESTÁTICO EM MCC

Ao isolar  $q$  em [\(32\)](#page-41-2), têm-se duas equações, a saber:

<span id="page-62-1"></span>
$$
q_1 = \frac{4D - 4D^2 - 4\bar{I}_o + 1 + (2D - 3)\sqrt{4D - 4D^2 - 4\bar{I}_o + 1}}{4D^2 - 8D + 2\bar{I}_o + 4}
$$
(123)

$$
q_2 = \frac{4D - 4D^2 - 4\bar{I}_o + 1 + (3 - 2D)\sqrt{4D - 4D^2 - 4\bar{I}_o + 1}}{4D^2 - 8D + 2\bar{I}_o + 4}
$$
(124)

Traçam-se as curvas para  $q_1$  e  $q_2$ , com  $D = 0.5$  e apresenta-se nas figuras [39](#page-62-0) e [40,](#page-63-0) abaixo.

<span id="page-62-0"></span>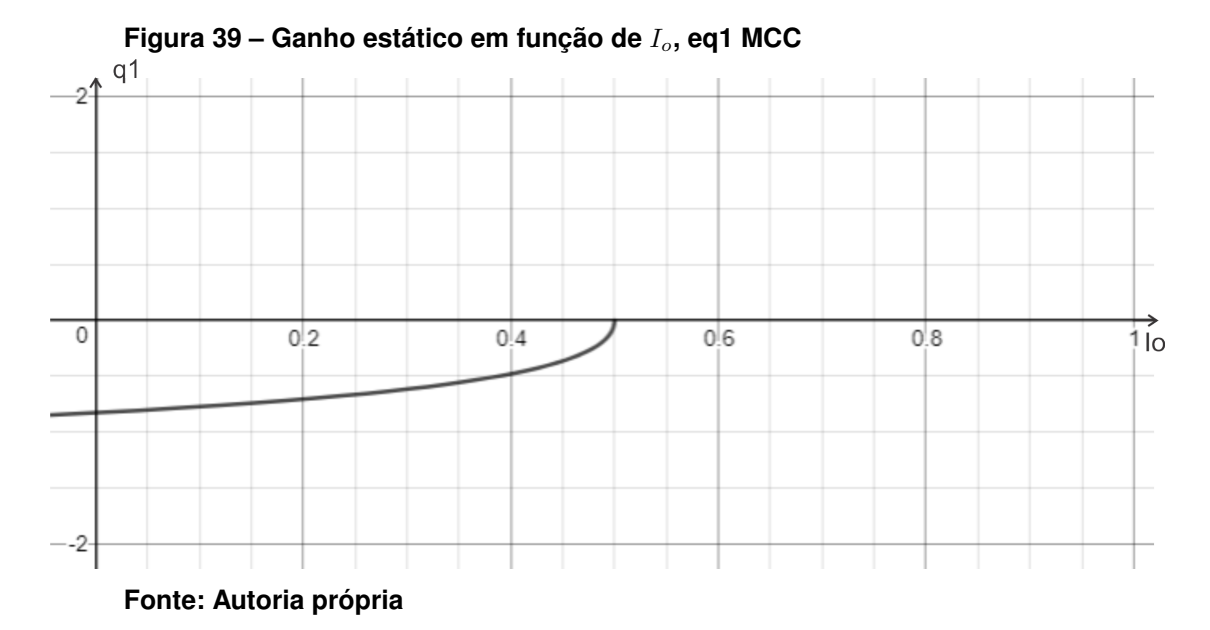

<span id="page-63-0"></span>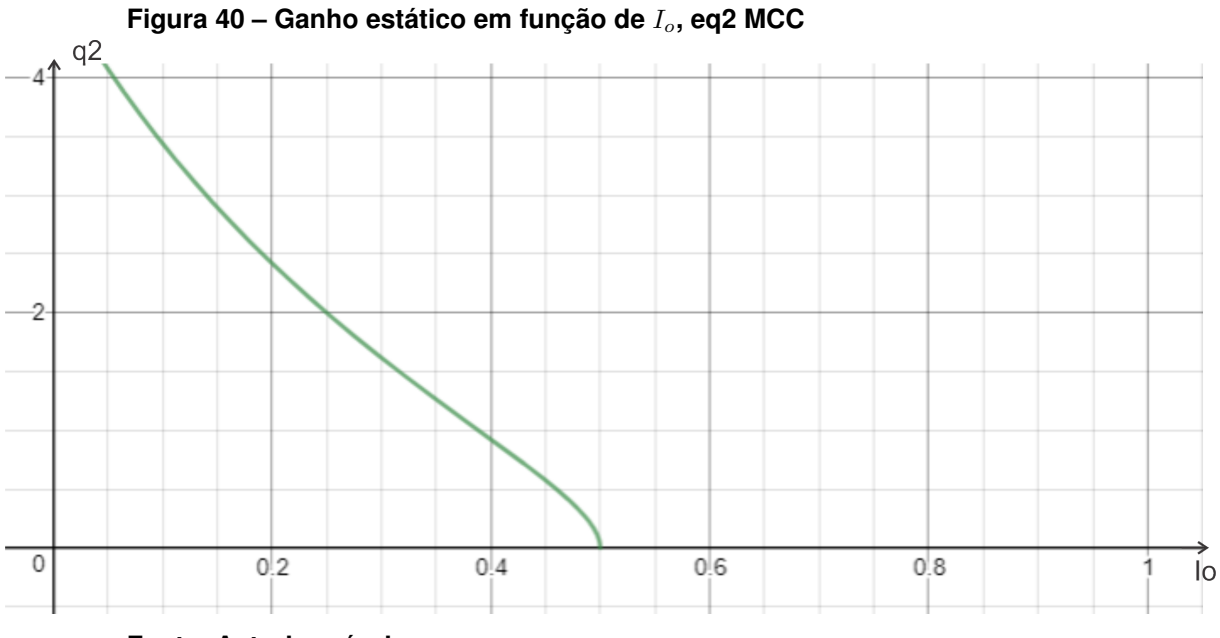

**Fonte: Autoria própria**

Vê-se que  $q_1$  não apresenta sentido físico para o funcionamento do conversor, pois implica em um ganho negativo, à medida que  $I_o$  cresce. Por esse motivo, adota-se a curva de  $q_2$  para o desenvolvimento, pois esta apresenta um resultado matemático e com significado físico a respeito do conversor.

# 5.2 GANHO ESTÁTICO EM MCD

<span id="page-63-1"></span>Uma análise similar é realizada para o conversor funcionando em MCD. Ao isolar  $q$  em [\(109\)](#page-57-1), tem-se:

$$
q = \frac{D^2 + \bar{I}_o}{\bar{I}_o} \tag{125}
$$

A curva resultante dessa equação, com  $D = 0.5$ , é apresentada na figura [41.](#page-64-0)

#### 5.3 LIMITE ENTRE MCC E MCD

Deseja-se agora encontrar o limiar entre as duas curvas, para assim ter uma única figura que descreva todo o comportamento do circuito, ou seja, a característica de saída do conversor.

Pode-se ainda interpretar a condução descontínua como um intervalo de tempo em que o conversor não processa energia, ou seja, em que a corrente que flui por  $L_K$  é zero. Sendo assim, zera-se  $\Delta t_1$ ,  $\Delta t_2$  e  $\Delta t_4$  para o conversor em MCC e,

<span id="page-64-0"></span>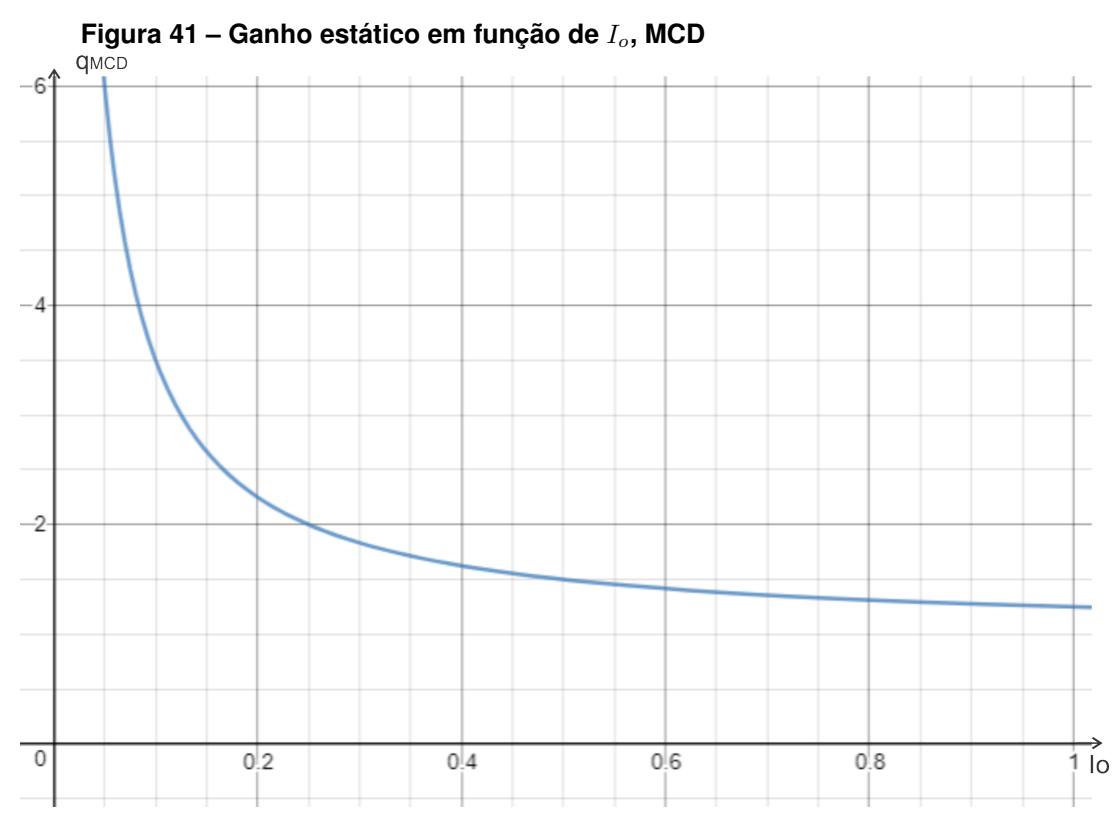

**Fonte: Autoria própria**

encontram-se, respectivamente:

<span id="page-64-1"></span>
$$
D = \frac{q-1}{q} \tag{126}
$$

$$
D = \frac{1-q}{2} \tag{127}
$$

$$
D = 1 \tag{128}
$$

Ao fazer o mesmo processo para o conversor operando em MCD, e zerando  $\Delta t_1$ ,  $\Delta t_2$  e  $\Delta t_3$ , encontram-se:

<span id="page-64-2"></span>
$$
D = 0 \tag{129}
$$

$$
D = 0 \tag{130}
$$

$$
D = \frac{q-1}{q} \tag{131}
$$

Substituindo [\(126\)](#page-64-1) em [\(32\)](#page-41-2) e [\(131\)](#page-64-2) em [\(109\)](#page-57-1) tem-se:

<span id="page-65-0"></span>
$$
\bar{I}_{0_{MCC}} = 4\left[\frac{q-1}{q}\right] - 2\left[\frac{q-1}{q}\right]^2 - 2
$$
  
+  $\left(4\left[\frac{q-1}{q}\right]^2 - 12\left[\frac{q-1}{q}\right] + 9\right)\left[\frac{1}{q+2} - \frac{1}{(q+2)^2}\right]$  (132)

$$
\bar{I}_{o_{MCD}} = \frac{q-1}{q^2} \tag{133}
$$

<span id="page-65-1"></span>Ao fazer manipulações algébricas em [\(132\)](#page-65-0), é possível deixa-la idêntica a [\(133\)](#page-65-0). Assim, obtém-se uma única equação em comum aos dois modos de operação.

$$
\bar{I}_{o_{carac}} = \frac{q-1}{q^2} \tag{134}
$$

A equação [\(134\)](#page-65-1) representa a fronteira entre as regiões de operação em MCC e MCD.

As regiões de operação obedecem às condições apresentadas na tabela [1.](#page-65-2)

#### <span id="page-65-2"></span>**Tabela 1 – Modos de operação**

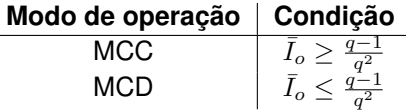

<span id="page-65-3"></span>Com base nisso, ajustam-se as equações [\(124\)](#page-62-1) e [\(125\)](#page-63-1) dentro dos limites onde elas são válidas.

$$
\mathbf{i}(t) = \begin{cases} q = \frac{4D - 4D^2 - 4\bar{I}_o + 1 + (3 - 2D)\sqrt{4D - 4D^2 - 4\bar{I}_o + 1}}{4D^2 - 8D + 2\bar{I}_o + 4} & \text{se} \quad \bar{I}_o \ge \frac{q - 1}{q^2} \\ q = \frac{D^2 + \bar{I}_o}{\bar{I}_o} & \text{se} \quad \bar{I}_o \le \frac{q - 1}{q^2} \end{cases} \tag{135}
$$

Pode-se, então, traçar a curva de característica de saída do conversor, utilizando as equações [\(135\)](#page-65-3). São usadas diversas razões cíclicas para plotar o gráfico, dessa forma pode-se observar melhor o comportamento do circuito para cada condição. O gráfico da característica de saída é apresentado na figura [42.](#page-66-0)

As curvas em vermelho são a região em que o conversor está em MCD, em azul, MCC, e a curva em preto corresponde ao limite entre os dois modos de operação. As grandezas dos eixos  $x \in y$  estão parametrizadas, conforme o processo apresentado na seção [3.5.](#page-39-4)

<span id="page-66-0"></span>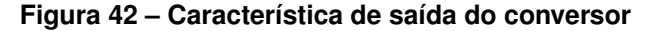

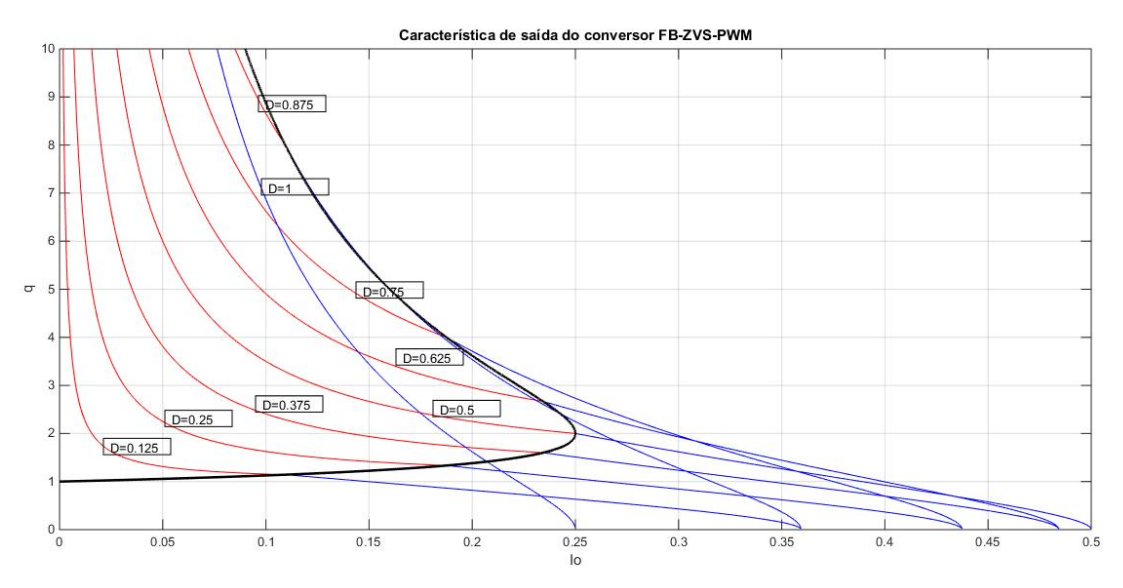

#### **Fonte: Autoria própria**

Nota-se que este conversor processa a máxima potência quando  $D = 0.5$ . Razões cíclicas maiores ou menores que isso causam uma queda na corrente média de saída  $I_{\alpha}$ .

A interpretação física desse gráfico é o quanto se consegue variar  $I<sub>o</sub>$  sem que se saia da região de MCC. Sendo assim, fixa-se um ganho  $q$  no eixo  $u$  do gráfico e faz-se a excursão no eixo  $x$ , qe é  $I_o$ . Quanto maior a excursão sem tocar na curva em preto, maior é a variação de carga suportada pelo circuito sem que entre em MCD.

No gráfico observa-se que a região de MCC é reduzida para ganhos superiores a 2 e que a razão cíclica seria reduzida para ganhos menores que 1 em condições de baixa carga. Sendo assim, a escolha de um ponto de operação com  $q$  no intervalo de 1 a 2 parece prudente. Um estudo mais aprofundado sobre a característica de saída deste conversor traria resultados mais otimizados, porém um estudo desta natureza foge ao escopo do trabalho.

# 5.4 REPRESENTAÇÃO GRÁFICA DOS ESFORÇOS

Apresentam-se, nesta seção, os esforços desempenhados nos elementos do circuito de forma gráfica, que são de grande valia para o projeto físico no momento de selecionar os componentes a serem usados em uma eventual construção do circuito. Na figura [43](#page-67-0) os esforços nos semicondutores e em [44,](#page-67-1) são apresentados os esforços <span id="page-67-0"></span>no indutor. Todos os gráficos apresentados aqui estão com ganho estático  $q$  fixo e variam a razão cíclica  $D$ .

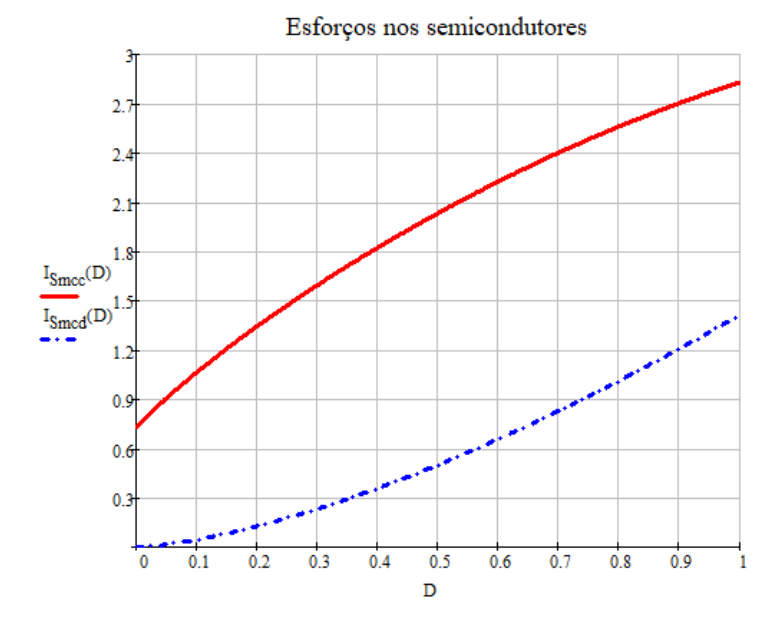

**Figura 43 – Representação gráfica dos esforços nos semicondutores**

**Fonte: Autoria própria**

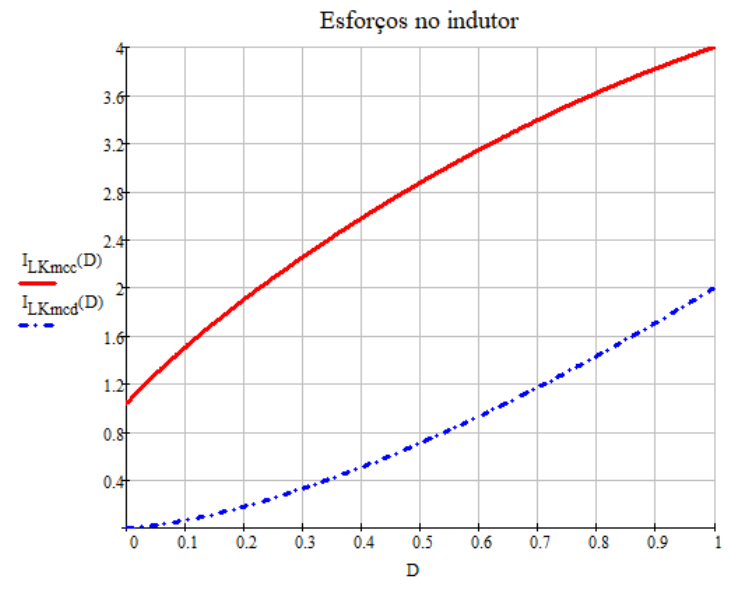

<span id="page-67-1"></span>**Figura 44 – Representação gráfica dos esforços no indutor**

O gráfico da figura [45](#page-68-0) mostra a corrente média na saída.

Nas figuras, a curva em vermelho representa a condição de MCC, enquanto que a azul tracejada, a condição de MCD.

As grandezas representadas nos gráficos estão parametrizadas. Por esse motivo, para se saber o valor absoluto das correntes eficazes é necessário utilizar os

**Fonte: Autoria própria**

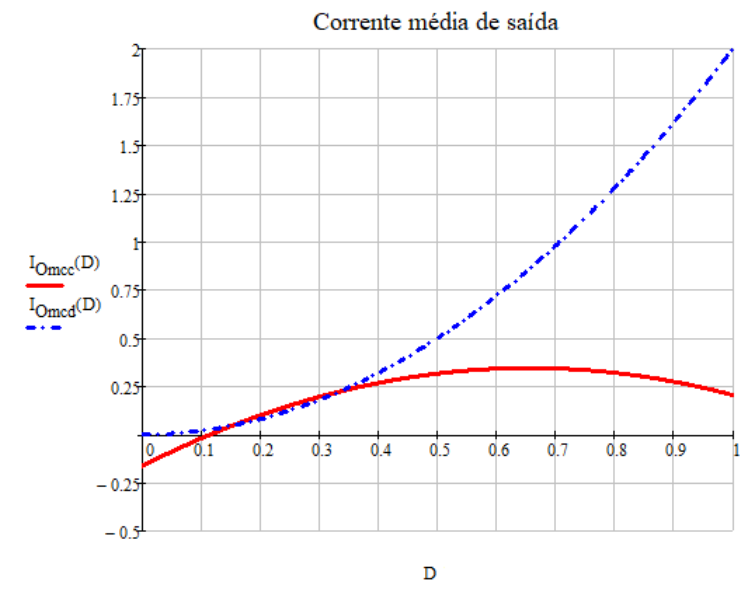

<span id="page-68-0"></span>**Figura 45 – Representação gráfica da corrente média de saída**

#### **Fonte: Autoria própria**

fatores multiplicativos [\(21\)](#page-39-1) ou [\(22\)](#page-39-3).

Nota-se que a equação dos esforços para os semicondutores de entrada e saída é a mesma, o que difere cada esforço é o uso dos fatores de parametrização. Para encontrar o valor absoluto para os transistores da entrada, utiliza-se [\(21\)](#page-39-1), e para os elementos de saída, [\(22\)](#page-39-3).

### **6 PROJETO DO CONVERSOR**

Tendo levantado todas as informações relevantes sobre o funcionamento do conversor é possível agora realizar um projeto. Inicialmente, calculam-se todas as grandezas equacionadas com base na escolha dos parâmatros para o projeto e, posteriormente, comprovam-se todos os valores calculados através de simulações numéricas.

O conversor será projetado para operar em modo de condução contínua, pois dessa forma se tem o melhor aproveitamento possível da energia, além de que se consegue comutação suave por ZVS.

## 6.1 PARÂMETROS DE PROJETO

Para a implementação do conversor é necessário escolher alguns parâmetros de projeto. O objetivo é usar o conversor para alimentar sistemas de sonorização, a fonte de entrada será a própria rede elétrica, sendo assim, a tensão de entrada será  $V_i = 180 V$ , que são os 127  $V_{rms}$  retificados. A tensão de saída é escolhida para 50  $V$ , e a frequência de comutação  $50 \; kHz$ . A potência escolhida para um braço do conversor foi  $500 \, W$ , por conseqência calcula-se uma corrente de saída igual a  $10 \, A$ .

Sistemas de sonorização utilizam alimentação simétrica, para poder ter excursão positiva e negativa do sinal de áudio, por isso é necessário que o conversor possua ao menos uma saída simétrica. Devido à topologia desse conversor, é possível implementar múltiplas saídas, todas ajustáveis e variáveis, conforme necessário, seja através de um indutor acoplado (transformador) com múltiplas saídas, ou múltiplos transformadores associados à ponte primária do conversor. O segundo método será utilizado para validar o funcionamento do circuito para essa situação.

Será feita a análise de resultado para uma e duas saídas, simulando uma situação de desequilíbrio e observando o impacto causado nos elementos que compõe o circuito.

Inicia-se com o caso mais simples, com apenas uma saída.

O ganho estático é escolhido a partir da figura [42](#page-66-0) como sendo  $q = 1.5$ , pois possibilita uma boa faixa de variação da carga garandindo a operação do conversor na região desejada.

Escolhe-se a razão cíclica  $D = 0.45$ . Dessa forma, tem-se uma margem superior e inferior, dando espaço para a atuação da ação de controle.

Calcula-se a relação de transformação  $n$  a partir de [\(20\)](#page-39-2).

$$
n = \frac{qV_i}{V_o} \tag{136}
$$

$$
n = \frac{1,5 \cdot 180}{50} \tag{137}
$$

$$
n = 5,4 \tag{138}
$$

O indutor  $L_k$  é calculado a partir de [\(33\)](#page-42-0).

$$
L_k = \frac{nV_i}{4f_sI_o} \left[ 4D - 2D^2 - 2 + (4D^2 - 12D + 9) \left[ \frac{1}{q+2} - \frac{1}{(q+2)^2} \right] \right]
$$
(139)  
\n
$$
L_k = 143.37 \, \mu \text{H}
$$

$$
L_k = 143,37 \mu H \tag{140}
$$

Calcula-se também o capacitor de saída para uma ondulação de tensão de 0,5% de  $V_o$ , o que resulta em  $\Delta_{V_c} = 250 mV$  com base na equação [\(44\)](#page-44-1).

$$
C_{out} = \frac{I_L}{2n f_s \Delta_{V_c}} \frac{\left(n(q^2 - 1 + 2D(1+q)) + I_L L_k f_s \left[\frac{2+q}{V_i}\right]\right)}{2 + 3q + q^2} \tag{141}
$$

$$
C_{out} = 171,8 \mu F \tag{142}
$$

Por se tratar de um valor da capacitância não comercial, opta-se por usar um capacitor de  $220\mu$ F, que resulta em uma ondulação de tensão igual a  $0.39\%$ , ou ainda  $195mV$ .

Os valores calculados para o conversor são listados na tabela [2.](#page-71-0)

#### 6.1.1 Resultados numéricos

As correntes  $I_1$ ,  $I_2$ ,  $nI_1$  e  $nI_2$ , os intervalos de tempo de  $\Delta_{t1}$  a  $\Delta_{t4}$ , corrente média de saída e esforços de corrente em cada elemento para o conversor operando em MCC são listados na tabela [3.](#page-71-1) Esses valores foram obtidos através das equações levantadas ao longo do trabalho e utilizando uma planilha de cálculos para automatizar o processo.

#### <span id="page-71-0"></span>**Tabela 2 – Parâmetros de projeto**

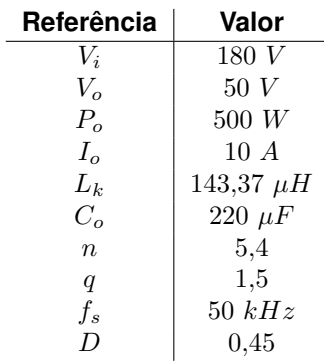

<span id="page-71-1"></span>**Tabela 3 – Valores calculados**

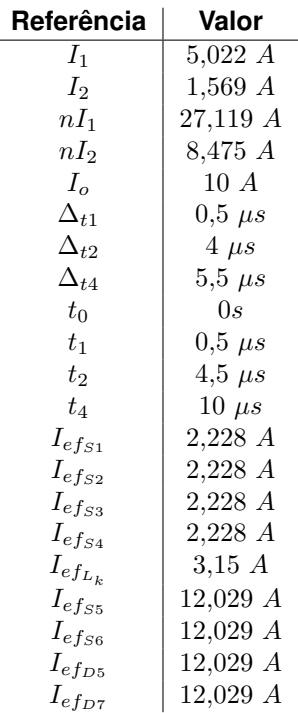

#### 6.1.2 Resultados de simulação

Para atestar o funcionamento do conversor serão apresenados os resultados de três simulações, cada uma considerando uma situação distinta para qual o circuito será submetido.

Na primeira situação, será simulado um circuito com saída simples, em condições ideais, isto é, a carga na saída será aquela calculada para a potência nominal do conversor e a defasagem entre os pulsos de comando será mantido constante para assegurar a razão cíclica efetiva conforme calculado. Devido ao circuito estar sendo simulado em malha aberta, esses valores tem que se manter constantes. Assim é pos-
sível ter uma boa base de teste para a operação estática do circuito. As correntes e tensões nos elementos serão medidas para comparação com os resultados teóricos.

A segunda simulação será feita com duas saídas em equilíbrio e processando potência nominal. Assim como no caso anterior, apenas para análise do comportamento estático. Apenas as medições mais importantes serão apresentadas.

No terceiro caso será simulada uma situação em que o conversor é dotado de duas saídas, prorém com a simulação de cargas em desequilíbrio, ou seja, níveis de tensão diferentes em cada uma das saídas. Isso será feito para comprovar que esse circuito é capaz de operar com as saídas em desequilíbrio. Novamente, apenas as medições mais importantes serão apresentadas.

Todas as simulações serão feitas utilizando o *software* Psim.

## 6.1.2.1 Primeira simulação

A figura [46](#page-72-0) apresenta o circuito montado no *software* para simulação, que foi feita com um passo de cálculo de 10  $ns$ , simulado durante 30  $ms$ . O passo de cálculo é 2000 vezes menor que  $T_s$ , o que garante boa precisão no resultado.

<span id="page-72-0"></span>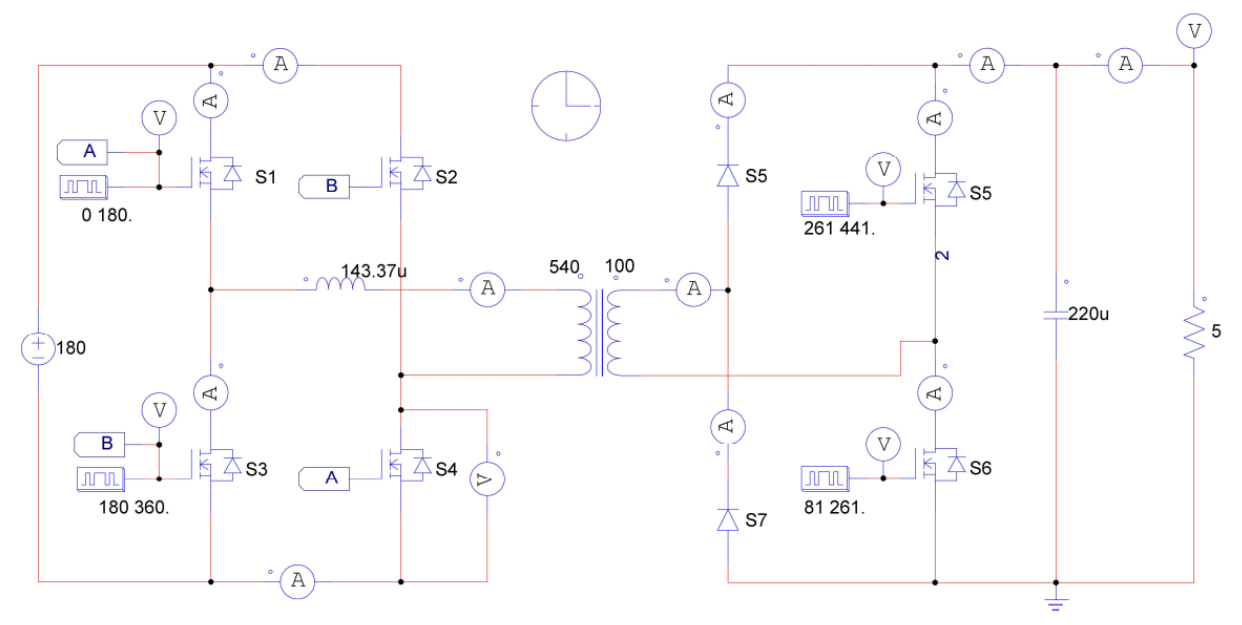

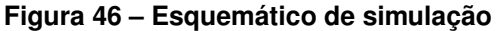

**Fonte: Autoria própria**

Para calcular o ângulo  $\alpha$  entre os pulsos da entrada e da saída utiliza-se a

<span id="page-73-0"></span>equação [\(143\)](#page-73-0).

$$
\alpha = D \cdot 180 \tag{143}
$$

Pela topologia do conversor, os pulsos nos interruptores de entrada devem estar defasados de 180º. Por isso os pulsos em  $S_1$  e  $S_4$  iniciam em 0º e vão até 180º, por consequência,  $S_2$  e  $S_3$  vão de 180° a 360°.

Com base na razão cíclica desejada de  $D = 0.45$ , calcula-se o âgulo de defasagem entre  $S_4$  e  $S_6$  usando [\(143\)](#page-73-0), resultando em  $\alpha = 81^o.$  Os pulsos nos interruptores do secundário também devem estar espaçados de 180º. Sendo assim o pulso em  $S_6$ fica ativo até  $261^o$ , e por consequência o pulso em  $S_5$  fica ativo de  $261^o$  a  $441^o$ .

A tabela [4](#page-73-1) abaixo realaciona os pulsos de comando utilizados para a simulação.

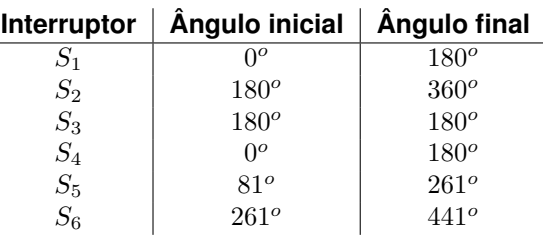

#### <span id="page-73-1"></span>**Tabela 4 – Pulsos de comando, primeiro caso**

As figuras [47](#page-74-0) e [48](#page-74-1) mostram, respectivamente, a corrente no indutor e no secundário do transformador. Algumas medidas foram realizadas com o *software* afim de comprovar os valores de corrente e os intervalos de tempo.

Os resultados de simulação também são úteis para comprovar as formas de onda da corrente nos elementos.

As coordenadas entre colchetes nas imagens fazem refêrencia a tempo e corrente. A tabela [5](#page-73-2) relaciona os resultados de simulação.

<span id="page-73-2"></span>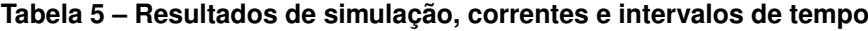

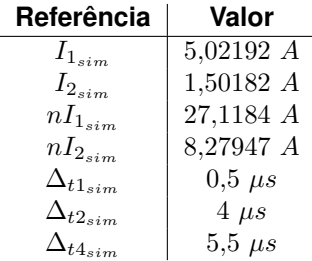

<span id="page-74-0"></span>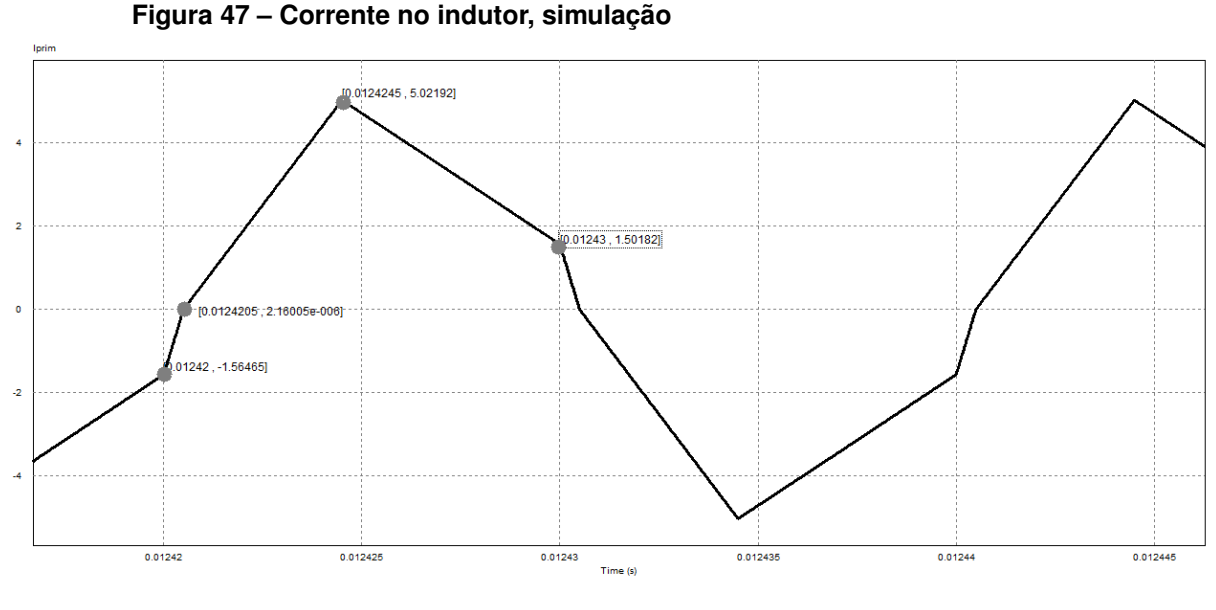

**Fonte: Autoria própria**

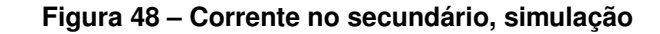

<span id="page-74-1"></span>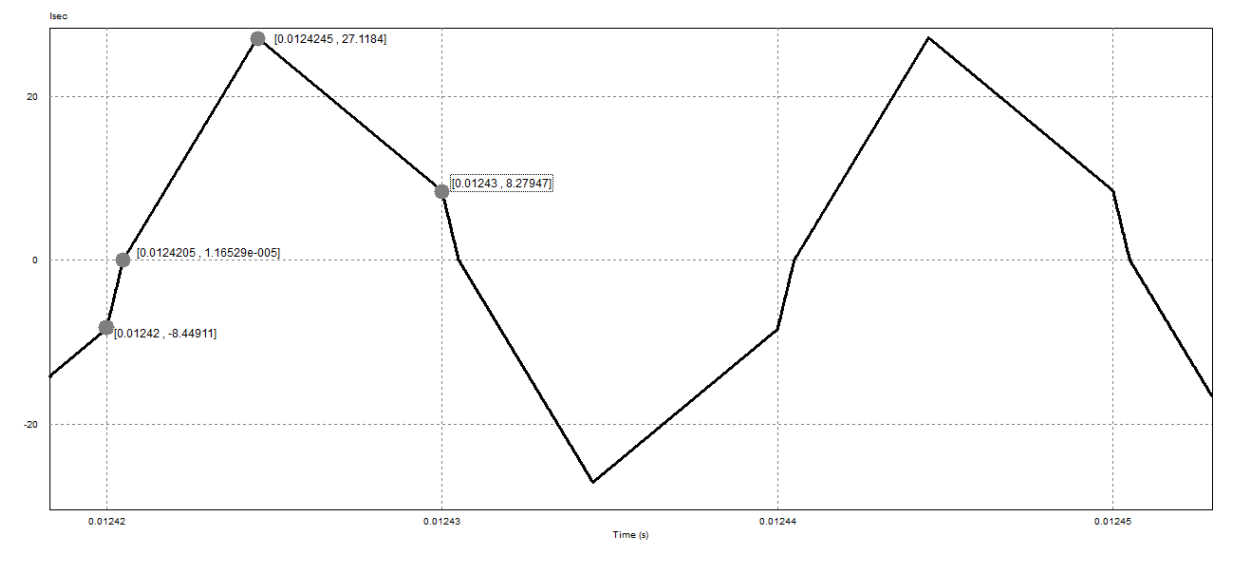

#### **Fonte: Autoria própria**

E na figura [49,](#page-75-0) são mostrados os esforços sobre os principais elementos que compõem o circuito. A medição foi feita utilizando a ferramenta de valor eficaz disponível no Psim.

Na figura [50](#page-75-1) verificam-se os valores eficazes calculados pelo *software*, e em seguida, os mesmos são listados na tabela [6.](#page-76-0)

É apresentada na figura [51](#page-76-1) a corrente de saída do conversor. Dessa figura também calcula-se a corrente média, utilizando a ferramenta disponível para este fim.

Na figura [52](#page-77-0) é apresentada a corrente média calculada pelo *software* sobre a curva apresentada em [51.](#page-76-1) É importante salientar que a simulação foi realizada usando

<span id="page-75-0"></span>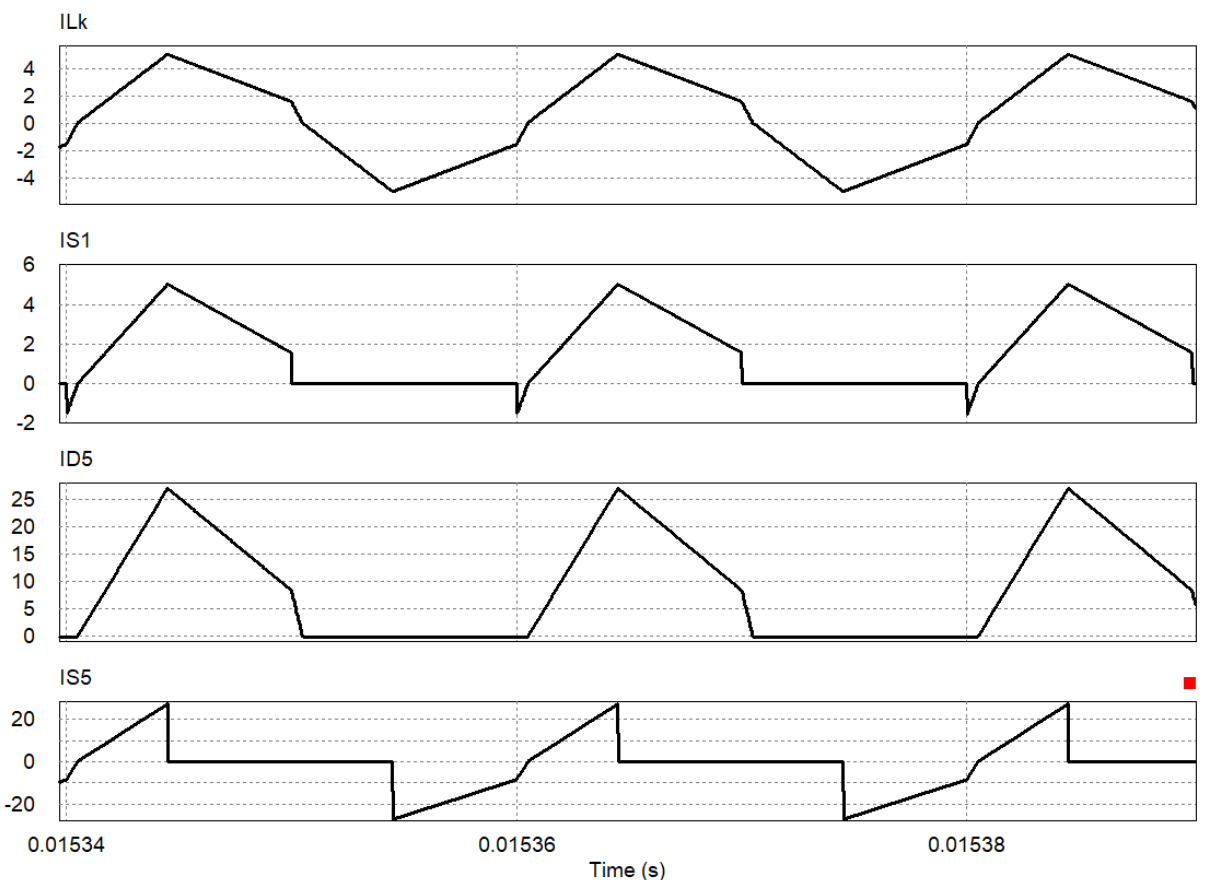

**Figura 49 – Esforços nos elementos, simulação**

**Fonte: Autoria própria**

## <span id="page-75-1"></span>**Figura 50 – Medição dos esforços nos elementos, simulação**

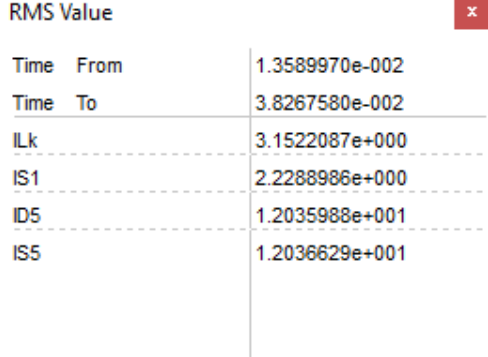

## **Fonte: Autoria própria**

uma carga de 5 Ω, calculada para drenar a potência especificada para o circuito. Isso e o número de ciclos apresentados na tela da simulação fazem com que o resultado do cálculo não seja precisamente  $10 \text{ } A$ , assim como para as demais medições realizadas. Entretanto, este método apresenta resultados muito próximos aos calculados. Além do mais, deve-se levar em consideração que o conversor físico pode apresentar ainda

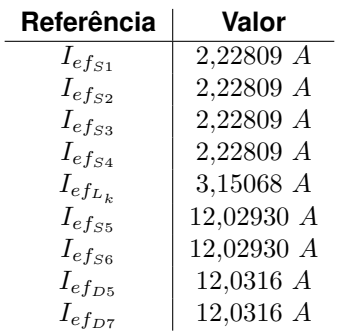

## <span id="page-76-0"></span>**Tabela 6 – Esforços nos elementos, resultados de simulação**

<span id="page-76-1"></span>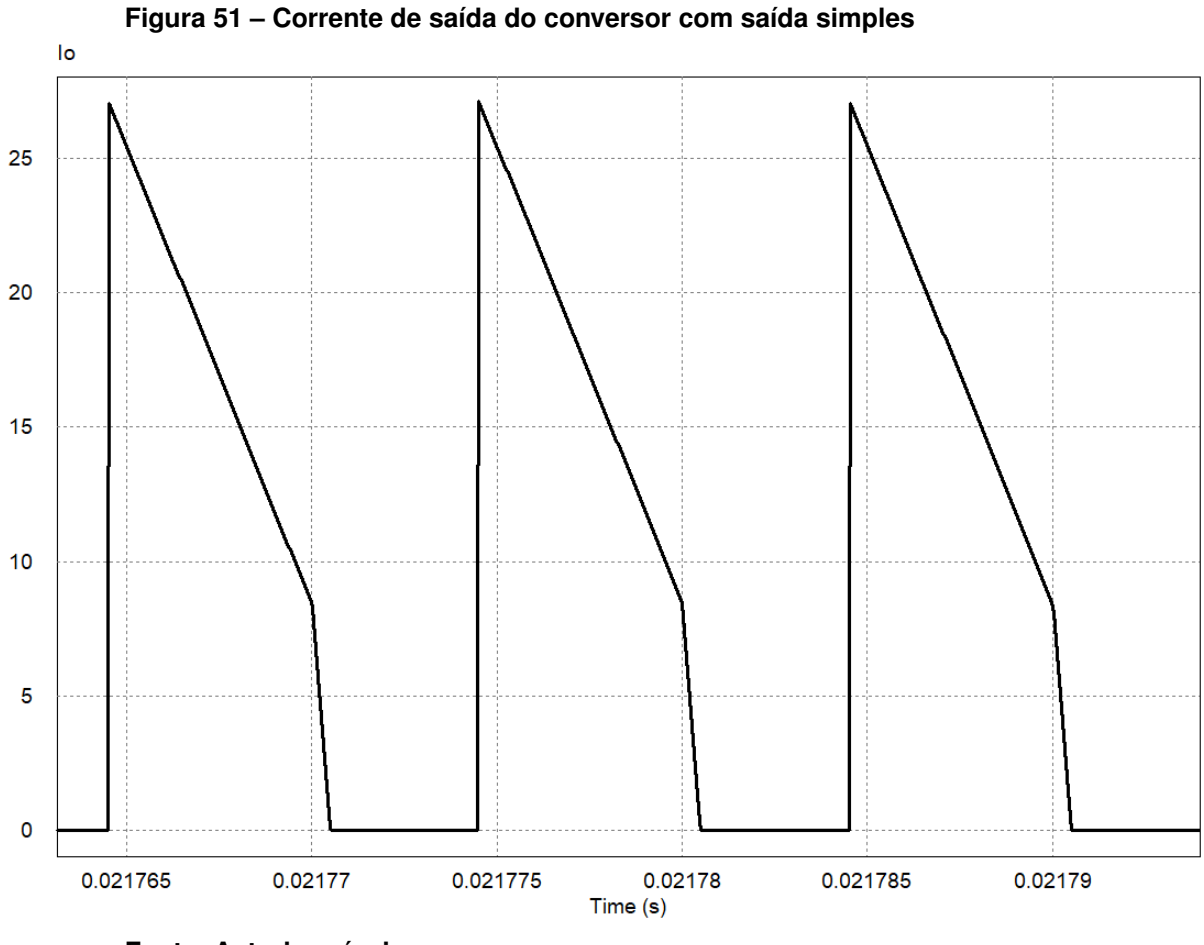

**Fonte: Autoria própria**

mais perdas devido às não idealidades dos componentes, sendo necessário atuar sobre a razão cíclica, no caso o ângulo de defasagem entre os pulsos de entrada e saída, a fim de corrigir a corrente na saída.

A seguir, apresentam-se na figura [53](#page-77-1) a tensão e a corrente na carga, já considerando a ação de filtragem do capacitor  $C<sub>o</sub>$ .

Observa-se aqui a tensão de  $V$  e a corrente de  $10$   $A$ , após passarem pelo filtro capacitivo, obedecendo aos cálculos realizados.

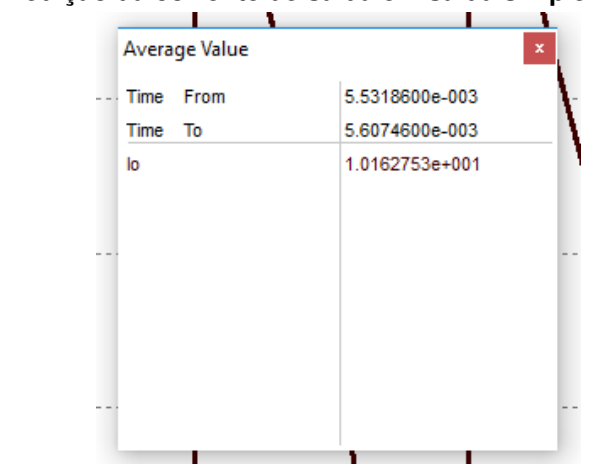

<span id="page-77-0"></span>**Figura 52 – Medição da corrente de saída em saída simples**

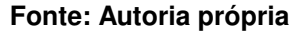

<span id="page-77-1"></span>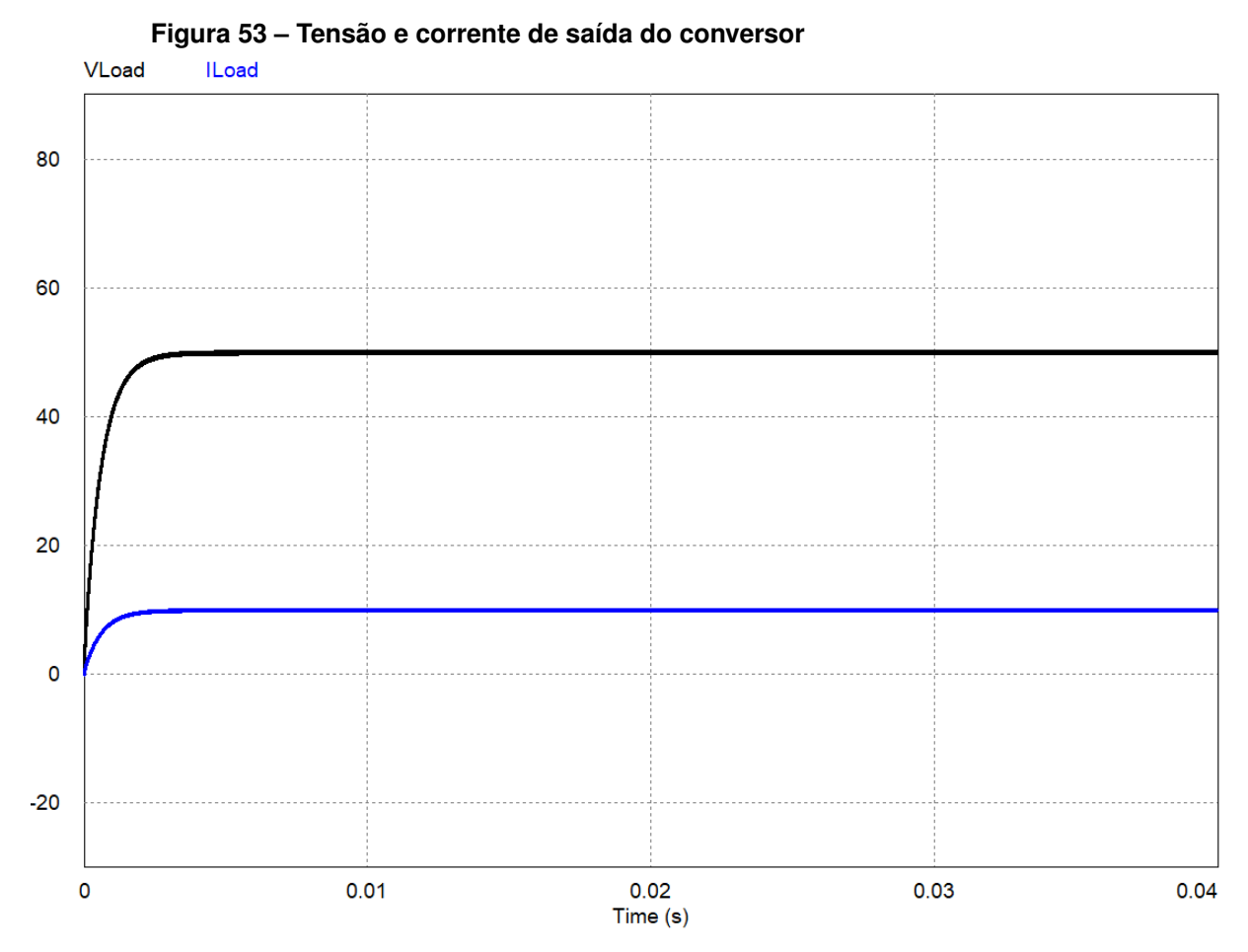

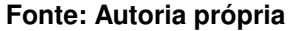

Nas figuras [54](#page-78-0) e [55,](#page-78-0) apresenta-se em detalhe a tensão e a corrente de saída, afim de mostrar a ondulação de tensão calculada para o capacitor. São mostradas também nas figuras [56](#page-78-1) e [57](#page-78-1) as medições tiradas sobre esses gráficos.

A ondulação de tensão é de 195,936  $mV$ , bastante próximo ao valor calculado, e a de corrente  $39,316$   $mA$ . Considerando as grandezas projetadas para a saída,

<span id="page-78-1"></span><span id="page-78-0"></span>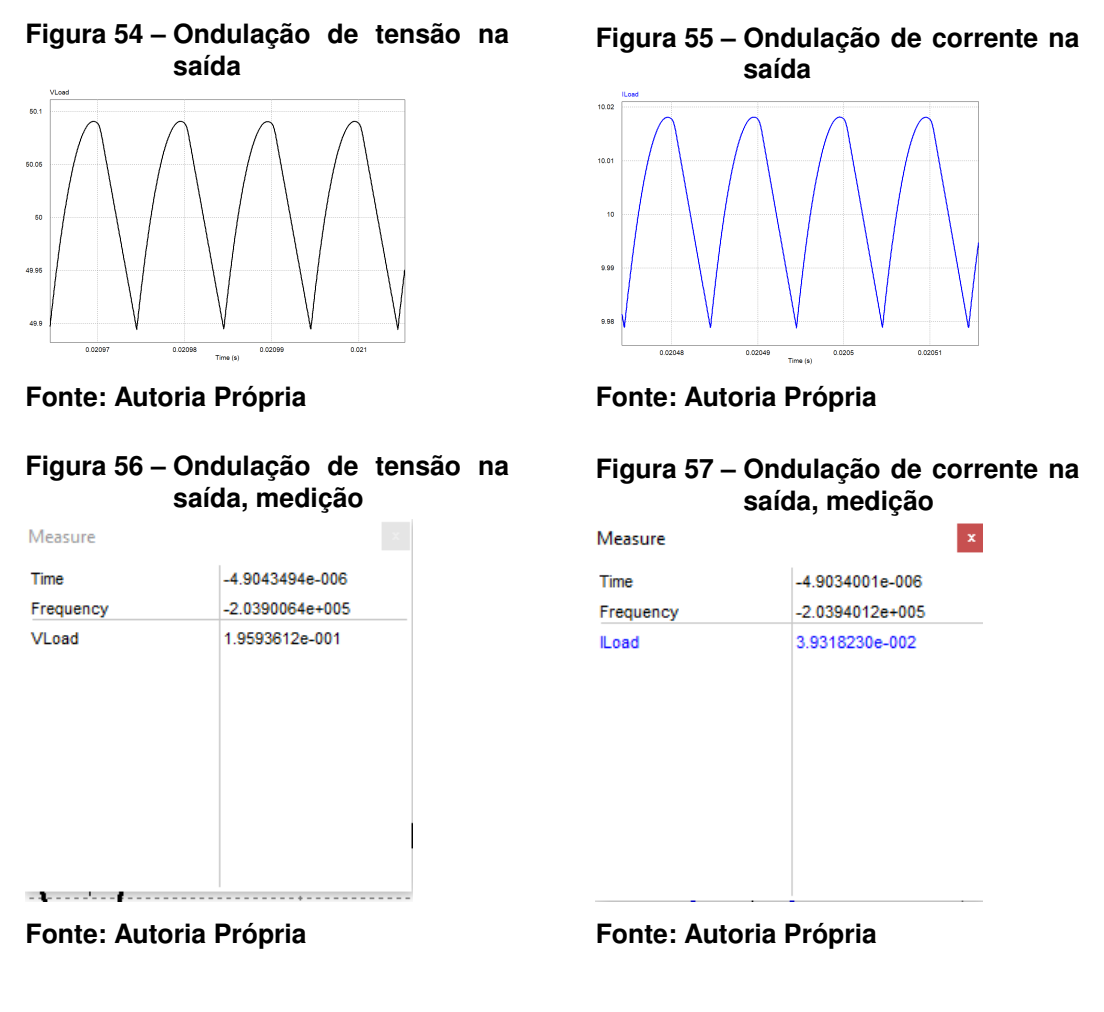

tem-se uma ondulação de 0,393%, conforme calculado anteriormente. A ondulação de corrente irá seguir a de tensão no caso de carga resistiva. Por esse motivo a porcentagem de ondulação é a mesma para ambas as grandezas.

Com base nos resultados apresentados fica validado o modelo matemático do conversor. Os valores tanto matemáticos como de simulação são coerentes, mostrando que o circuito funciona , habilitando-o para uma possível implementação prática.

Em seguida, apresentam-se o resultados de simulação referentes à comutação suave. Para obter resultados mais aproximados aos reais, uma simulação utilizando o *software* Orcad foi realizada. A figura [58](#page-79-0) apresenta o circuito simulado. Os parâmetros utilizados para a simulação são os mesmos definidos para projetos. Utilizouse o MOSFET IRF640 e o diodo MUR820.

Na figura [59](#page-79-1) é mostrado o pulso de comando nos interruptores  $S_1$  e  $S_4$ , em vermelho, a tensão sobre os elementos no momento da comutação em verde, e a corrente nos elementos em azul.

<span id="page-79-0"></span>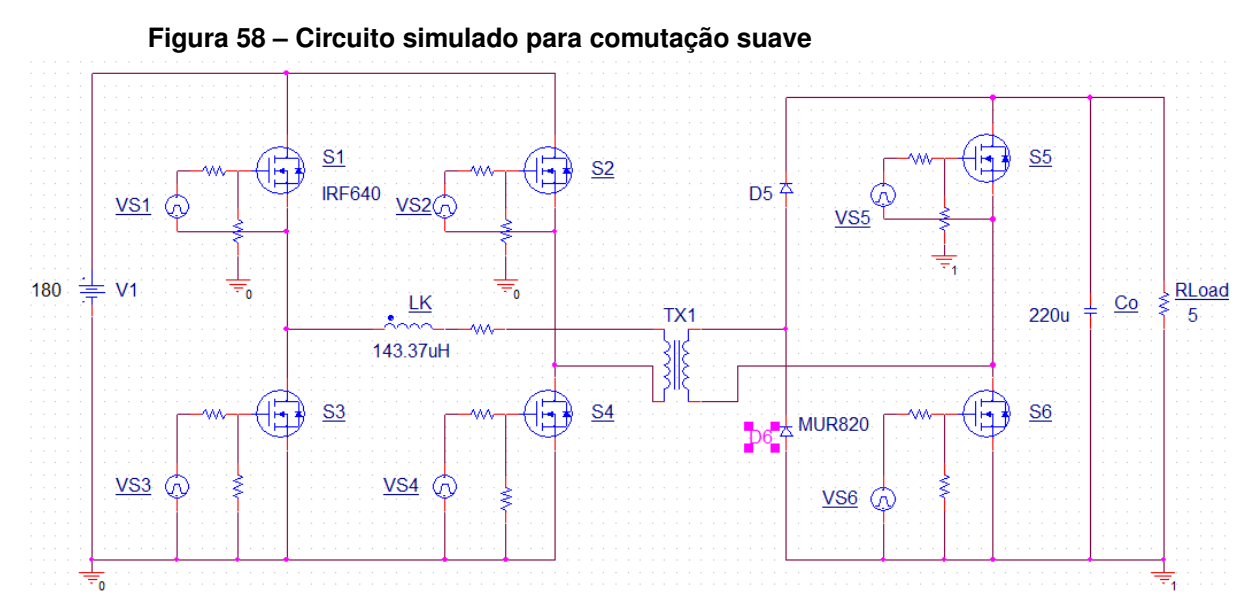

**Fonte: Autoria própria**

<span id="page-79-1"></span>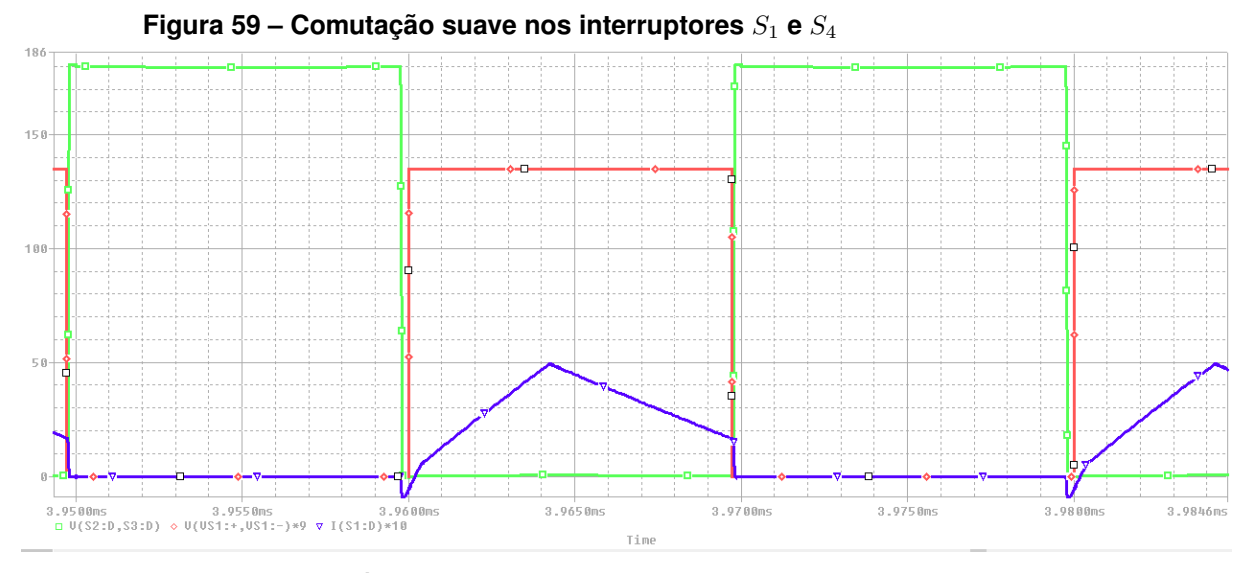

**Fonte: Autoria própria**

Nota-se que há corrente sobre o interruptor no momento da comutação, porém a tensão é zero, ou muito próximo disso. Por esse motivo as perdas de comutação são mínimas. Buscou-se aproximar esse resultado um pouco mais de uma situação real utilizando-se o Orcad. Este *software* considera modelos reais dos componentes, mas ainda assim podem haver diferenças de uma situação real devido a uma série de outros fatores, como características construtivas, design de placas, temperatura, etc. No entando os resultados obtidos são um forte indício de que os interruptores são acionados em situação de ZVS.

O que caracteriza a comutação suave sob tensão nula (ZVS) é o fato de, no momento em que o pulso que aciona o *gate* do MOSFET, a tensão  $V_{DS}$  sobre o

elemento é zero. Dessa forma, por mais que haja corrente fluindo por ele, a tensão sobre o mesmo será zero, caracterizando idealmente uma perda nula em sua entrada em condução.

Sabe-se que isso não é totalmente verdade, pois há tensão residual na entrada em condução, o que acaba por gerar as perdas na comutação. Mas essa técnica reduz consideravelmente a dissipação de potência nos interruptores, o que tende a tornar o rendimento do conversor mais elevado.

O mesmo efeito pode ser observado para os interruptores da ponte de saída, na figura [60.](#page-80-0)

<span id="page-80-0"></span>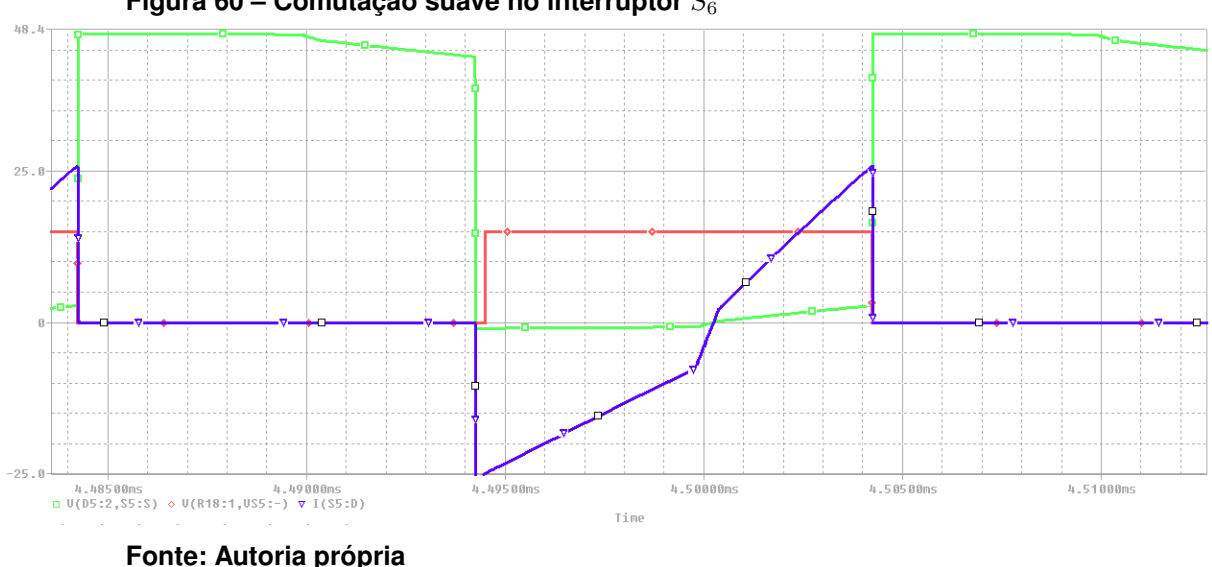

**Figura 60 – Comutação suave no interruptor** <sup>6</sup>

## 6.1.2.2 Segunda simulação

Em seguida, a simulação do circuito operando com 2 braços na saída é realizada. Esta é a topologia a ser usada para uma aplicação real do conversor. Inicialmente é feita a simulação do circuito operando com as cargas em equilíbrio.

O esquemático de simulação do circuito no *software* PSIM é apresentado na figura [61.](#page-81-0)

Espera-se o dobro de esforço sobre os elementos da ponte de entrada, pois estes estão processando a energia entregue para os dois braços de saída.

A figura [62](#page-82-0) mostra a corrente sobre os elementos da ponte de entrada.

Na figura [63](#page-82-1) é possível ver a medição da corrente eficaz sobre os semicondutores, que é praticamente o dobro do caso com saída simples.

<span id="page-81-0"></span>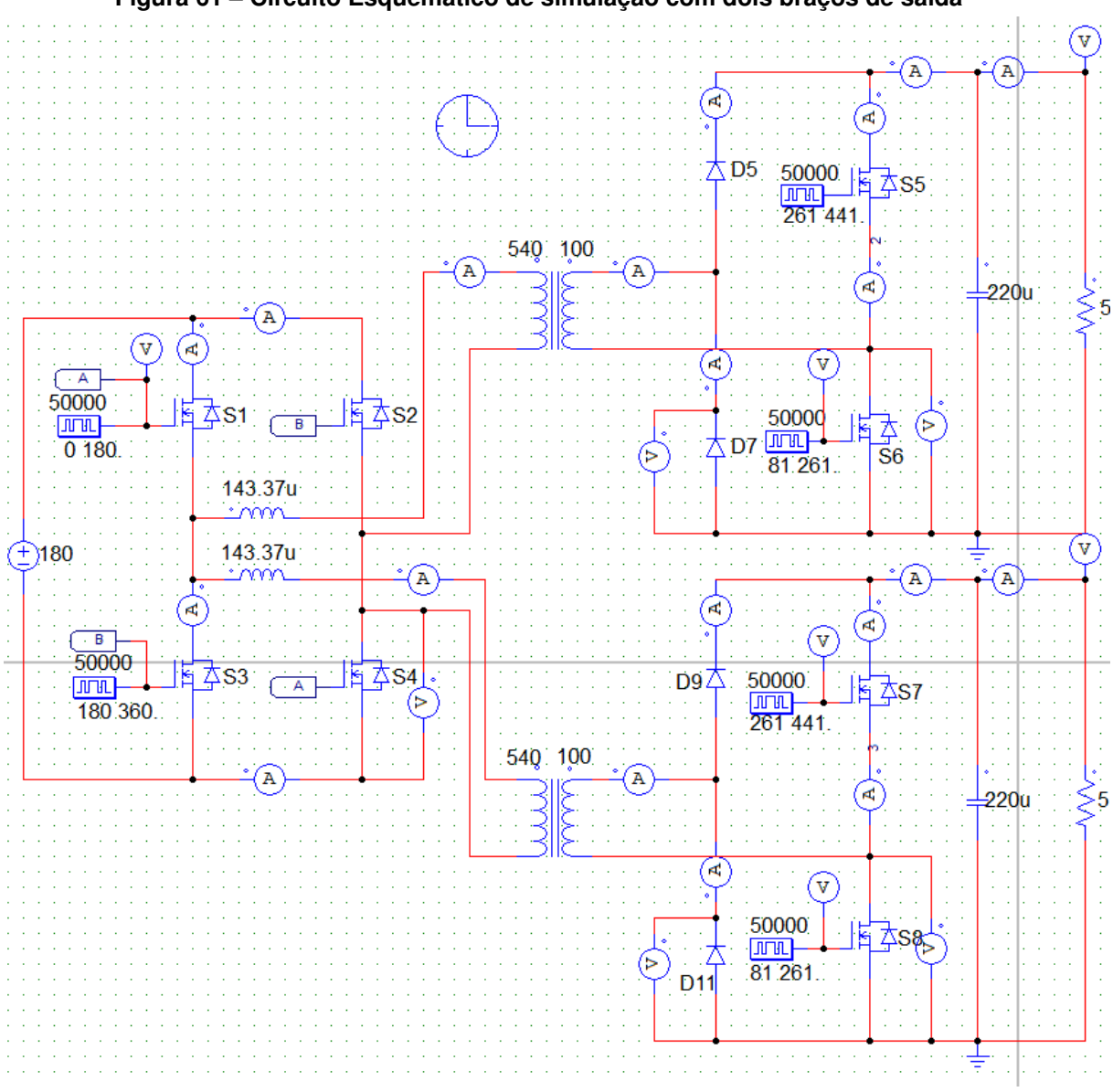

**Figura 61 – Circuito Esquemático de simulação com dois braços de saída**

#### **Fonte: Autoria própria**

Sobre os indutores  $L_{k1}$  e  $L_{k2}$  a corrente será a mesma que em  $L_k$  no caso de apenas um braço na saída, visto que se dividirá entre os dois braços de saída. A divisão da corrente na prática não é ideal, devido às particularidades de cada indutor, transformador e elementos na ponte de saída, mas é uma boa aproximação para efeitos de simulação e projeto.

A corrente em cada um dos indutores é mostrada na figura [64.](#page-83-0)

Na figura [65](#page-83-1) se observa a medição da corrente de pico, que é a mesma para os dois indutores, como previsto. A corrente eficaz é a mesma calculada para o caso com uma saída apenas.

Como se observa, as correntes têm mesma amplitude.Esta característica tam-

<span id="page-82-0"></span>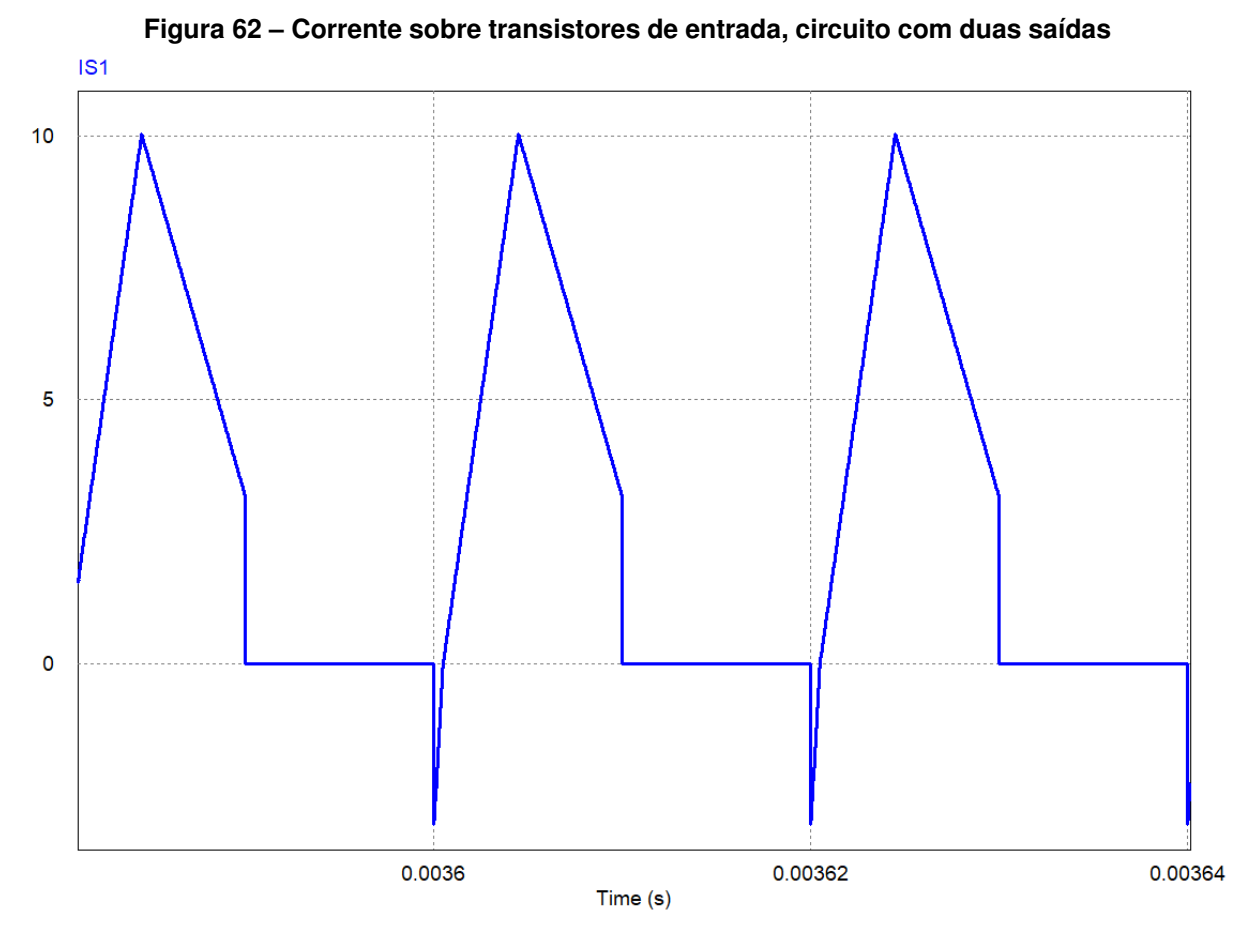

**Fonte: Autoria própria**

<span id="page-82-1"></span>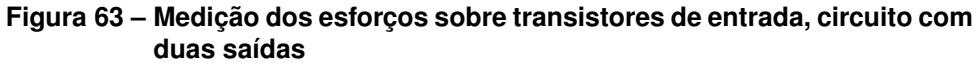

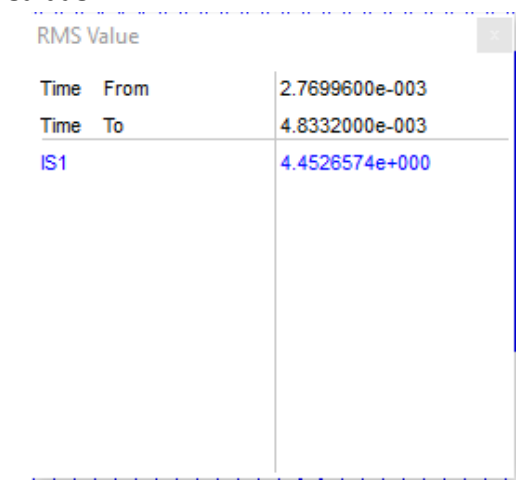

**Fonte: Autoria própria**

bém é verificada nos elementos da ponte de saída, conforme apresentado na figura [66.](#page-84-0)

Em azul, observa-se a corrente nos diodos e, em vermelho, nos transistores.

A figura [67](#page-85-0) mostra a medição da corrente de pico nesses componentes.

<span id="page-83-0"></span>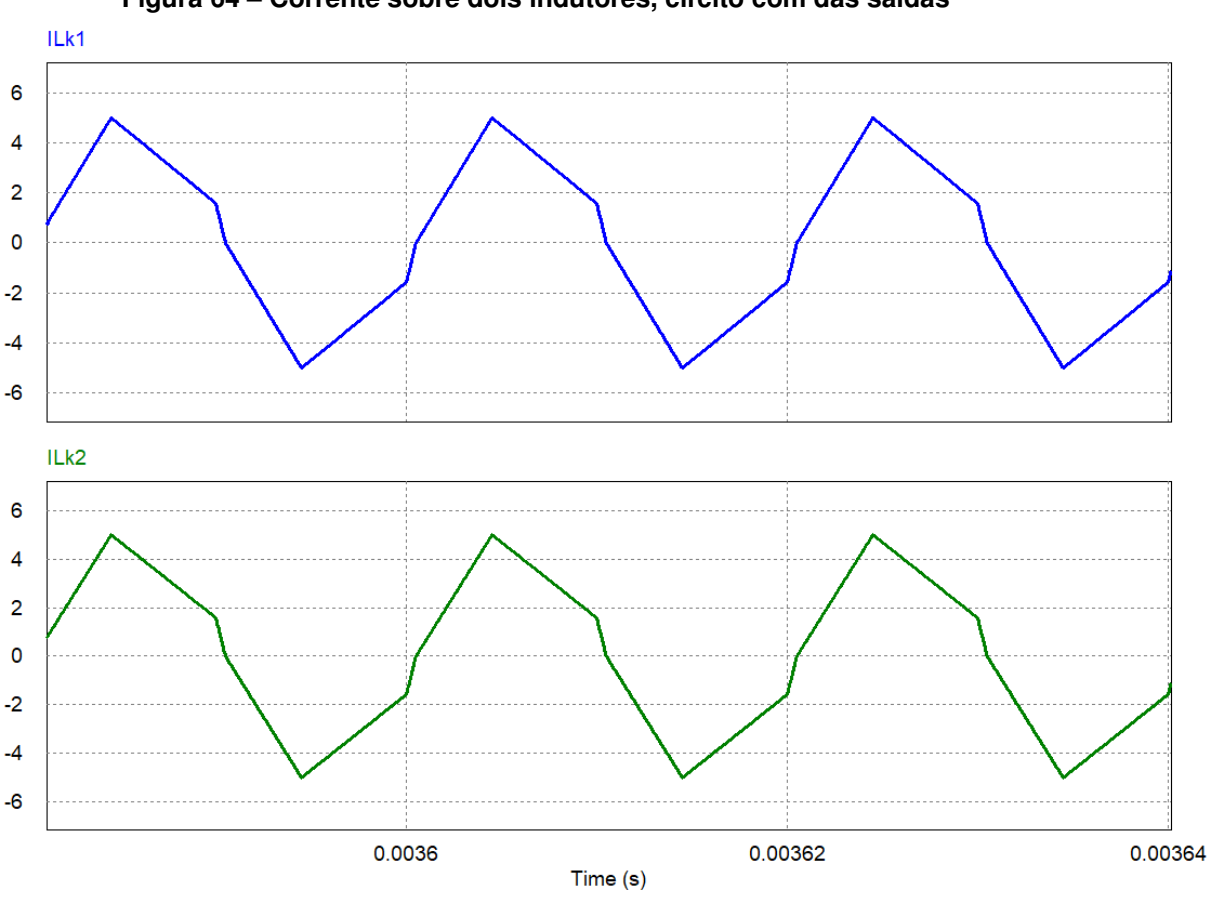

**Figura 64 – Corrente sobre dois indutores, circito com das saídas**

**Fonte: Autoria própria**

Nesse caso, os únicos componentes sujeitos a maiores esforços são os transistores da ponte de entrada, que devem ser dimensionados para suportar maiores correntes.

Tensão e corrente nas cargas em ambas as saídas são apresentadas na figura

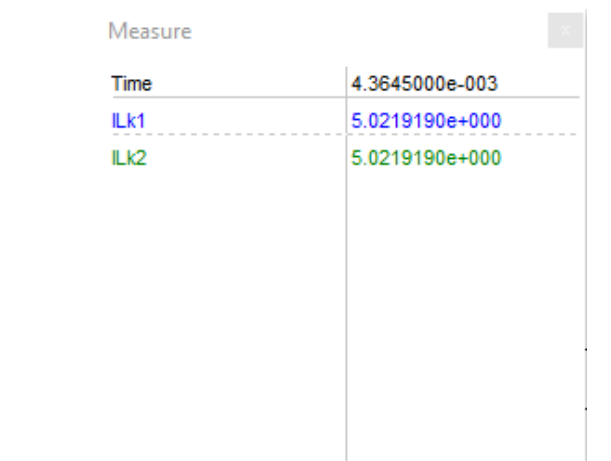

<span id="page-83-1"></span>**Figura 65 – Medição da corrente sobre dois indutores, circito com duas saídas**

<span id="page-84-0"></span>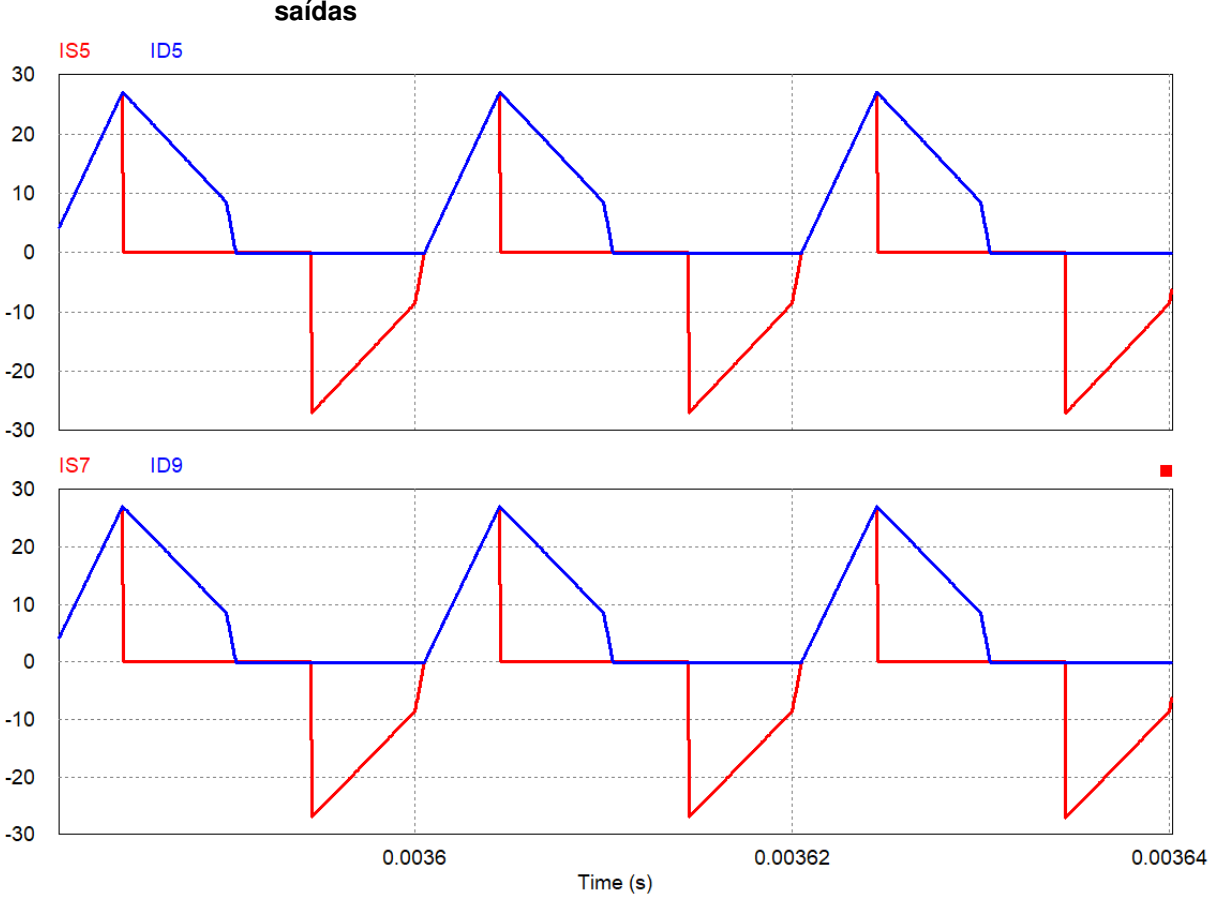

**Figura 66 – Corrente sobre elementos da ponte de saída, cicuito com duas saídas**

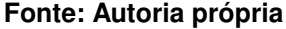

[68.](#page-86-0)

Em seguida, na figura [69,](#page-87-0) são mostradas as tensões  $V_{GS2}$  e  $V_{DS2}$ , bem como a corrente  $I_s2$ , em [70](#page-87-1)  $V_{GS5}$ ,  $V_{DS5}$  e  $I_s5$  e em [71,](#page-88-0)  $V_{GS5}$ ,  $V_{DS5}$  e  $I_s5$ , evidenciando a comutação suave para os interruptores na situação do conversor operando com duas saídas. Esta simulacao também foi realizada no *software* Orcad, para melhores resultados. O circuito montado para simulação é composto por duas saídas idênticas, assim como acontece na figura [61.](#page-81-0)

As curvas em verde apresentam a tensão  $V_{DS}$  sobre os interruptores, as curvas vermelhas,  $V_{GS}$ , e em azul a corrente sobre cada interruptor. Em [69,](#page-87-0)  $V_{GS}$  e  $I_S$ estão multiplicadas por um fator apenas para melhor visualização dos resultados, não se trada de valores reais de tensão e correte.

Com isso, é visto que se consegue comutação suave em todas os interruptores também para um circuito com duas saídas, operando em MCC e com carga nominal.

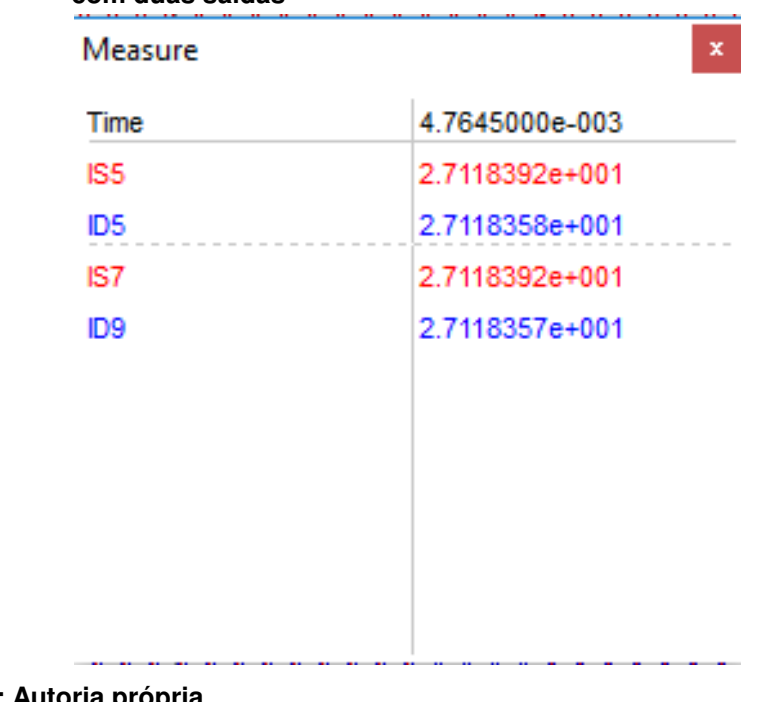

## <span id="page-85-0"></span>**Figura 67 – Medição da corrente sobre elementos da ponte de saída, cicuito com duas saídas**

## **Fonte: Autoria própria**

Com isso, fica atestado também o funcionamento do circuito com duas saídas e em MCC com carga nominal. Este circuito processa uma potência total de  $1 \, kW$ igualmente dividida entre os dois braços de saída.

## 6.1.2.3 Terceira simulação

O objetivo desta última simulação é mostrar o conversor operando com cargas desbalanceadas, ou seja, com tensões diferentes em cada uma de suas saídas. Com isso espera-se demonstrar que o circuito pode implementar um barramento com diferentes níveis de tensão.

Deve-se ter em mente que essa simulação será feita apenas mudando o valor da carga, a defasagem entre os pulsos de comando das saídas e da entrada é mantida, bem como os valores da indutância  $L_k$ . Por não ter ação de controle, a variação da carga acarreta no incremento ou diminuição da tensão de saída. No caso de um circuito com malha de controle, os níveis de tensão de saída também podem ser variados a partir da modulação dos pulsos.

O esquemático utilizado para a simulação é apresentado na figura [72.](#page-89-0)

A carga do braço inferior foi aumentada de 5  $\Omega$  para 8  $\Omega$ , sendo suficiente para variar a tensão na saída.

<span id="page-86-0"></span>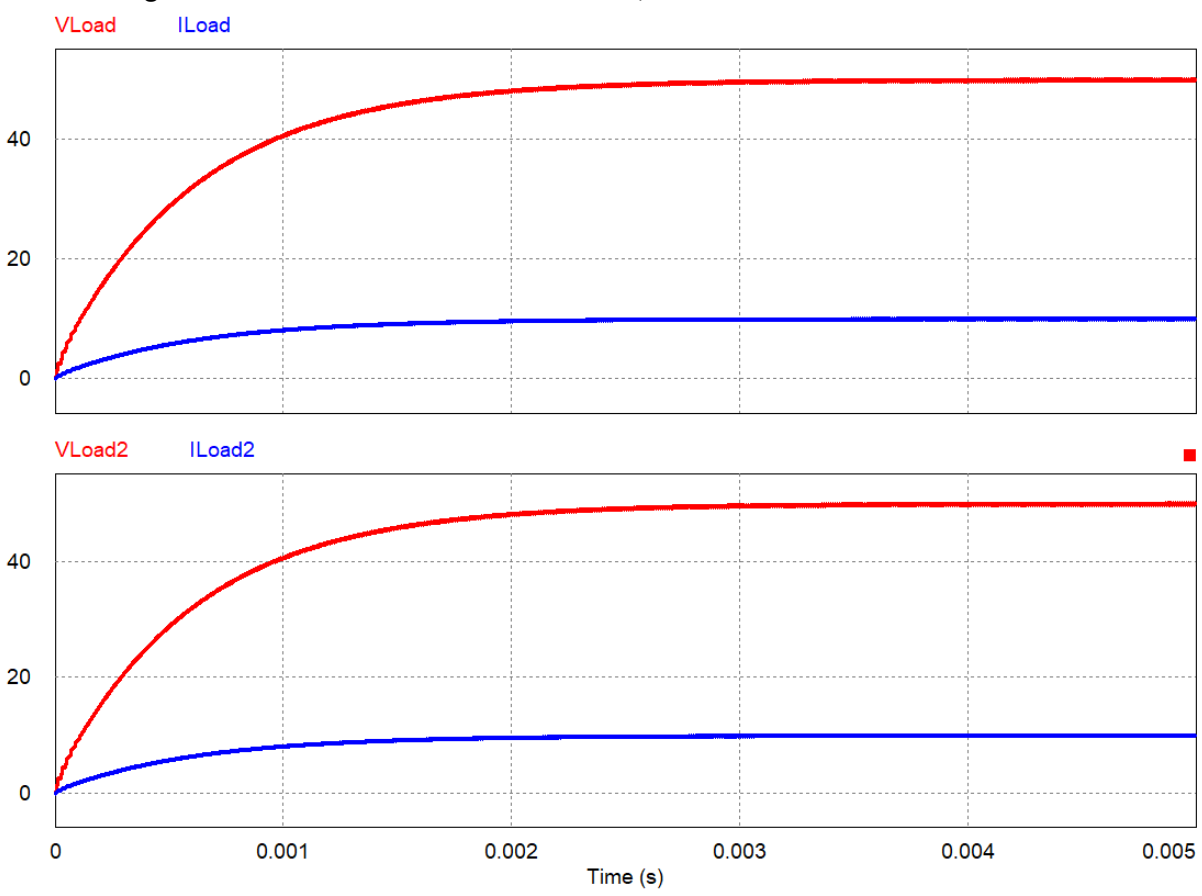

**Figura 68 – Tensão e corrente nas saídas, circuito com duas saídas**

**Fonte: Autoria própria**

A seguir, observam-se os esforços exercidos pelos semicondutores na ponte de entrada do circuito. A figura [73](#page-89-1) mostra a corrente que percorre  $S_1$  e  $S_4$ . Em [74](#page-89-1) as medições realizadas sobre os elementos.

Observa-se que apesar do desbalanceamento entre as cargas, o conversor continuou operando. Nota-se um aumento na corrente eficaz sobre esses elementos quando comparado ao caso com duas saídas e cargas balanceadas. No caso da segunda simulaçãço, foram medidos  $4,410$  A, contra os  $4,465$  A desta simulação. Esse aumento se deve ao desequilíbrio entre as cargas, a maior tensão em uma das saídas acarreta no aumento da corrente no primário.

Na figura [75,](#page-90-0) são apresentadas as correntes nos indutores, e na figura [76](#page-90-0) os esforços desempenhados por esses elementos.

Os esforços desempenhados pelo indutor da segunda saída são mais elevados, uma grande variação ou um valor de tensão muito elevado em uma das saídas pode tornar necessário o projeto de um novo indutor.

Em seguida apresenta-se na fugura [77](#page-90-1) a corrente nos semicondutores de

<span id="page-87-0"></span>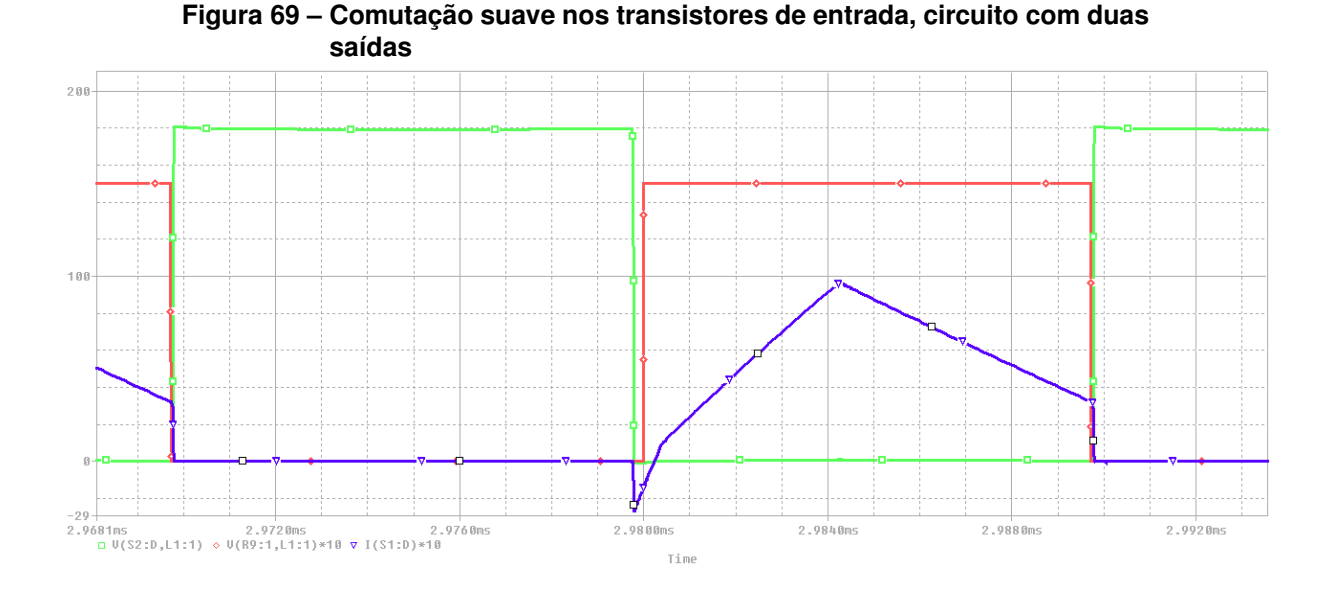

**Figura 70 – Comutação suave nos transistores da saída 1, circuito com duas saídas**

<span id="page-87-1"></span>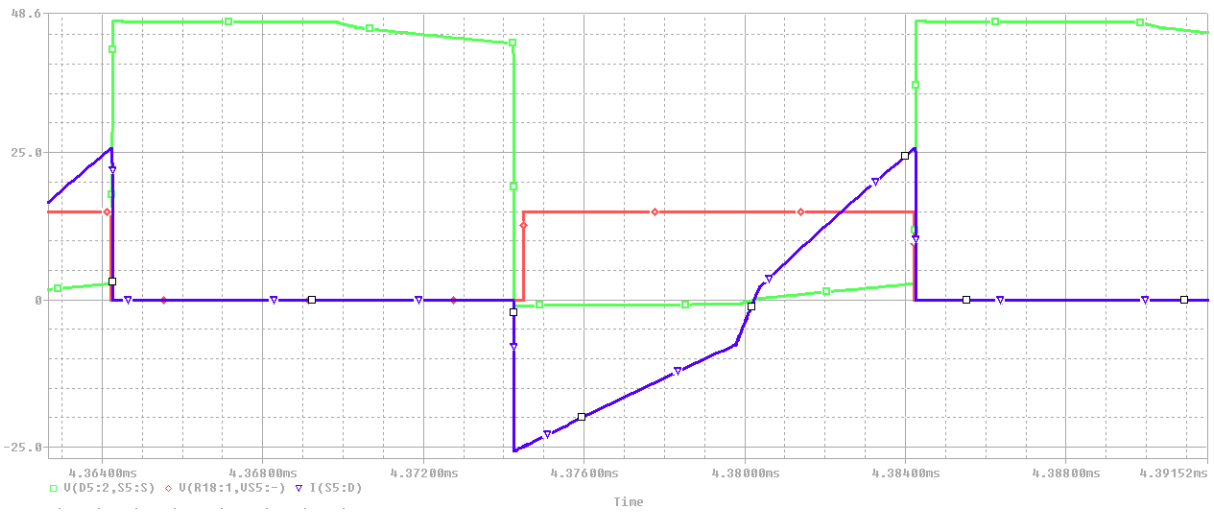

saída, e na figura [78,](#page-90-1) os valores eficazes dessas correntes.

Observa-se também um incremento na corrente eficaz entre as saídas, evidenciando maiores esforços para os elementos de saída à medida que desbalanceamento entre cargas aumenta.

Em seguida, nas figuras de [79](#page-90-2) a [81,](#page-91-0) são mostradas as tensões  $V_{GS}$  e  $V_{DS}$ sobre todos os transistores, e também a corrente  $I_S$ . A simulação também foi realizada com o uso do Orcad para validação dos resultados.

Observa-se que mesmo com desbalanceamendo de carga o circuito ainda é capaz de operar com comutação suave, ao menos na situação sob estudo, uma maior variação de carga pode causar a perda de ZVS em algum dos transistores.

<span id="page-88-0"></span>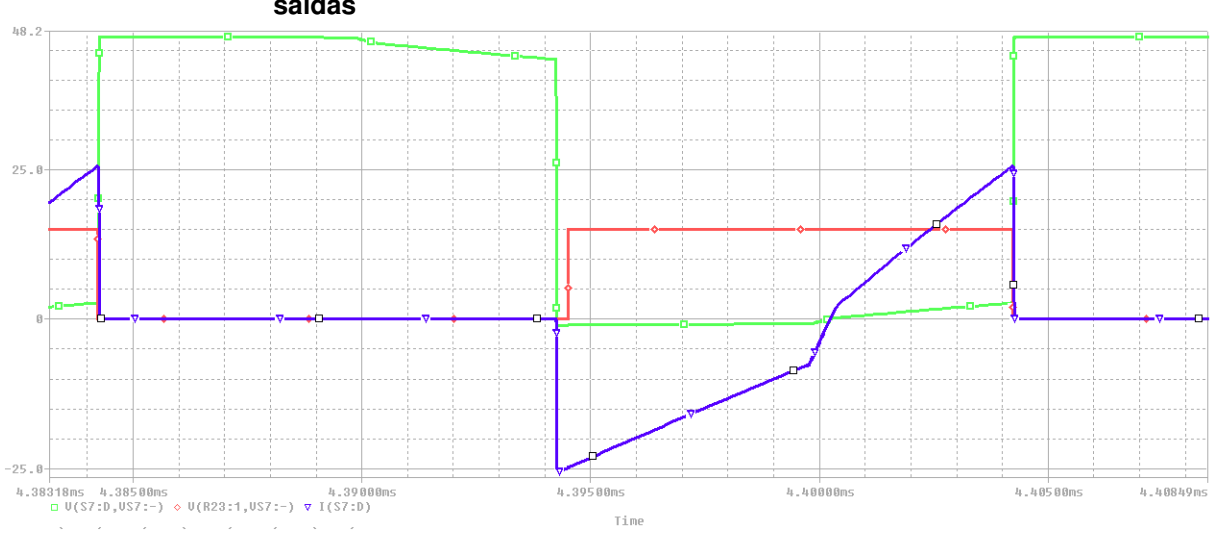

**Figura 71 – Comutação suave nos transistores da saída 2, circuito com duas saídas**

Por fim apresenta-se na figura [82](#page-91-1) a corrente e a tensão em cada uma das saídas e, na figura [83](#page-91-1) a medição dessas grandezas. A medição foi tomada em um ponto de regime permanente e ambas medidas são tomadas após o filtro capacitivo.

Nota-se que à medida que a tensão de saída aumenta, a corrente diminui, pois nenhuma ação de controle foi efetuada para fazer correções.

Pelos resultados obtidos dessa simulação, pode-se concluir que o conversor é capaz de operar em diversas situações, com saída simples e simétrica, alimentando tanto cargas desbalanceadas como balanceadas. Também sugere que é possível fazer o projeto dos dois barramentos de saída para operar com níveis de tensão distintos, contanto que os elementos sejam adequadamente dimensionados para operar em tal situação.

<span id="page-89-0"></span>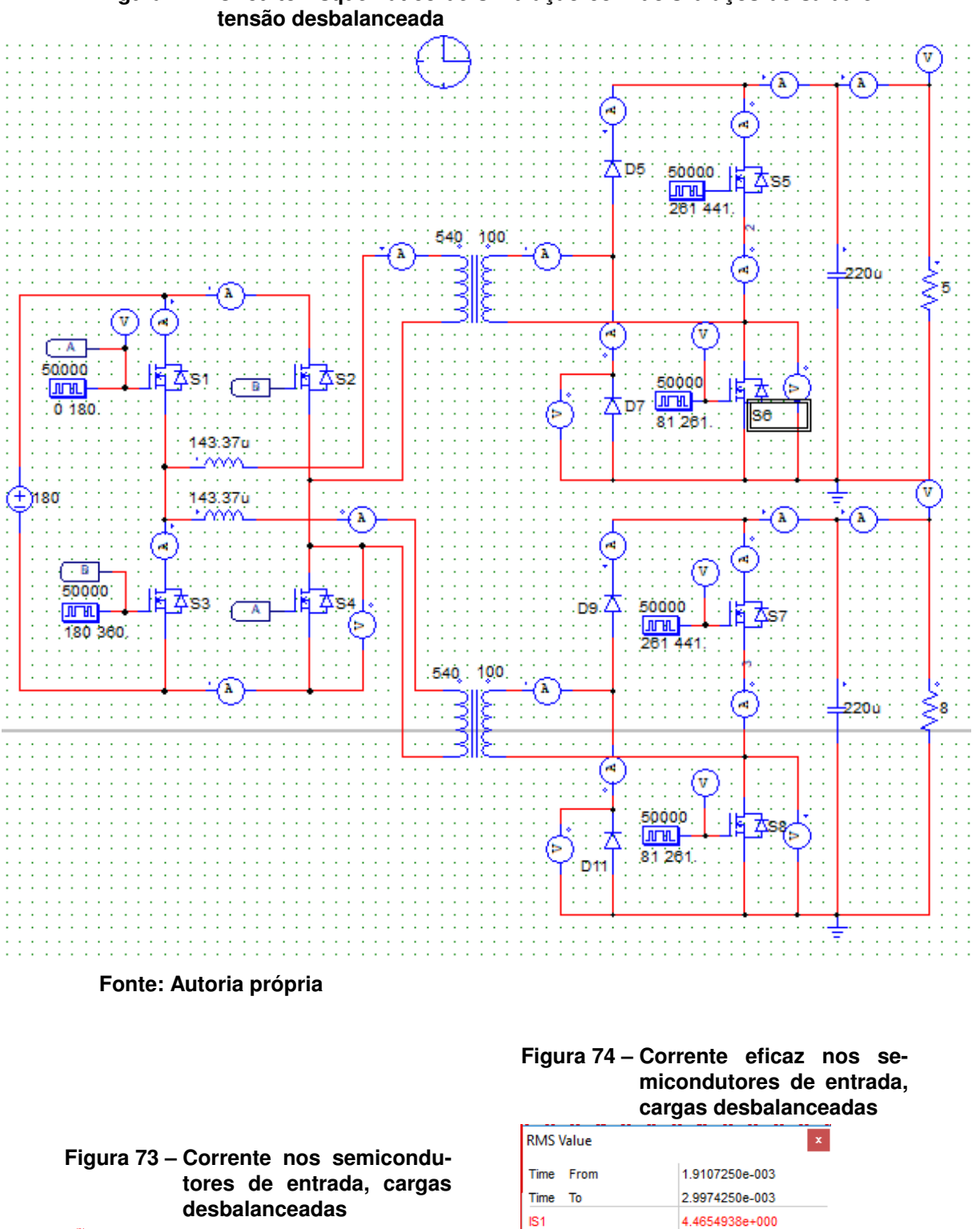

**Figura 72 – Circuito Esquemático de simulação com dois braços de saída e**

**Fonte: Autoria Própria**

<span id="page-89-1"></span> $\ddot{\phantom{0}}$  $\ddot{\phantom{0}}$ l,

**Fonte: Autoria Própria**

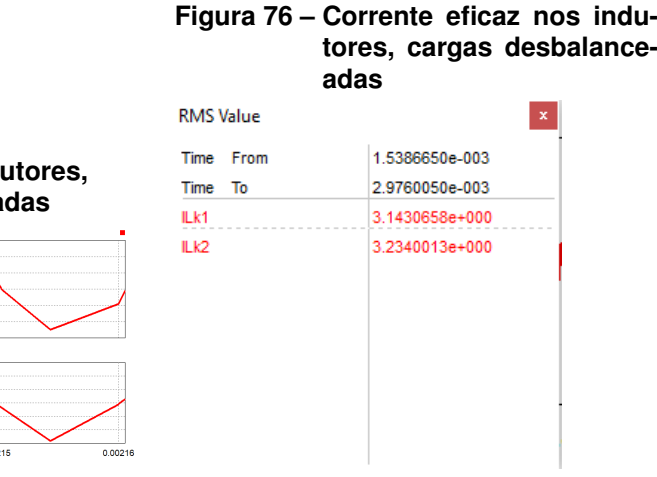

<span id="page-90-0"></span>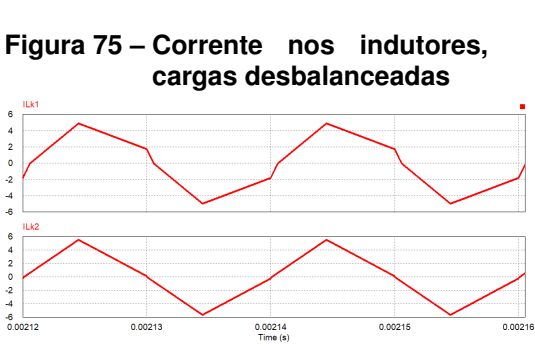

<span id="page-90-1"></span>**Fonte: Autoria Própria**

**Fonte: Autoria Própria**

**Figura 78 – Corrente eficaz nos semicondutores de saída, cargas desbalanceadas**

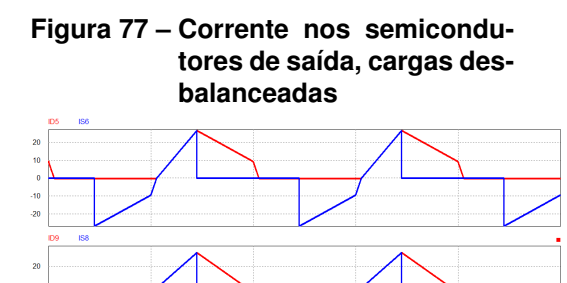

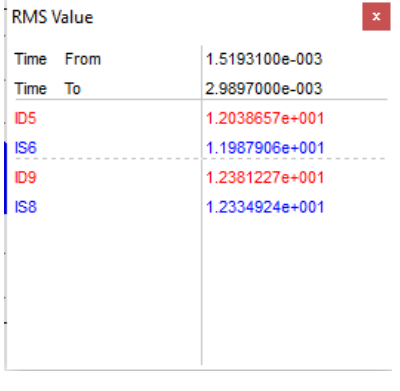

**Fonte: Autoria Própria**

**Fonte: Autoria Própria**

<span id="page-90-2"></span>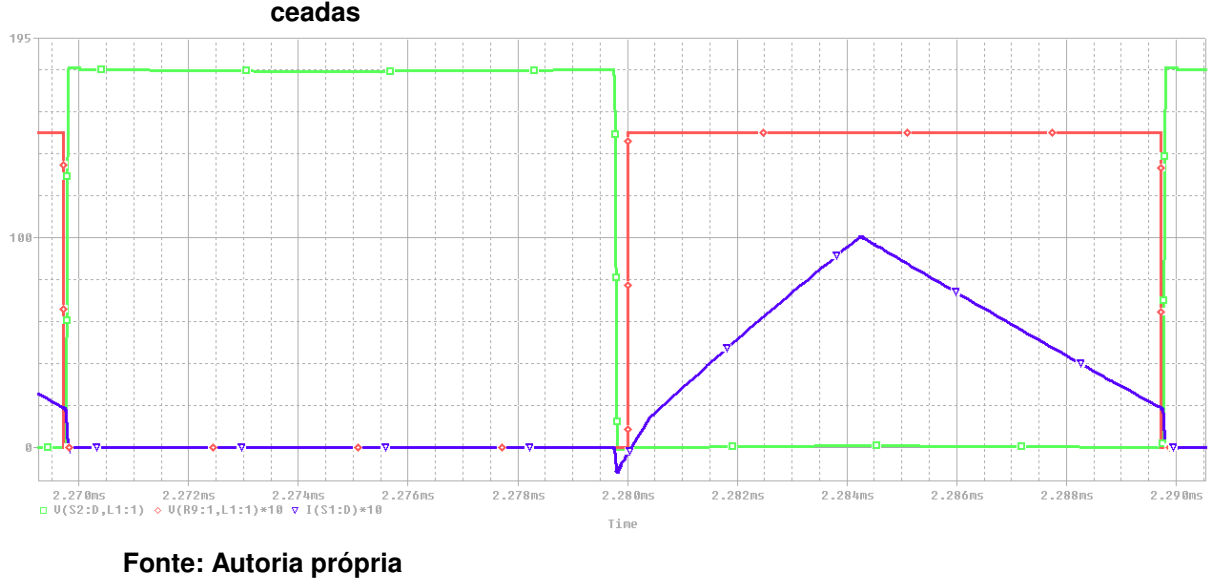

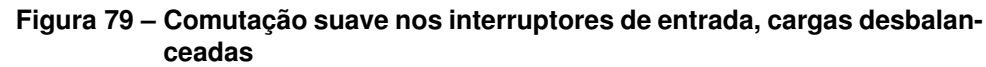

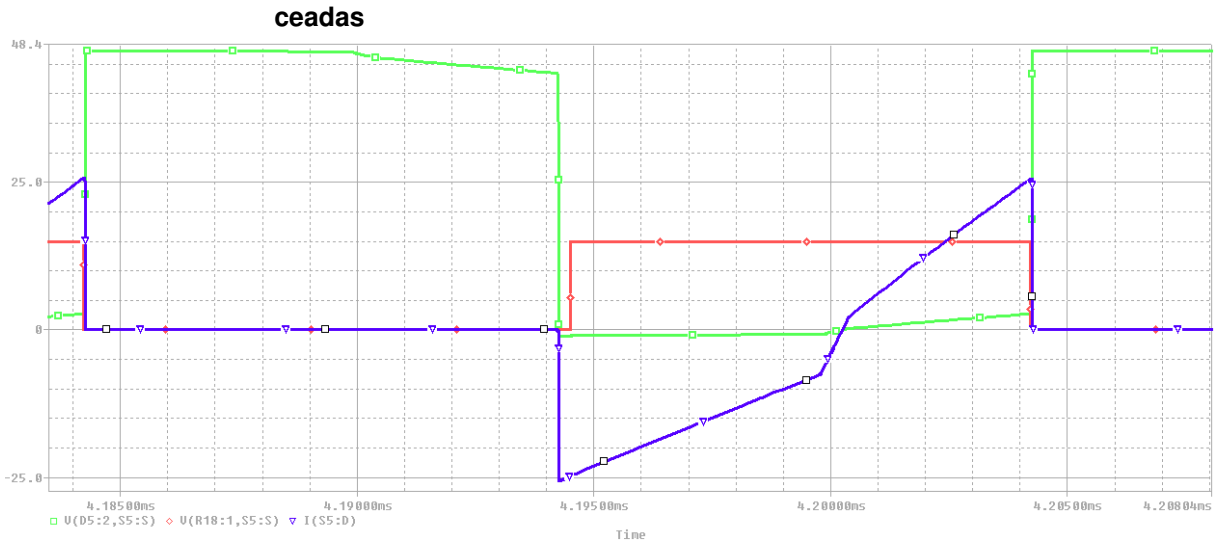

# **Figura 80 – Comutação suave nos interruptores da saída 1, cargas desbalan-**

**Fonte: Autoria própria**

**Figura 81 – Comutação suave nos interruptores da saída 2, cargas desbalanceadas**

<span id="page-91-0"></span>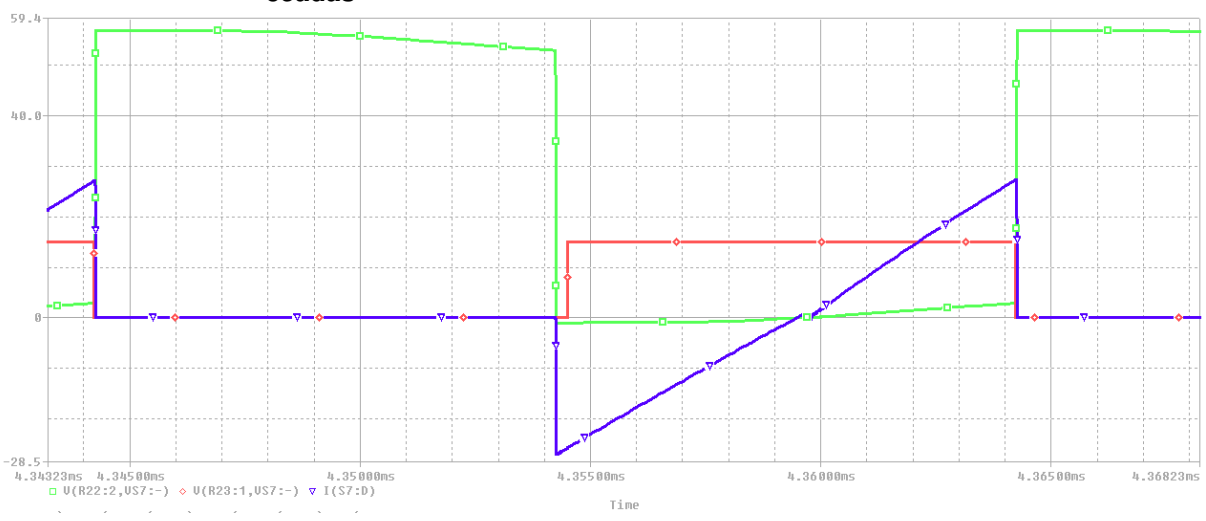

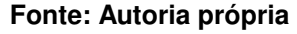

<span id="page-91-1"></span>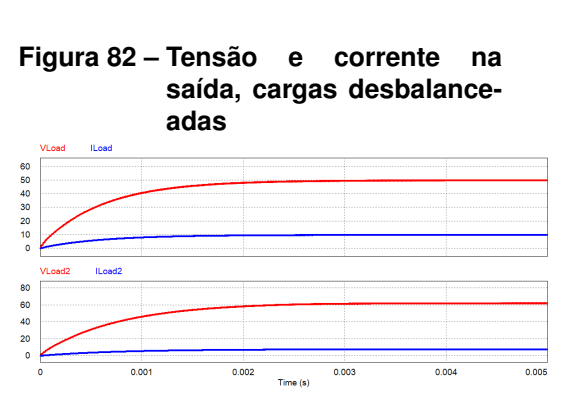

**Figura 83 – Medição da tensão e da corrente de saída, cargas desbalanceadas**

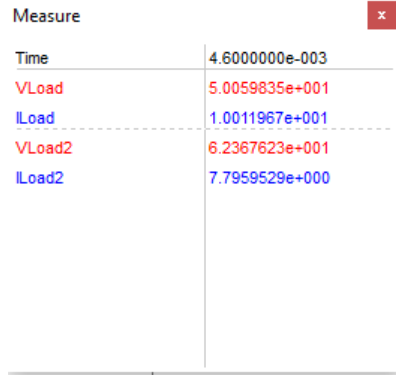

**Fonte: Autoria Própria**

**Fonte: Autoria Própria**

## **7 CONCLUSÃO**

O conversor CC-CC FB-PS-ZVS estudado permitiu a geração de uma saída de tensão simétrica com  $\pm$  50 V com potência total de 1 kW, modulado por PWM e utilizando a técnica de *phase shift* para o controle do fluxo de potência e do nível de tensão de saída.

Obervou-se a comutação suave por ZVS nos interruptores para o modo de condução contínua e também a capacidade do conversor de operar com cargas desequilibradas, tendo mais de uma saída com tensões diferentes, uma vez que cada saída é controlada individualmente. Uma das particularidades observadas nesse conversor é que seu ganho estático máximo se dá com  $D = 0.5$ , e que qualquer valor superior ou inferior a esse reflete em uma diminuição no processamento de energia.

Conclui-se, com base na análise matemática e nas simulações numéricas, que o conversor estudado pode ser realizado. O método utilizado para o equacionamento e descrição do circuito são eficientes e suficientemente detalhados para a construção de um conversor para operar em malha aberta e alimentar cargas resistivas.

As características do conversor permitem que se tenha mais de um braço de saída, cada um controlado individualmente permitindo diferentes níveis de tensão em suas saídas.

O conversor estudado mostra-se uma possível solução para alimentar os circuitos e sistemas citados ao longo do texto, como as microrredes CC bipolares, estágios de entrada de inversores de três níveis e circuitos amplificadores de sinal, como o amplificador de áudio classe D.

Para uma possível aplicação para microrredes bipolares, o conversor pode ser ajustado para os níveis de tensão adequados, permitindo o correto funcionamento dos mais diversos tipos de periféricos.

Propõe-se, para trabalhos futuros, a implementação e construção do conversor, com saída simples e dupla, a modelagem dinâmica do comportamento do circuito e o projeto de um controlador que garanta estabilidade nas saídas.

# **REFERÊNCIAS**

ANEEL, AGÊNCIA NACIONAL DE ENERGIA ELÉTRICA. **RESOLUÇÃO NORMATIVA Nº 687, DE 24 DE NOVEMBRO DE 2015**. 2015. Citado na página [20.](#page-20-0)

BARBI, Fabiana Pöttker de Souza Ivo. **CONVERSORES CC-CC ISOLADOS DE ALTA FREQUÊNCIA COM COMUTAÇÃO SUAVE**. Florianópolis - SC: Edição dos autores, 1999. Citado na página [17.](#page-17-0)

BARBI, Ivo. **ELETRÔNICA DE POTÊNCIA**. Florianópolis - SC: Edição do Autor, 2006. Nenhuma citação no texto.

BúRGIO, Lucas Rocha. **ESTUDO DE UM SISTEMA PARA CONEXÃO DE AEROGERADORES DE PEQUENO PORTE COM A REDE ELÉTRICA**. 2016. Citado 3 vezes nas páginas [19,](#page-19-0) [20](#page-20-0) e [22.](#page-22-0)

EPE. **Anuário Estatístico de Energia Elétrica 2018**. 2018. Disponível em: [<http://www.epe.gov.br>.](http://www.epe.gov.br) Citado 2 vezes nas páginas [14](#page-14-0) e [15.](#page-15-0)

FIGUEIRó, André Abido. **PROJETO DE CONVERSOR CC/CC PARA APLICAÇÕES AUTOMOBILÍSTICAS**. 2013. Nenhuma citação no texto.

FILHO, José Ricardo Honório Fernandes. **Estudo de um Conversor CA–CC na Conexão de uma Micro-rede CC a uma Rede CA**. 2018. Nenhuma citação no texto.

HELDWEIN, MARCELO LOBO. **MICROREDES EM CORRENTE CONTÍNUA: QUALIDADE DE FORNECIMENTO E EFICIÊNCIA EM FUTURAS REDES DE DISTRIBUIÇÃO**. 2009. Citado 2 vezes nas páginas [21](#page-21-0) e [22.](#page-22-0)

Kakigano, H. et al. **An analysis method of a DC microgrid using hardware-in-theloop simulation**. 2012. Citado na página [20.](#page-20-0)

Lasseter, R. H. **MicroGrids**. 2002. Citado na página [21.](#page-21-0)

MARTINS, Moisés Soares. **Gerenciamento do fluxo de energia em microrredes de corrente contínua e análises em ambiente simulado**. 2018. Nenhuma citação no texto.

MOIA, JOABEL. **SISTEMA DE CONVERSÃO ESTÁTICA CA-CC BIDIRECIONAL APLICADO À MICRORREDES CC BIPOLARES**. 2016. Citado 2 vezes nas páginas [21](#page-21-0) e [23.](#page-23-0)

Nabae, A.; Takahashi, I.; Akagi, H. A new neutral-point-clamped pwm inverter. **IEEE Transactions on Industry Applications**, IA-17, n. 5, Sep. 1981. Citado 2 vezes nas páginas [23](#page-23-0) e [24.](#page-24-0)

OLIVEIRA, Thiago De; DONOSO-GARCIA, P.F. **Perspectives for DC distribution adoption in Brazil**. 2015. Citado na página [14.](#page-14-0)

PADILHA, Felipe José da Costa. **IMPLEMENTAÇÃO DE UM INVERSOR NPC COM ÊNFASE NO CIRCUITO DE ACIONAMENTO E CONTROLE DE EQUALIZAÇÃO**. 2006. Nenhuma citação no texto.

SILVA LEANDRO DOS S. MARTINS, João Batista Vieira Júnior Ernane A. A. Coelho Luiz Carlos de Freitas Fabio V. R. da. Amplificador classe d para subwoofer. **Revista Controle Automação**, v. 20, n. 4, 2009. Citado na página [25.](#page-25-0)

TAHIM, ANDRÉ PIRES NÓBREGA. **CONTROLE DE MICRORREDES DE DISTRIBUIÇÃO DE ENERGIA ELÉTRICA EM CORRENTE CONTÍNUA**. 2015. Nenhuma citação no texto.

ZHANG FAN ZHANG, Xiaogao Xie Dezhi Jiao Junming; QIAN, Zhaoming. A novel zvs dc/dc converter for high power applications. **IEEE TRANSACTIONS ON POWER ELECTRONICS**, v. 19, n. 2, mar. 2004. Citado 2 vezes nas páginas [18](#page-18-0) e [27.](#page-27-0)